# Рандеву с гитарой

Хрестоматия гитариста 1-5 классы ДМШ

**ОКАРИНА** 

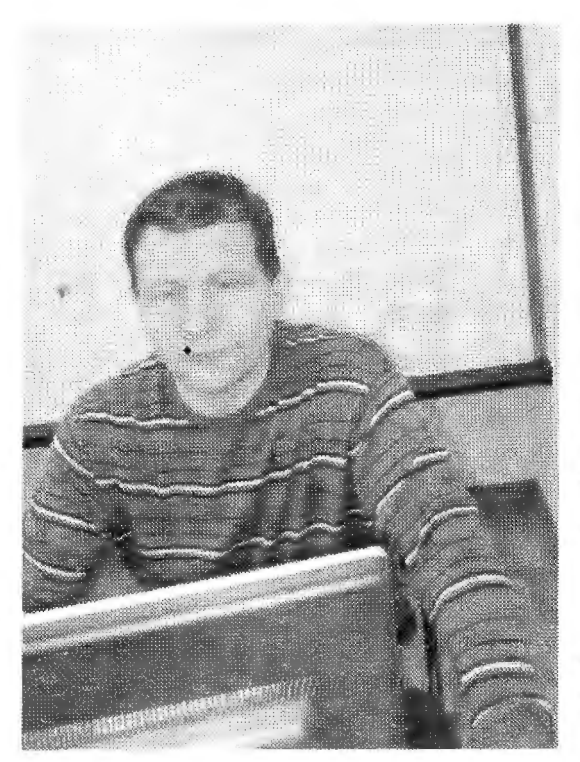

Юрий Зырянов Алексеевич НОККиИ, Преподаватель **HTTY** (факультет «Музыкальное образование»). Руководитель областного методического объединения преподавателей гитары. Вице-президент Сибирского центра «Классическая Членгитара». Петровской корреспондент Акалемии наук и искусств. Выпускник НГК им. М.И. Глинки по классу гитары. Удостоен звания лауреата конкурса «Золотая книга культуры HCO», с занесением в «Золотую книгу культуры Новосибирской области». Министерством Награжден КУЛЬТУРЫ Федерации Российской  $\sqrt{3a}$ знаком достижения в культуре».

сегодня, один из самых динамично Гитара развивающихся инструментов в Мире, и Россия не является исключением из этого правила. Исполнители на классической гитаре активно участвуют в конкурсной и концертной жизни на всех континентах. В нашей стране это такие музыканты, как Д.Илларионов, А.Дервоед, А.Зимаков, Е.Финкельштейн, В. Митяков, Р. Мамедкулиев, В. Горбач, А. Изотов... Многие из них являются лауреатами престижных международных конкурсов в Испании, Италии, США, Канаде, Японии. Музыку для гитары успешно пишут - Н.Кошкин, А.Виницкий, С.Руднев, В.Харисов, В.Козлов, Е.Поплянова, О.Киселев, Е.Баев, Л.Иванова, Г.Каурина...

Благодаря, усилиям нескольких поколений гитаристов - П.И.Исакову, П.С. Агафошину, А.М.Иванову-Крамскому, А.К.Фраучи и многим, многим другим, гитара обрела статус высокопрофессионального, концертного инструмента.

И этот путь начинается с тебя, мой юный друг! С твоих первых шагов в музыкальной школе, с первых таинственных звуков извлеченных на открытых струнах гитары.

В добрый час! Пусть тебе сопутствует успех!

#### Ю.А.Зырянов

© Зырянов Ю. А., составление, редакция, 2012 © Издательство "Окарина", 2012

#### Четыре друга  $(pima)$

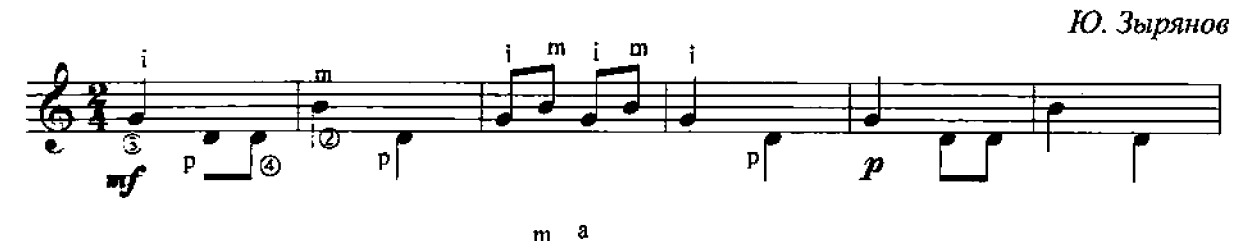

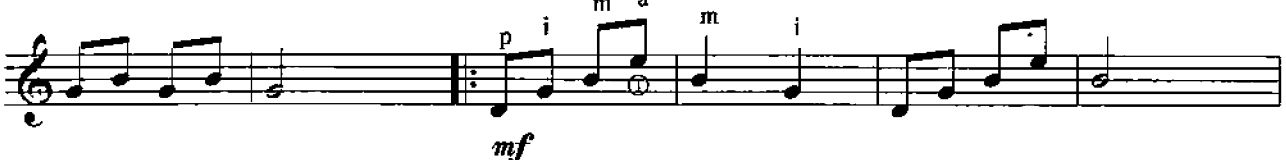

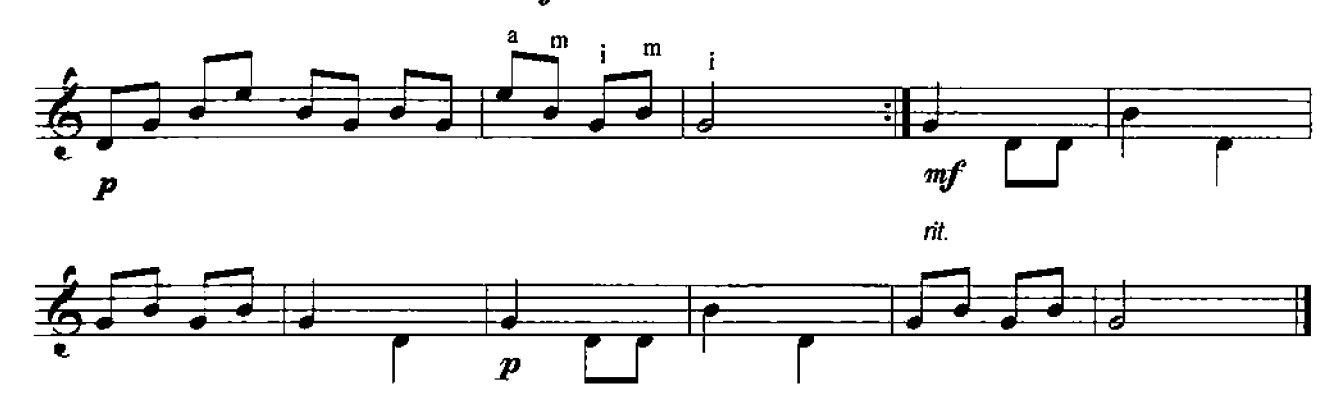

В стиле рок

Ю. Зырянов

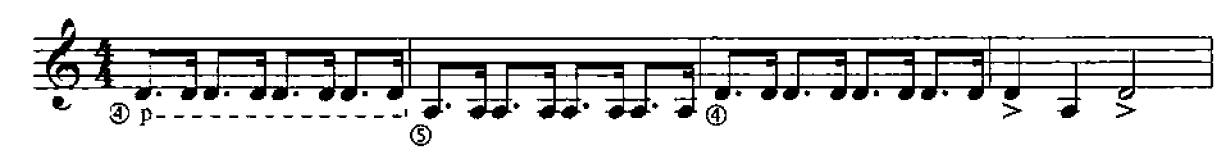

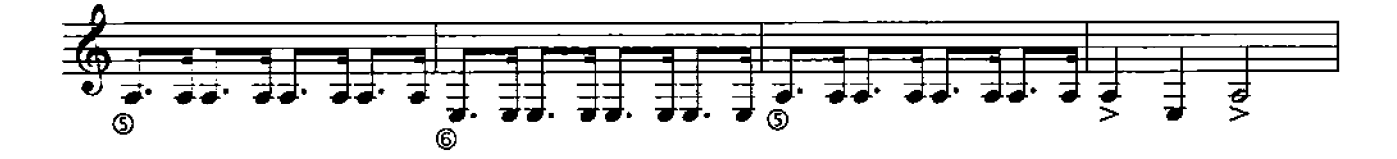

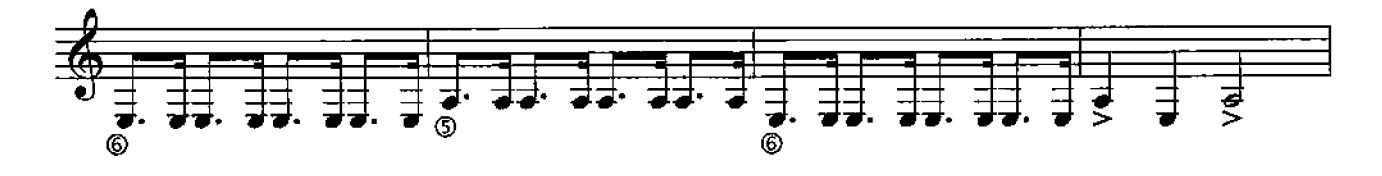

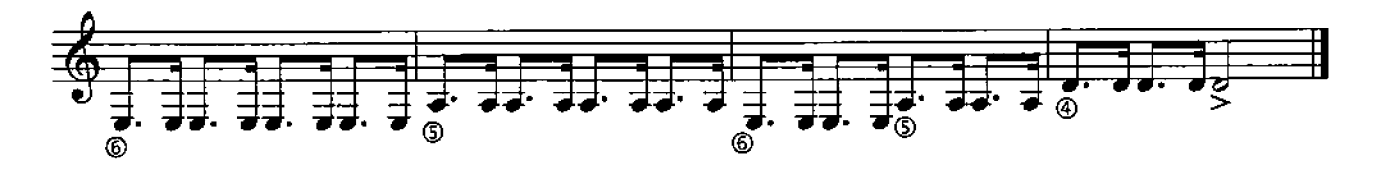

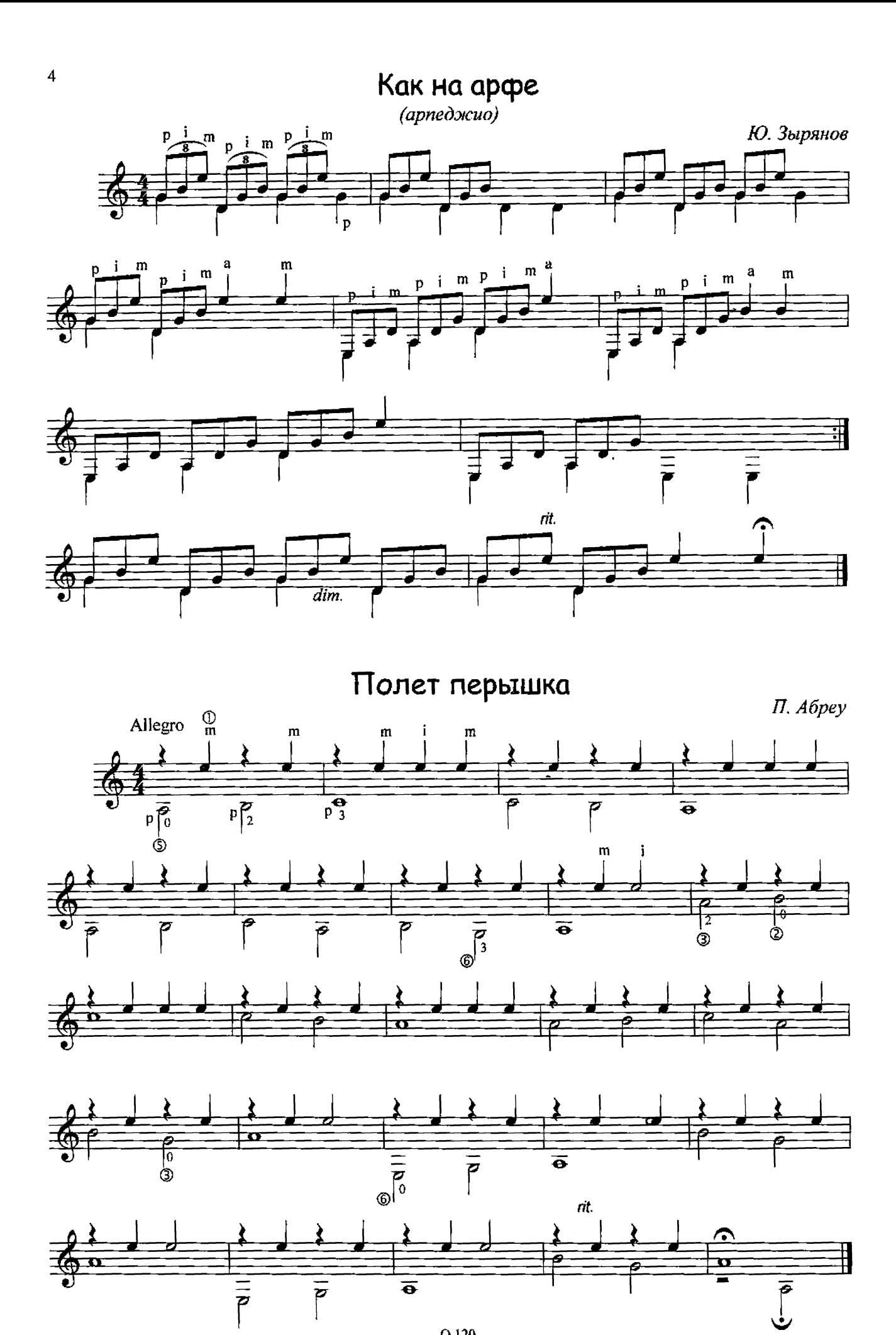

#### Этюд

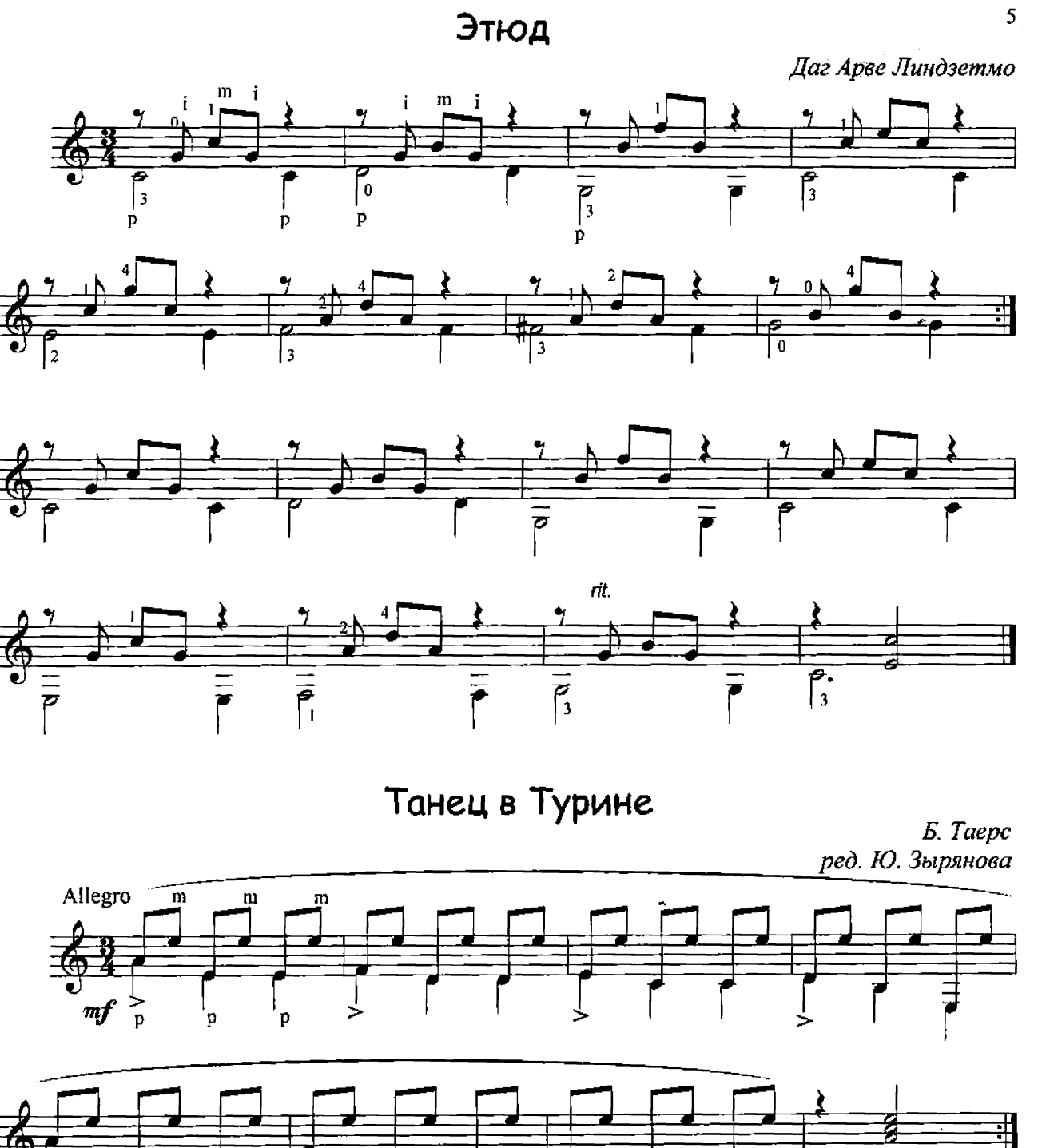

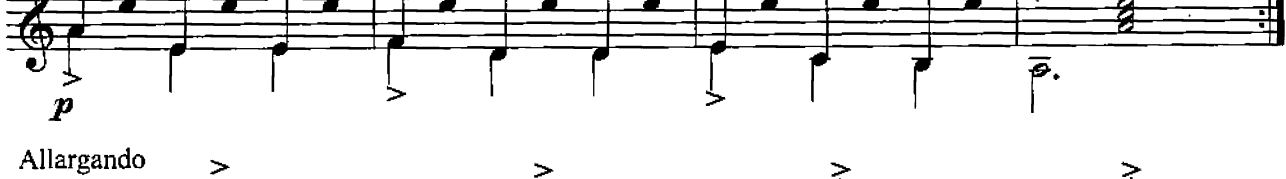

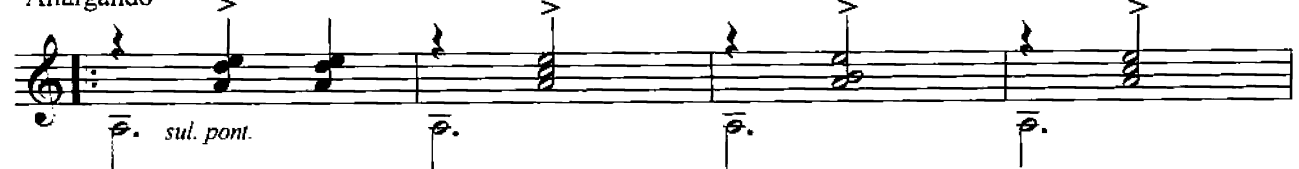

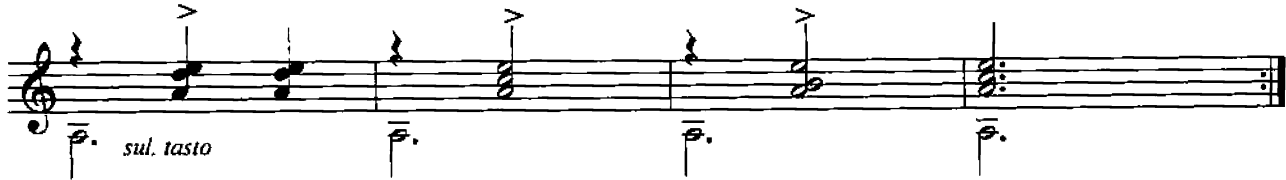

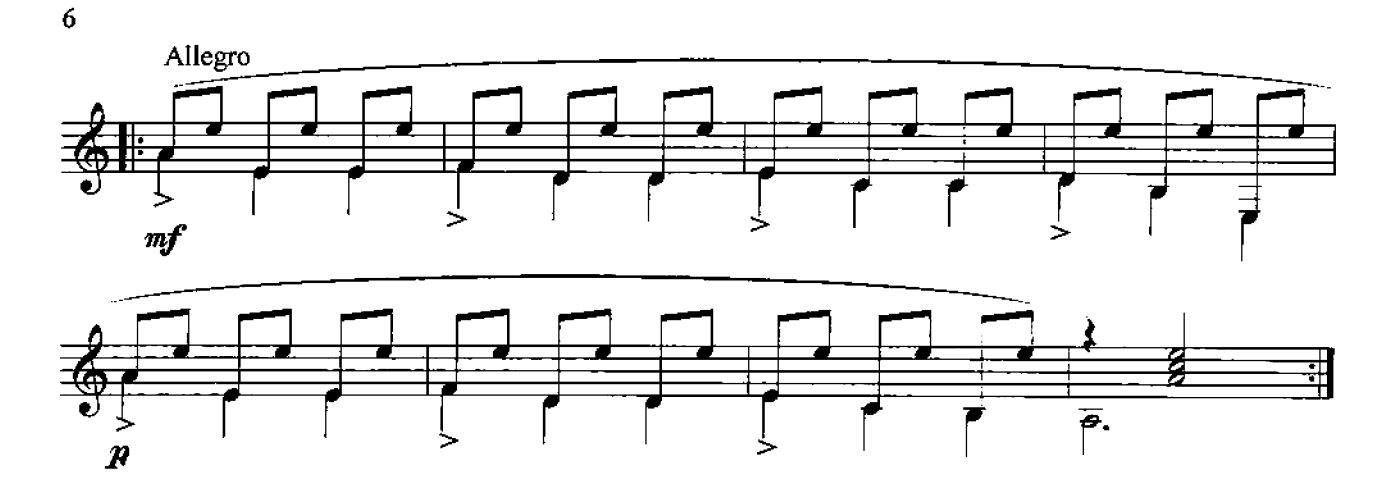

Салонное танго

Ю. Хохвебер ред. Ю. Зырянова

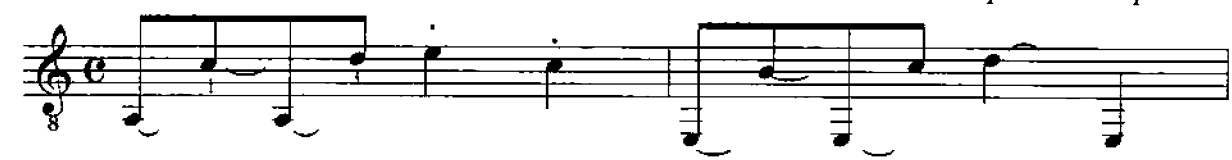

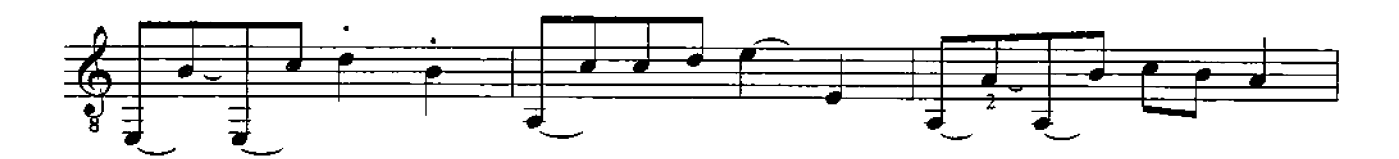

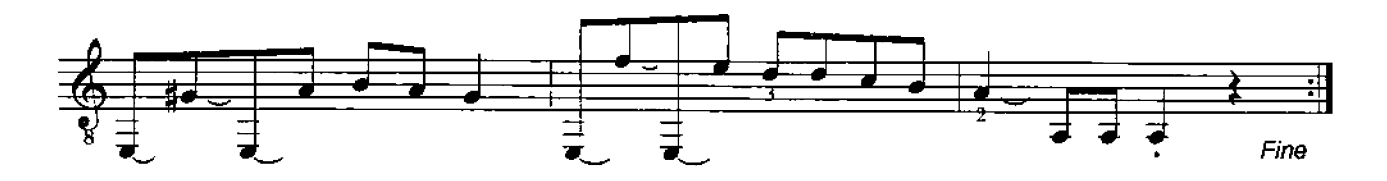

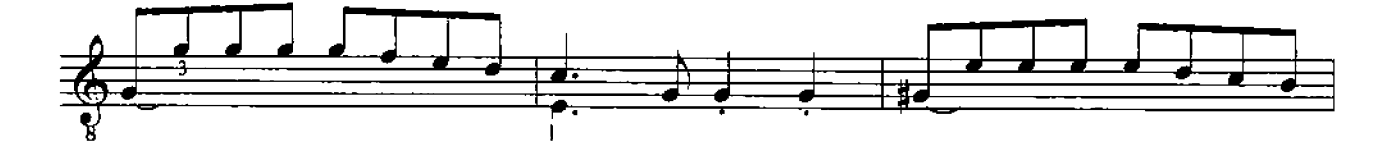

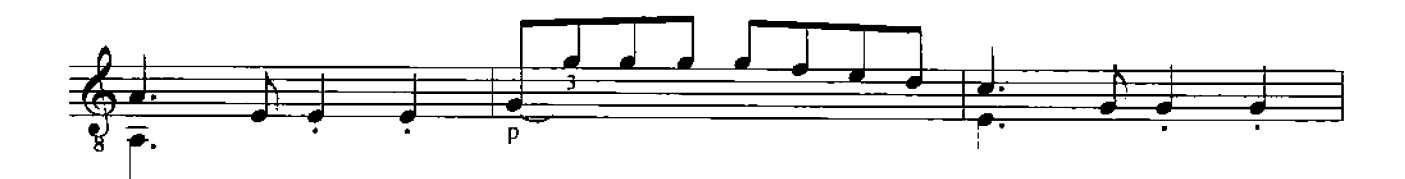

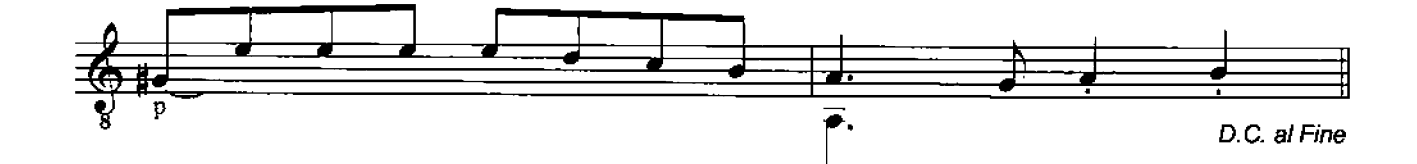

# Марионетки

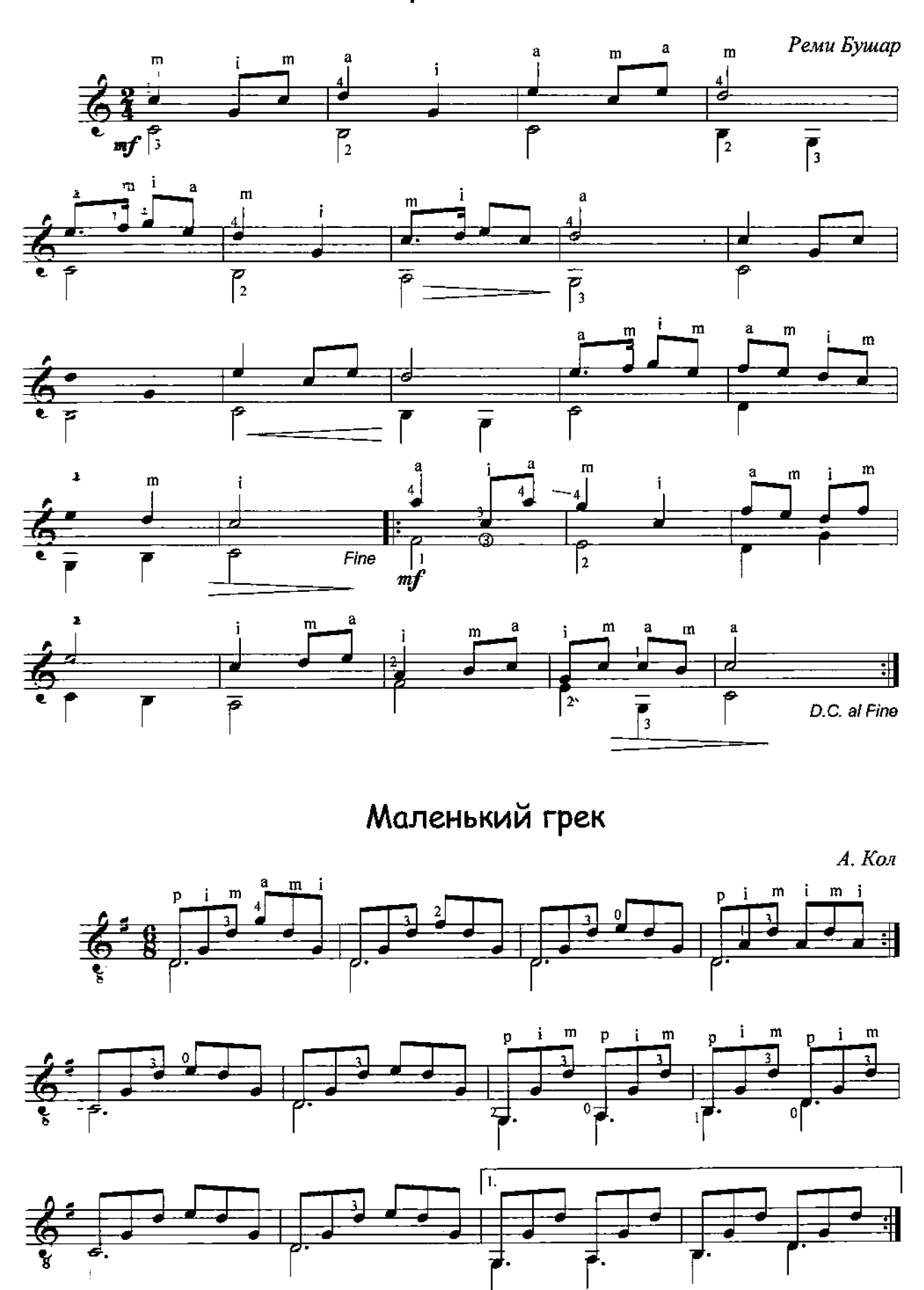

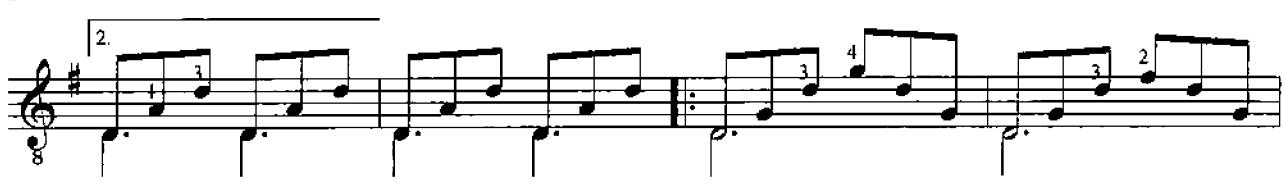

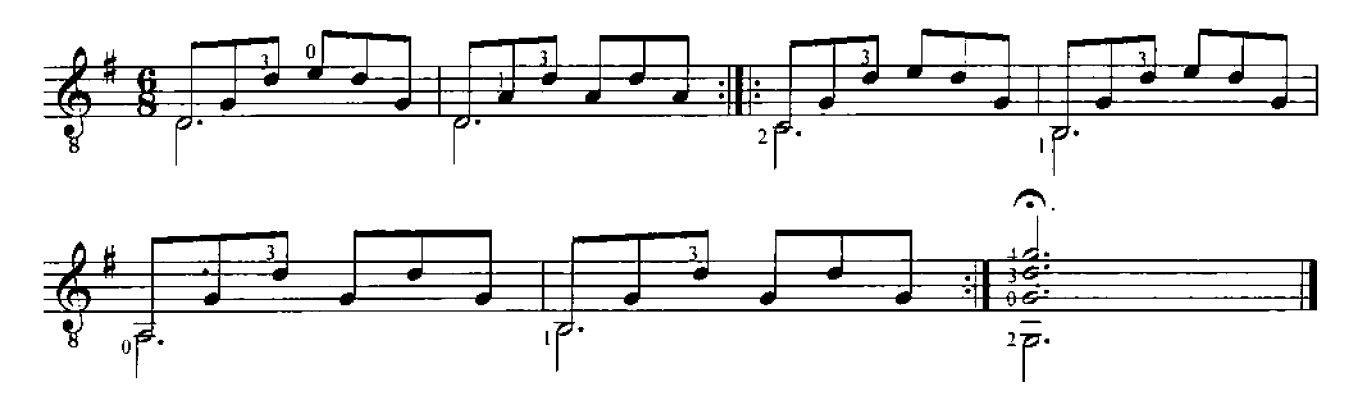

Астурия (легенда)

И. Альбенис  $(1860 - 1909)$ 

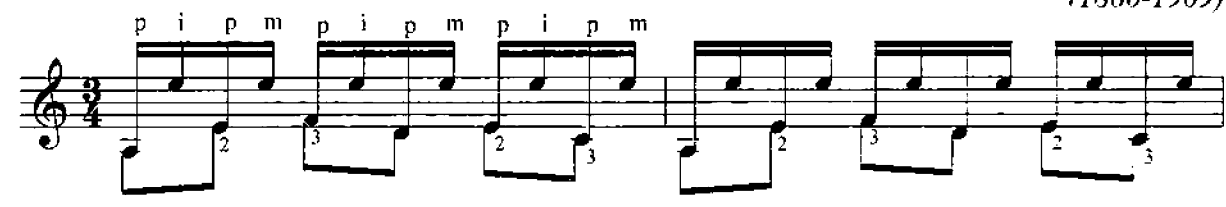

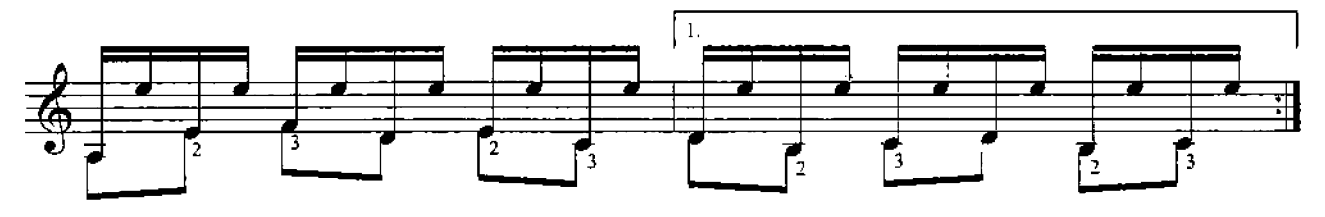

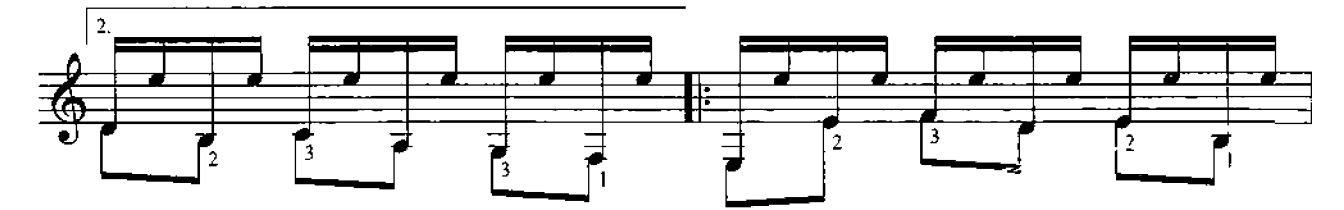

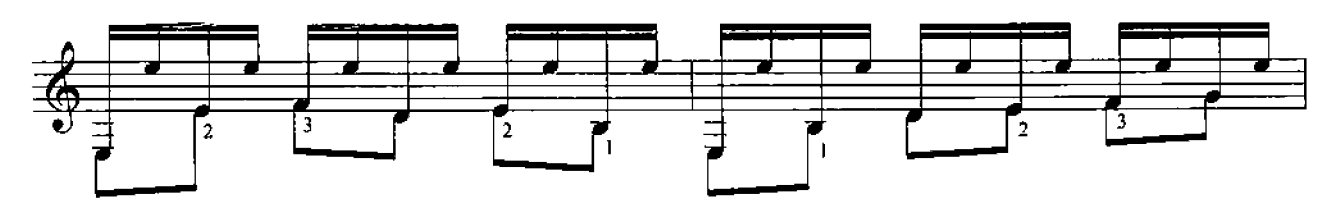

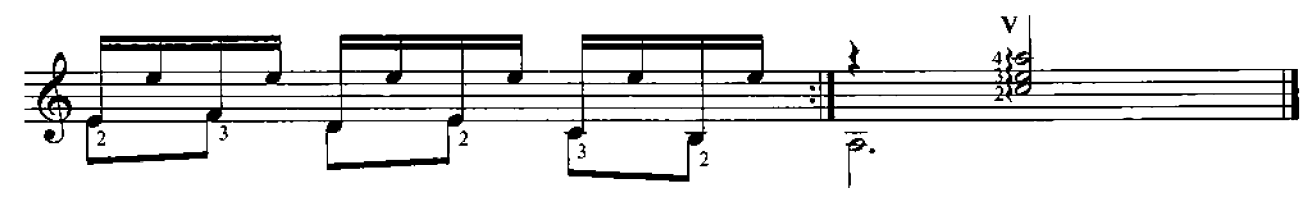

Девочка играющая на свирели

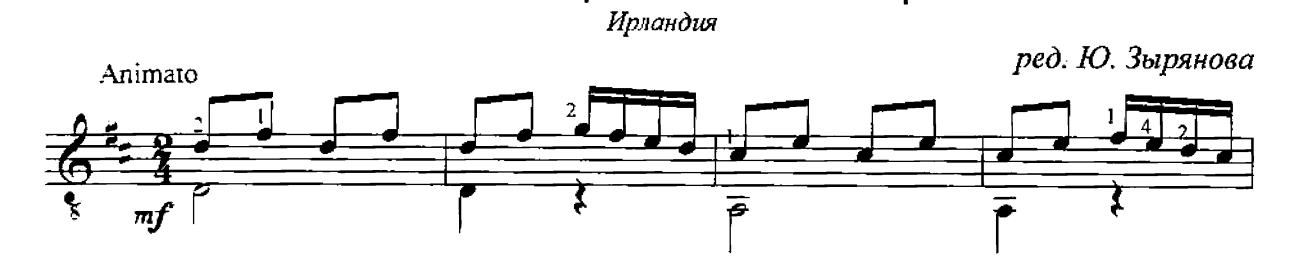

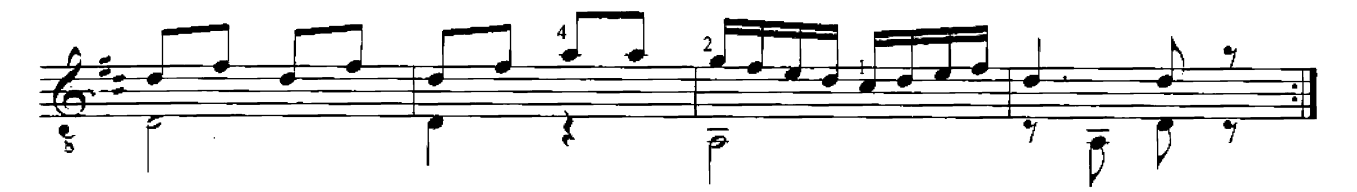

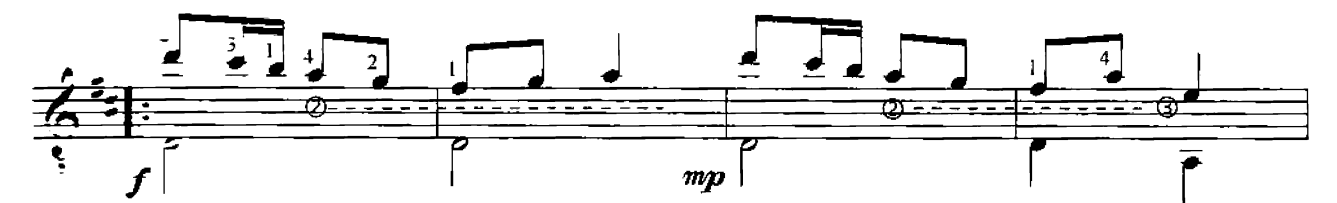

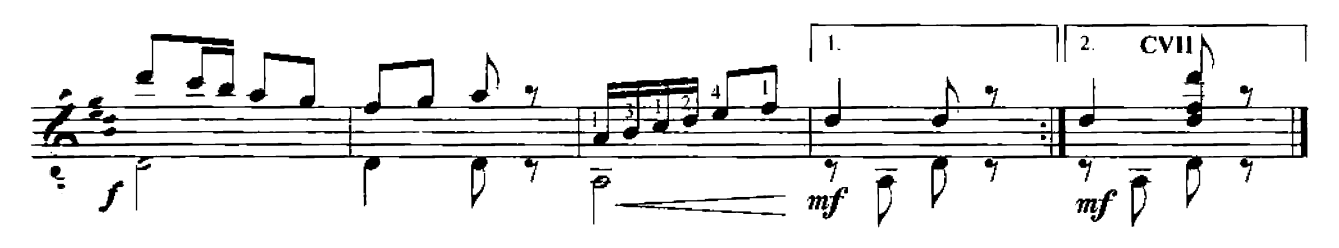

# Ирландский танец

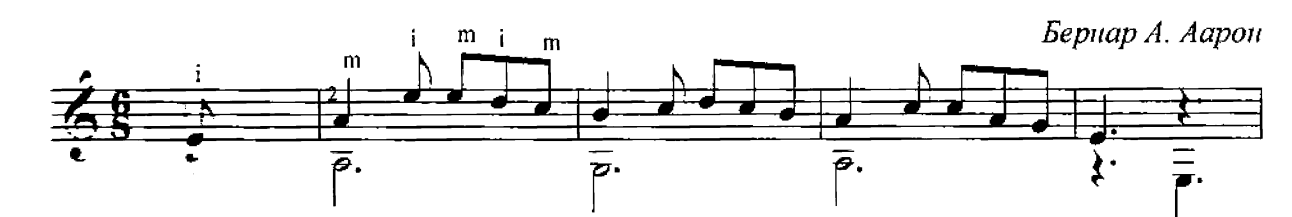

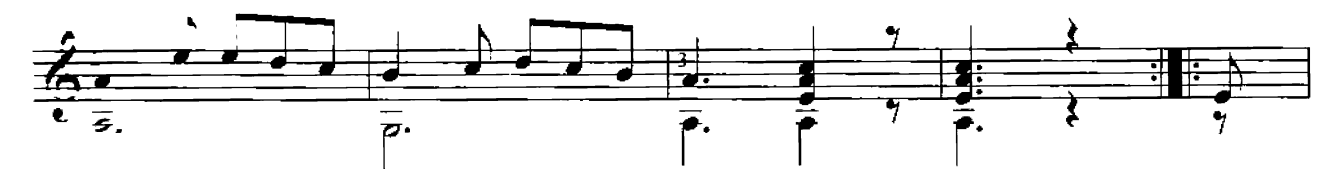

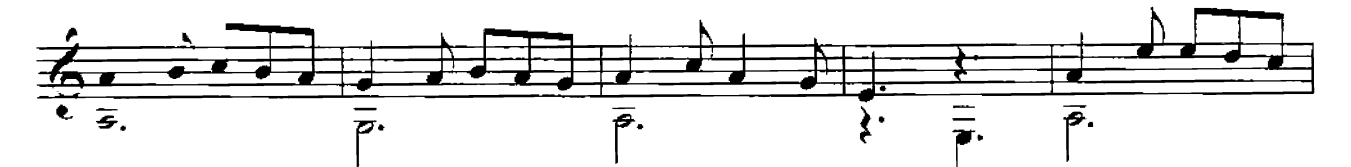

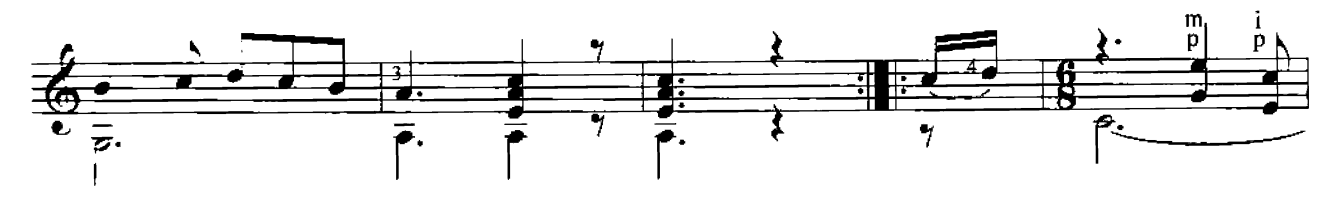

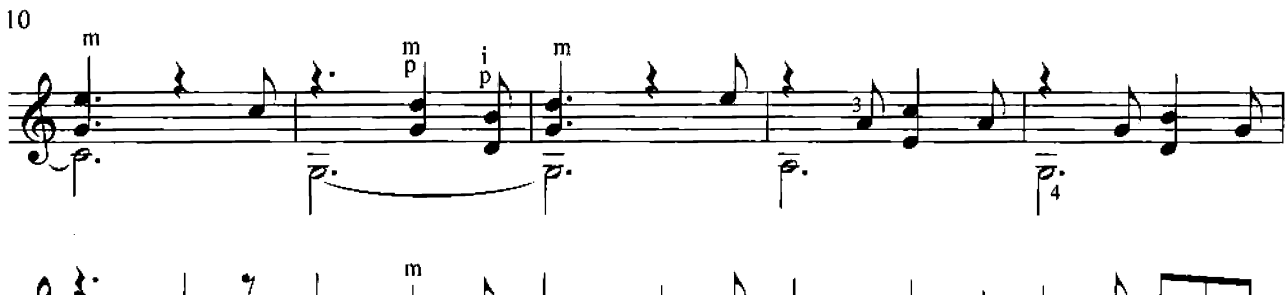

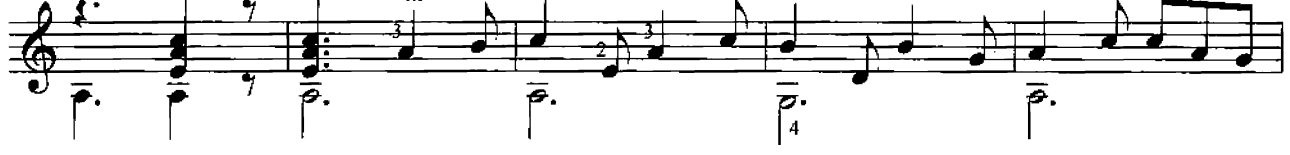

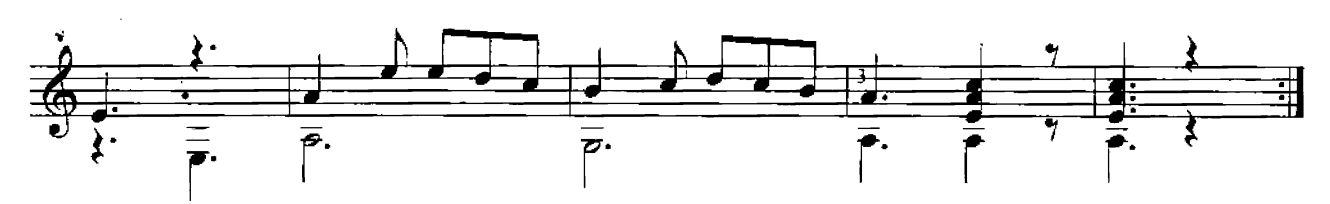

Легкая пьеса

М. Каркасси(1792-1853) ред. Ю. Зырянова

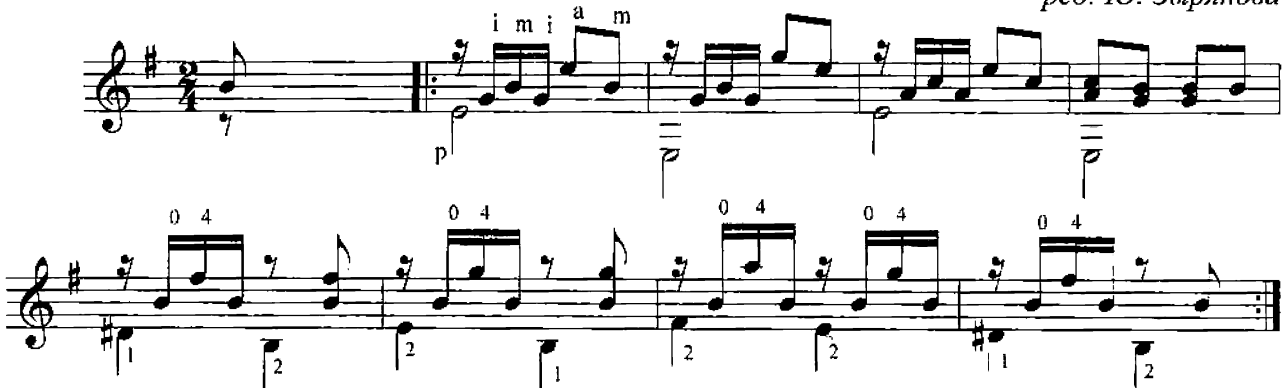

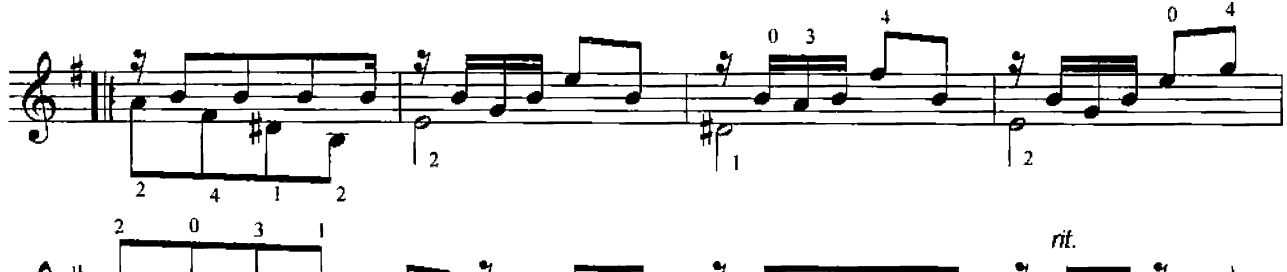

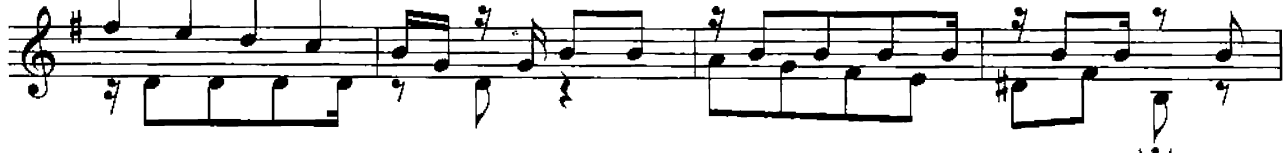

a tempo

 $\overline{\mathcal{L}}_2$ 

 $\sqrt{2}$ 

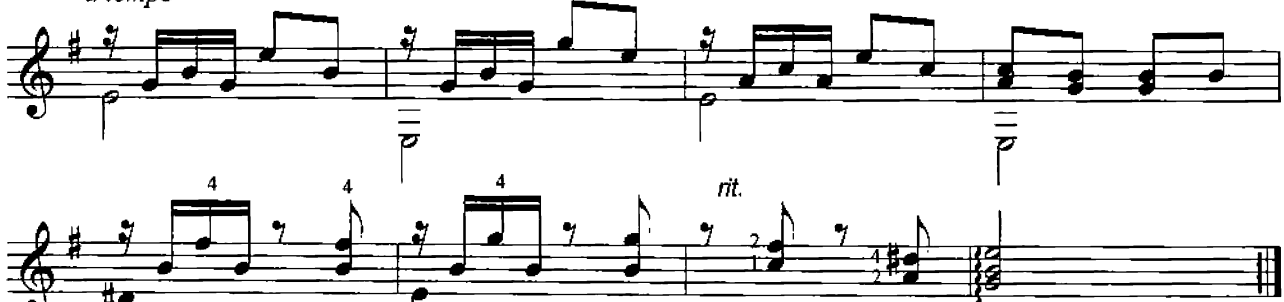

 $O<sub>120</sub>$ 

₹

Ĩ

 $\overline{\bigcap_{1}}$ 

्<br>ज

Песня

 $\overline{11}$ 

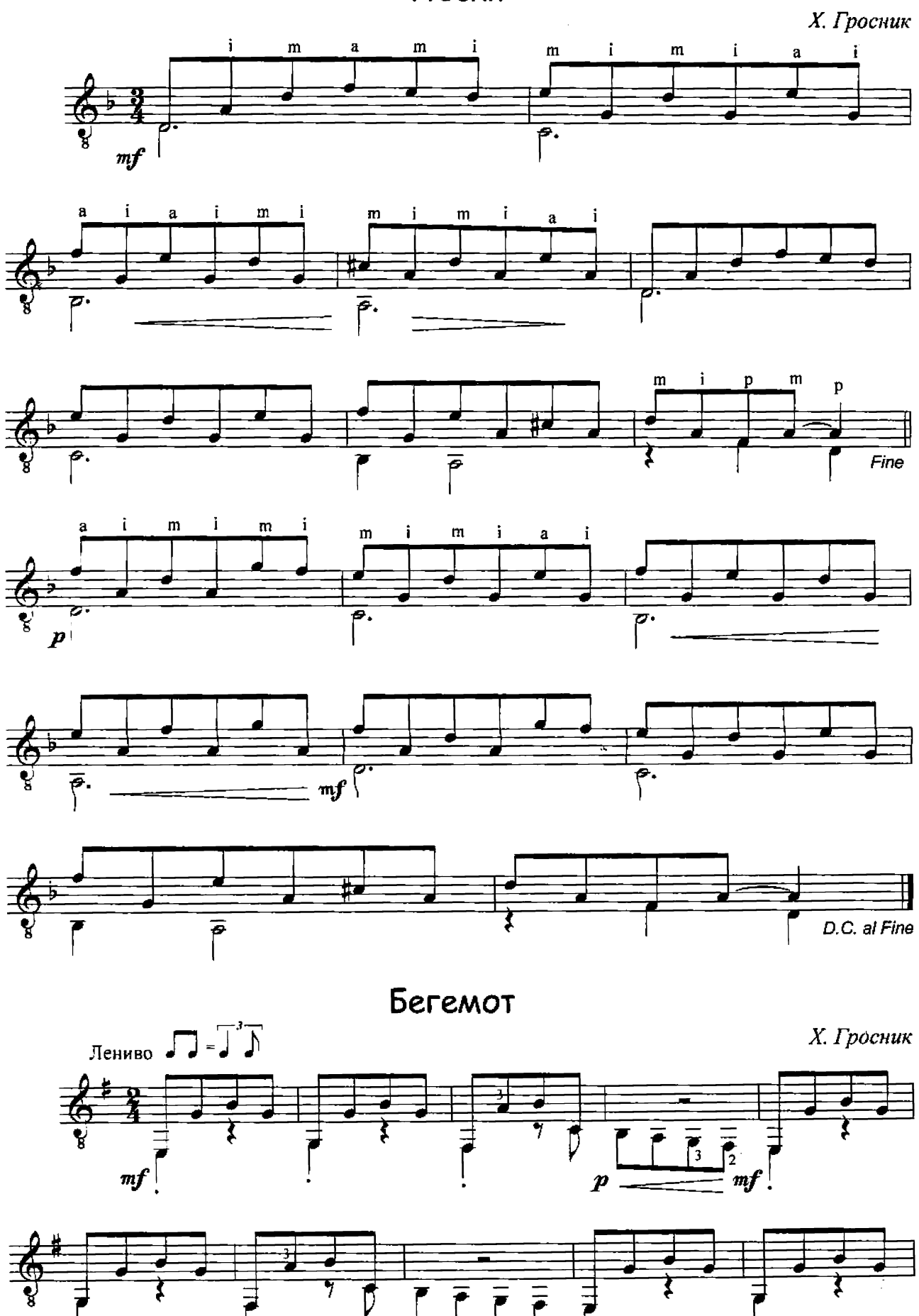

 $\boldsymbol{p}$ 

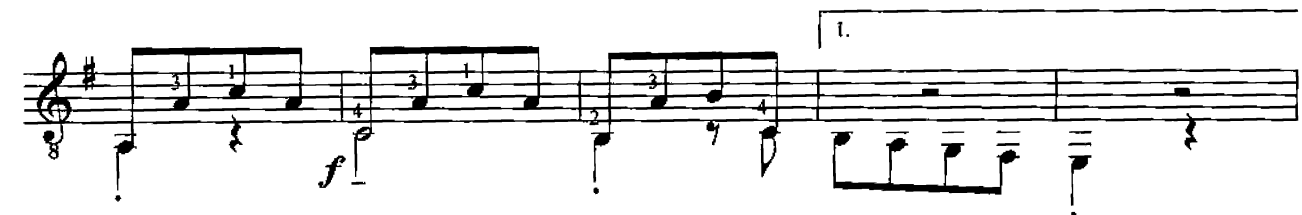

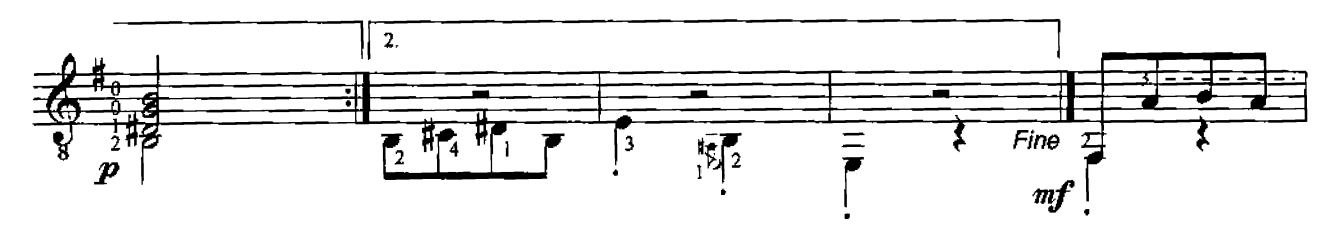

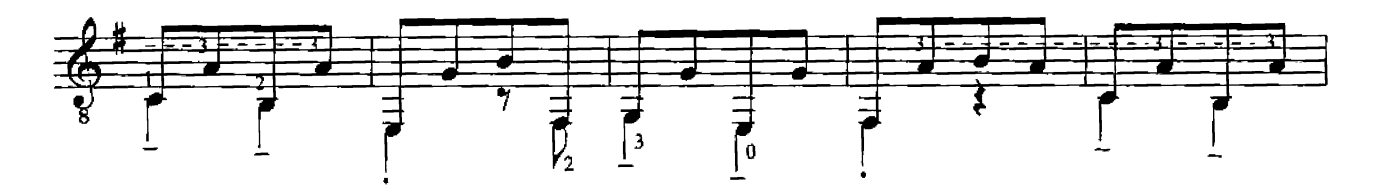

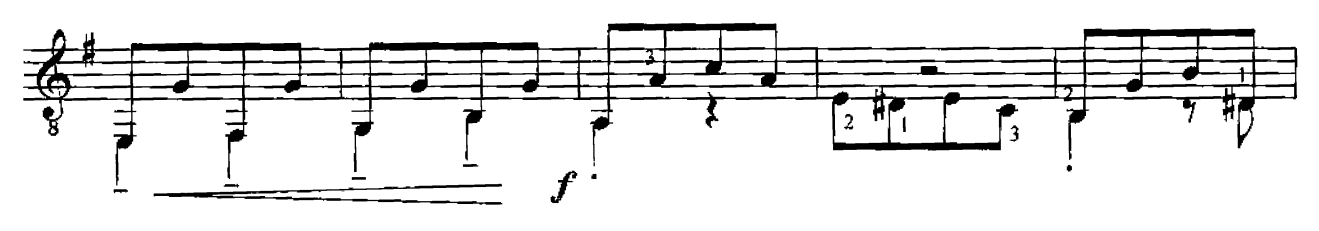

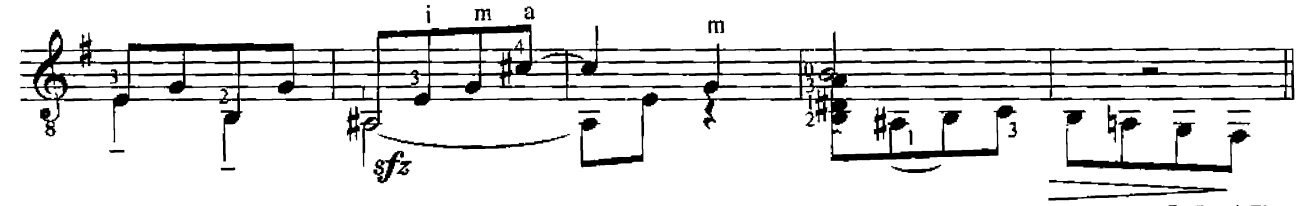

D.C. al Fine

Гондола

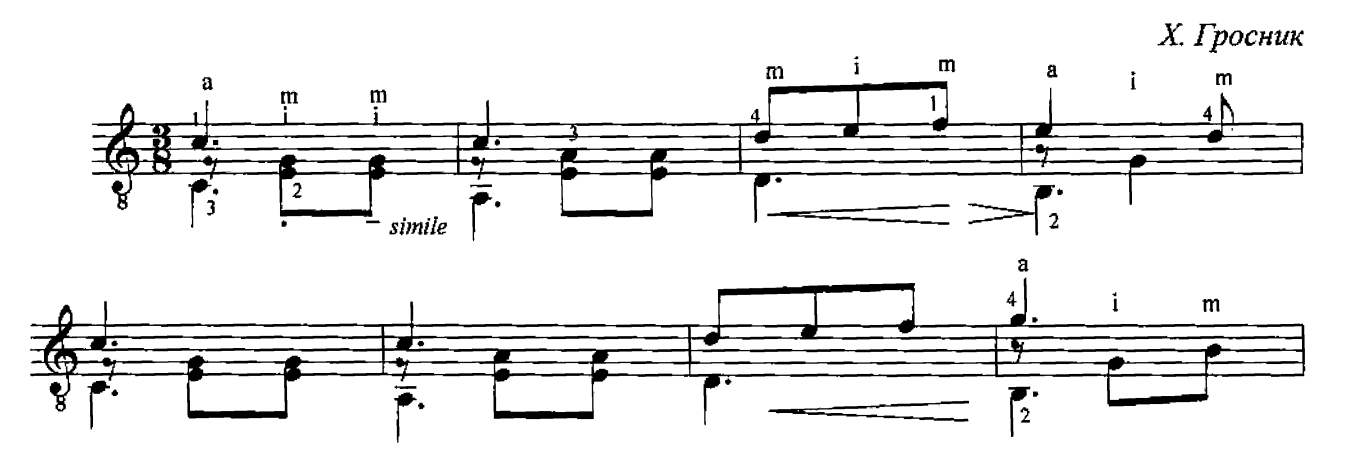

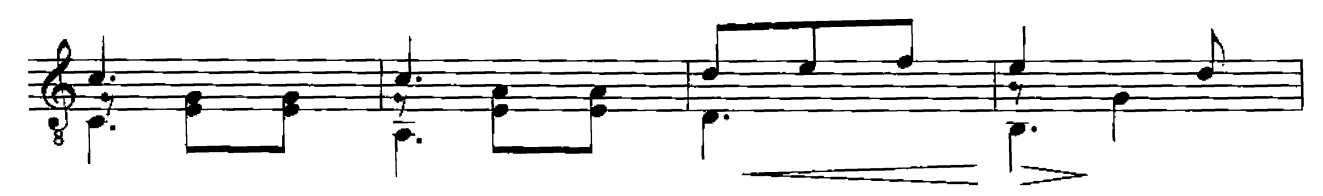

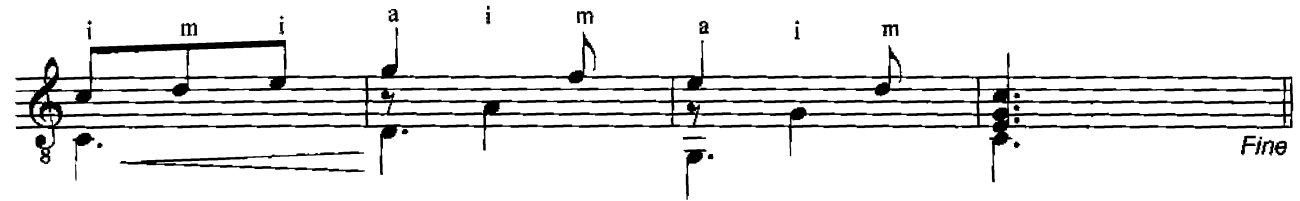

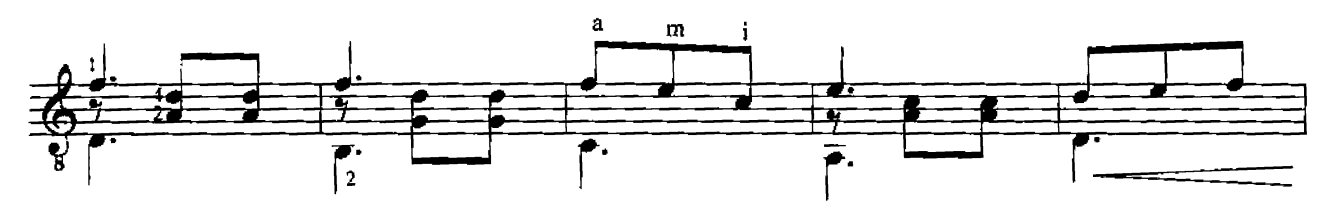

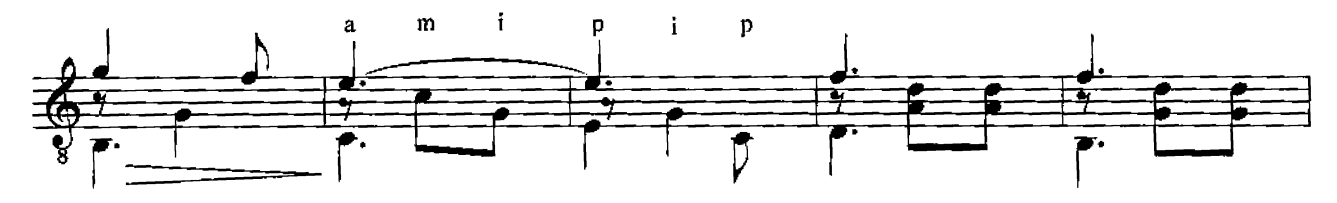

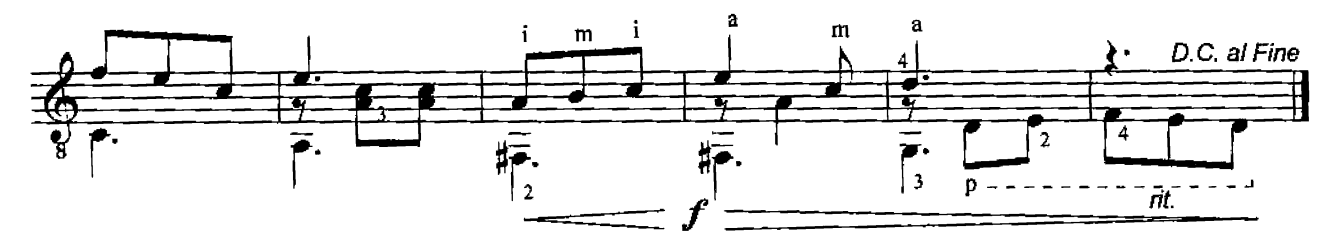

Жар гитары

Д. Вандерс<br>ред. Ю. Зырянова

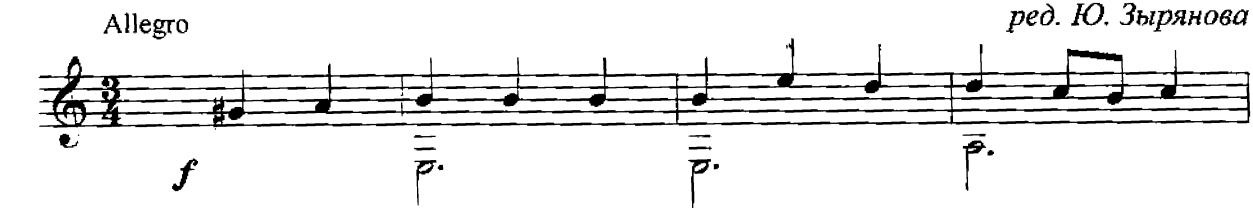

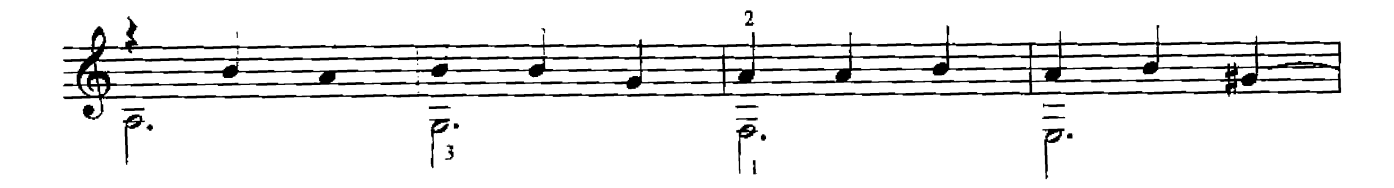

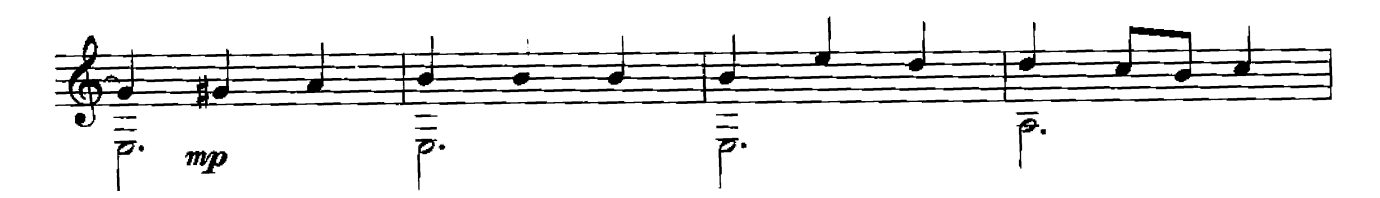

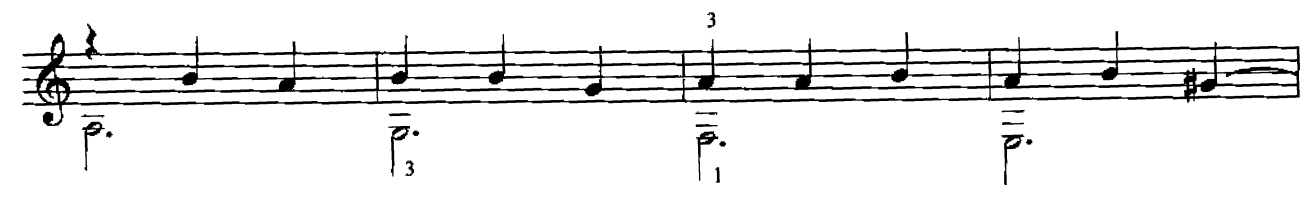

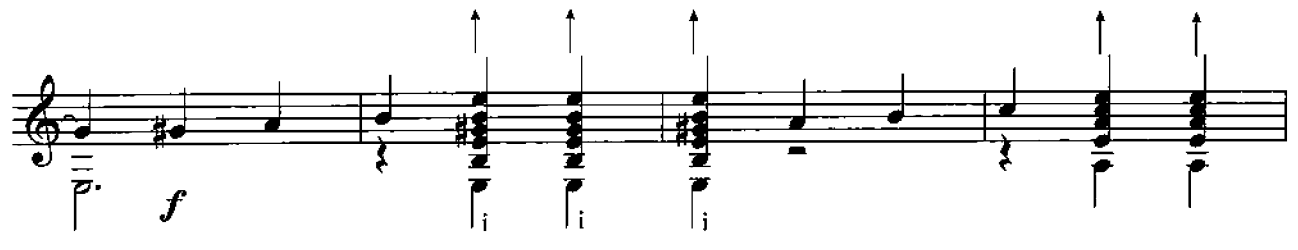

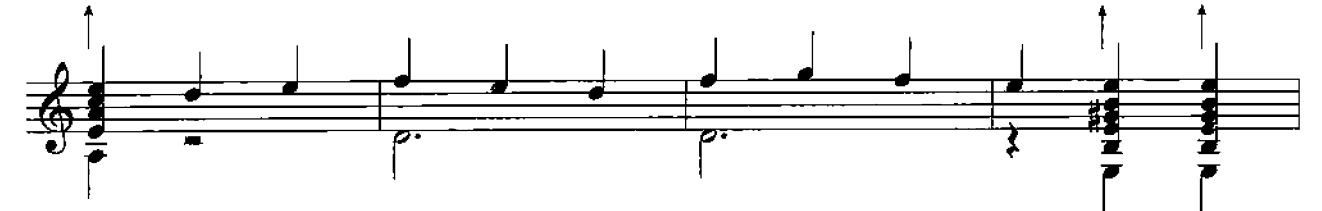

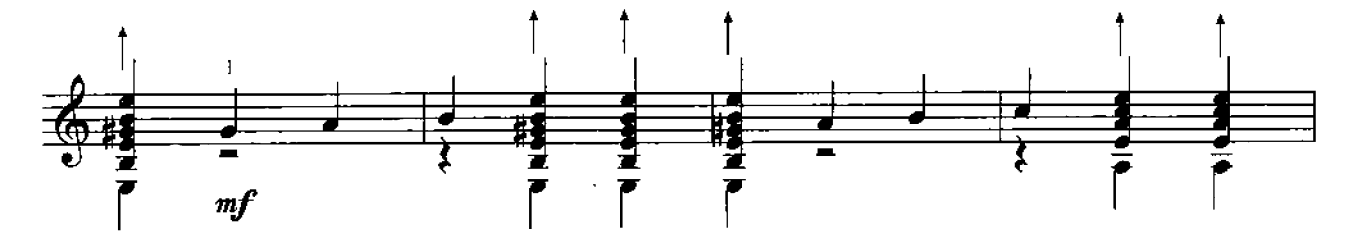

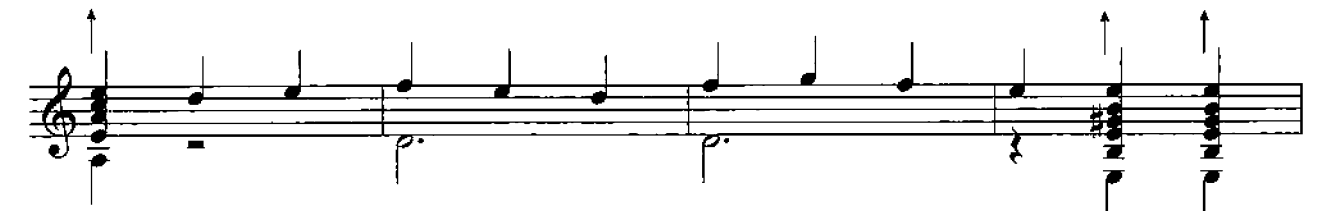

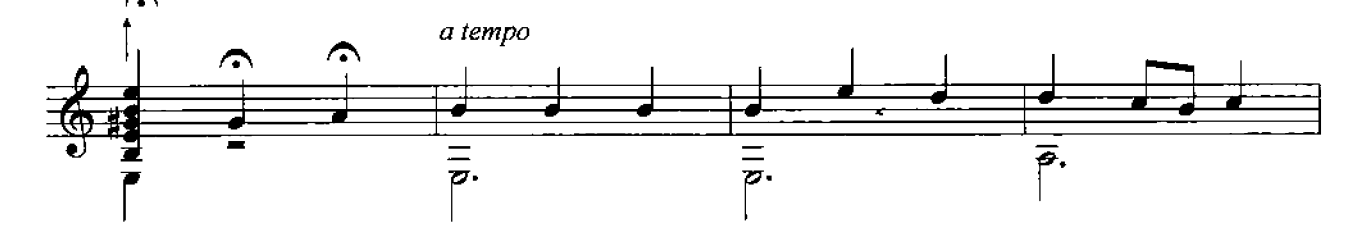

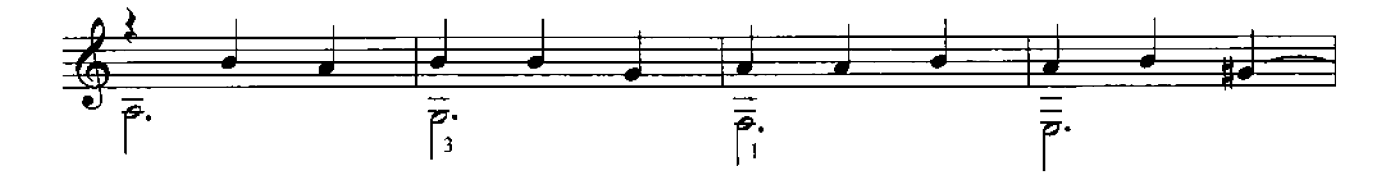

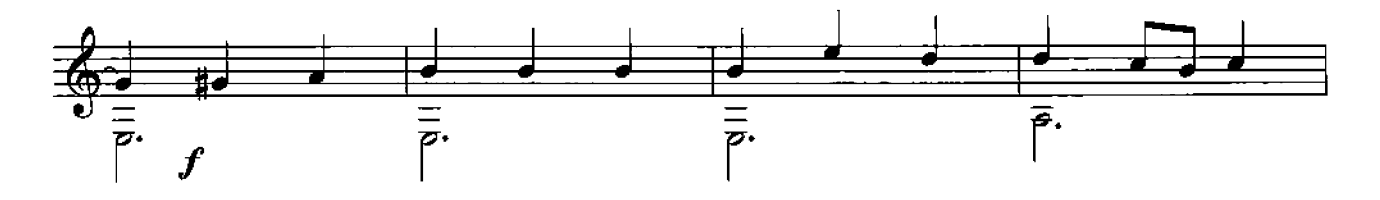

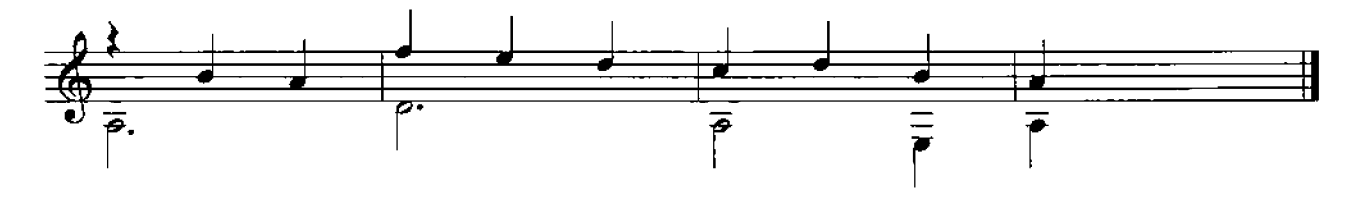

### **Balkau**

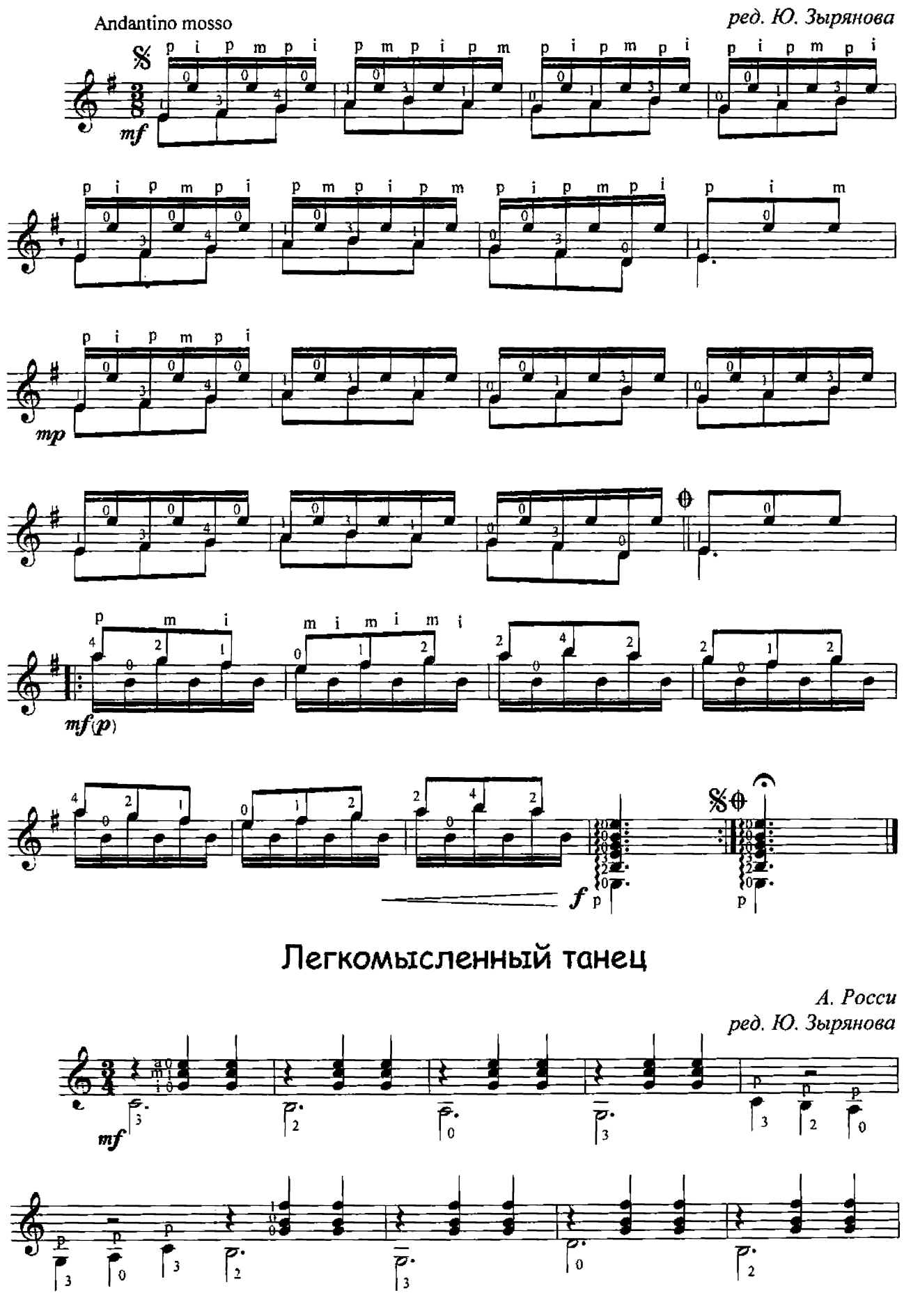

A. Poccu

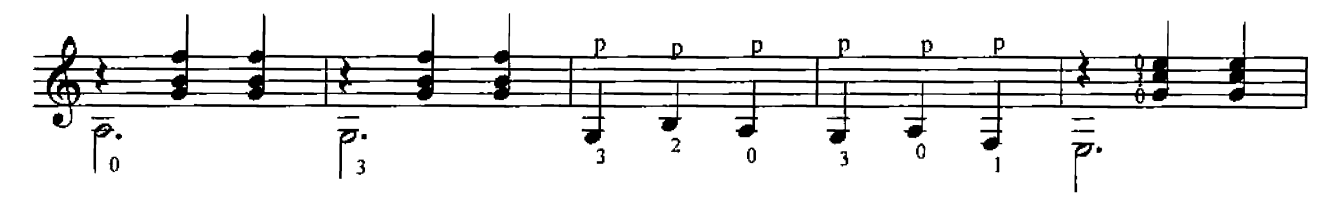

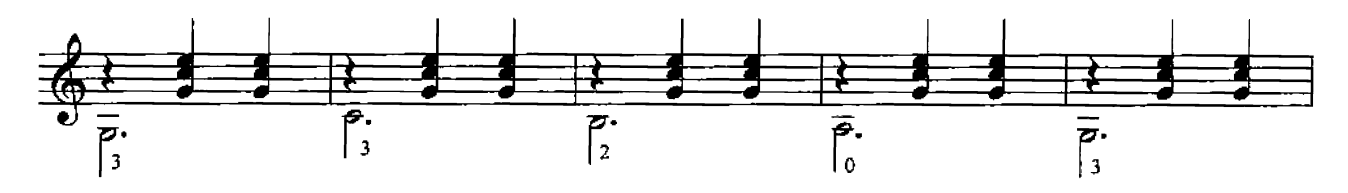

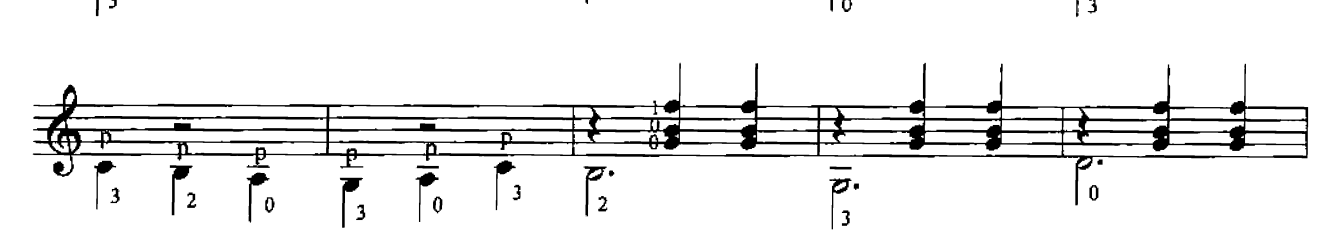

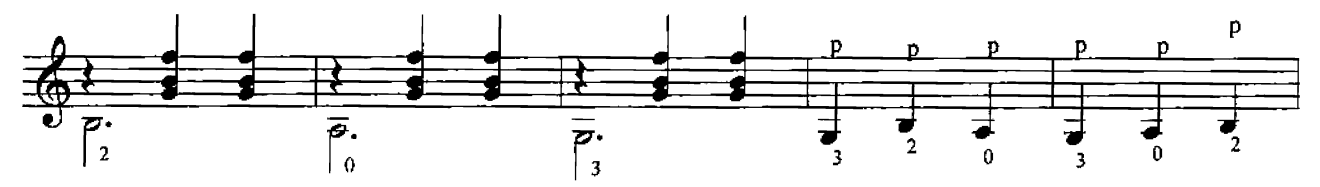

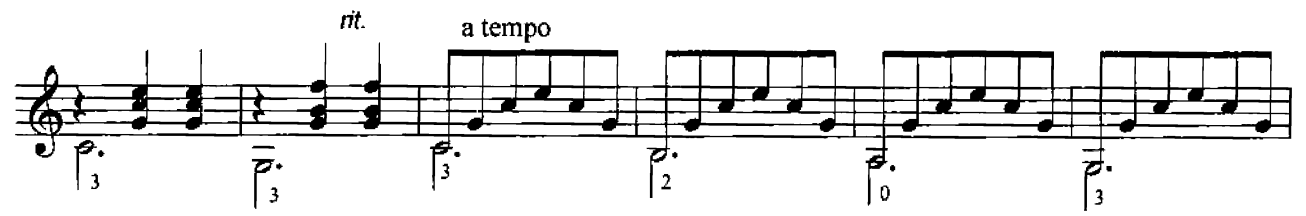

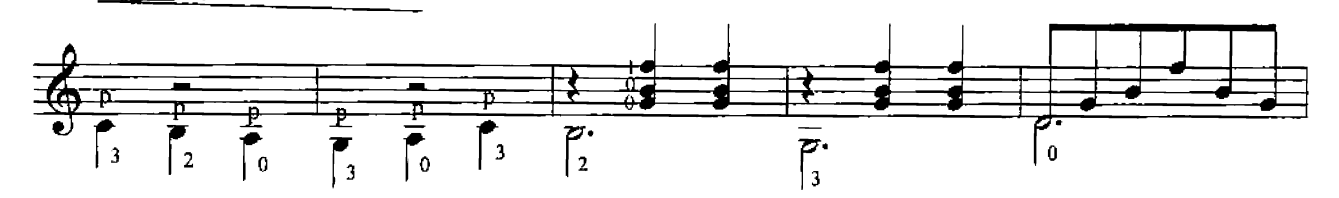

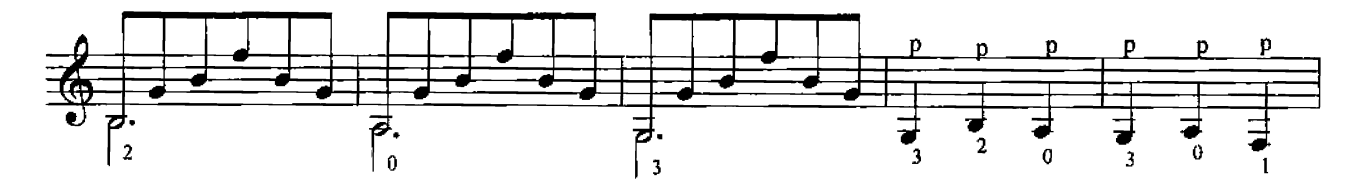

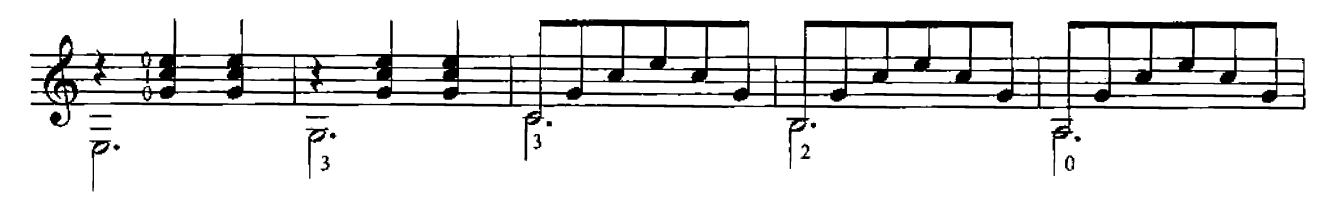

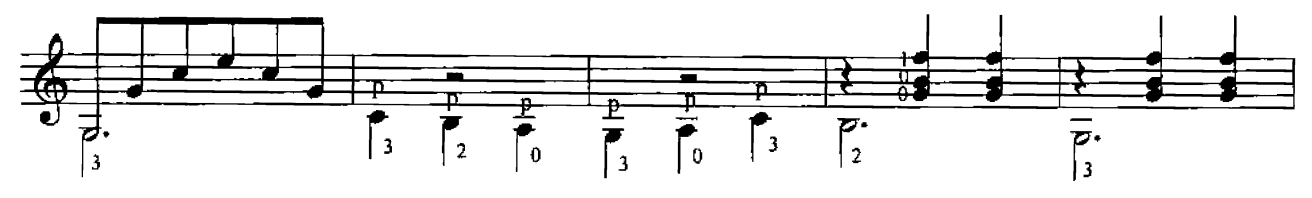

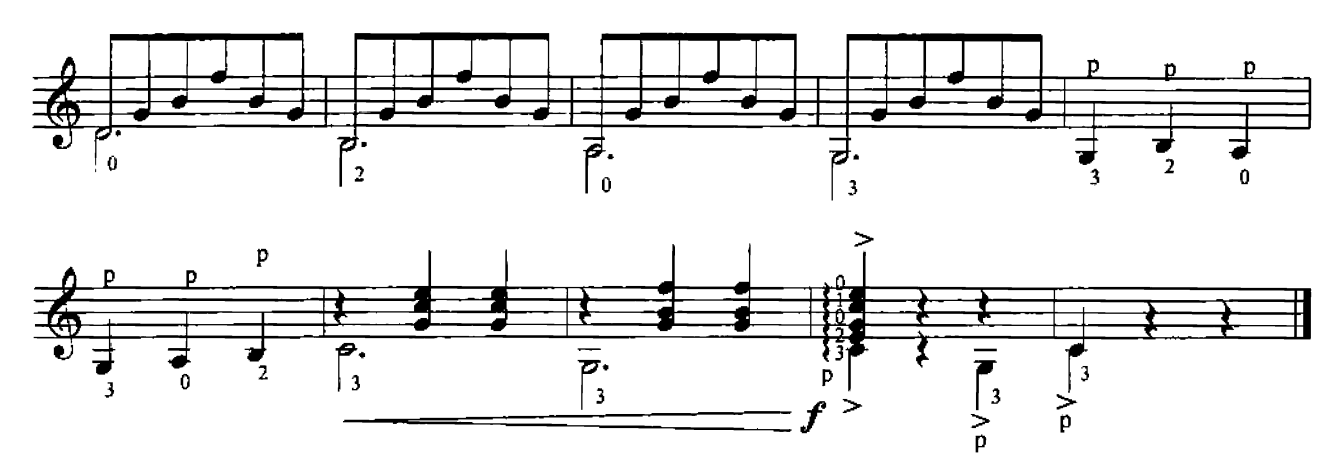

Пейзаж

Д. Зенамон ред. Ю. Зырянова

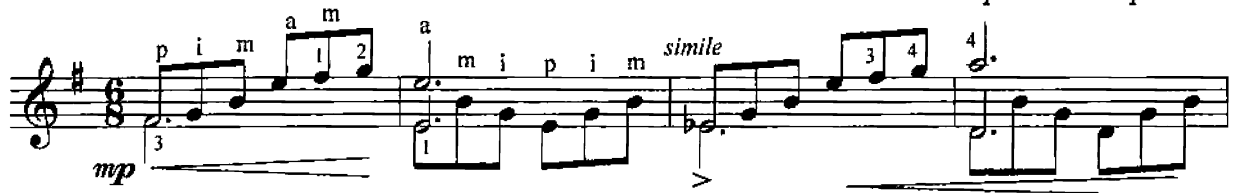

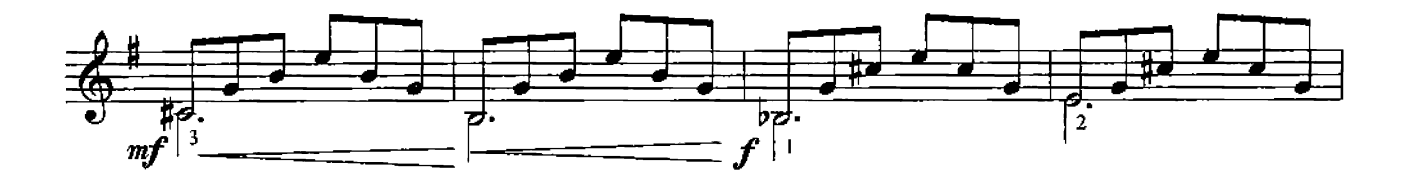

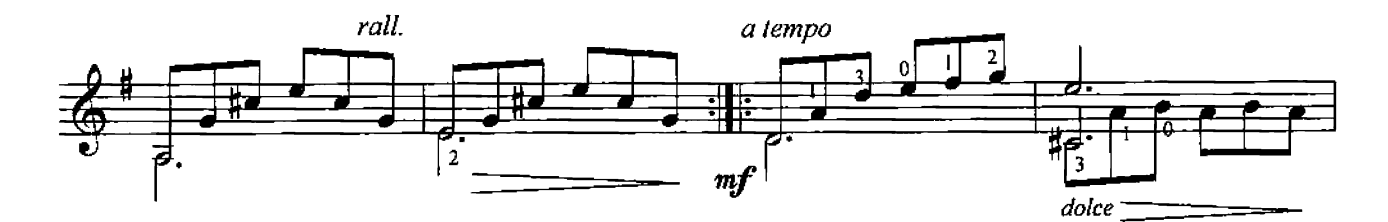

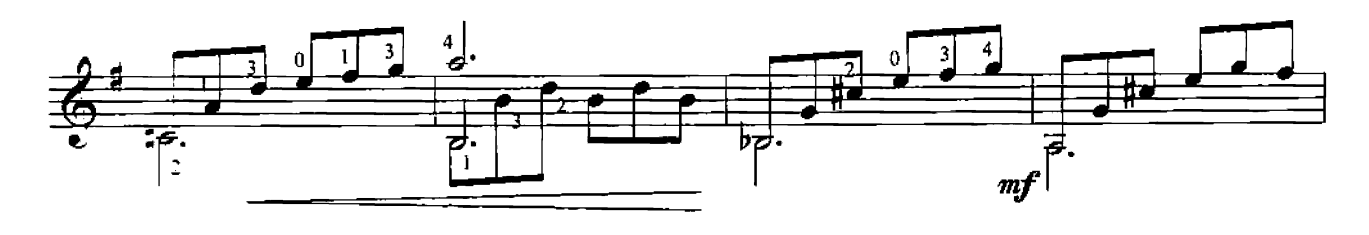

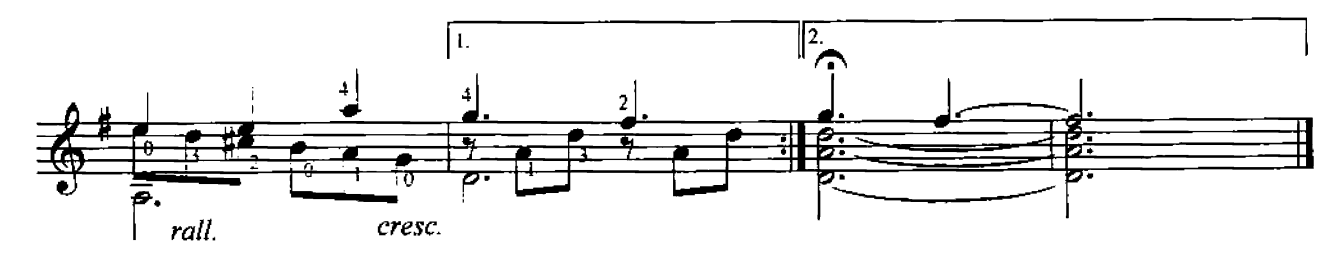

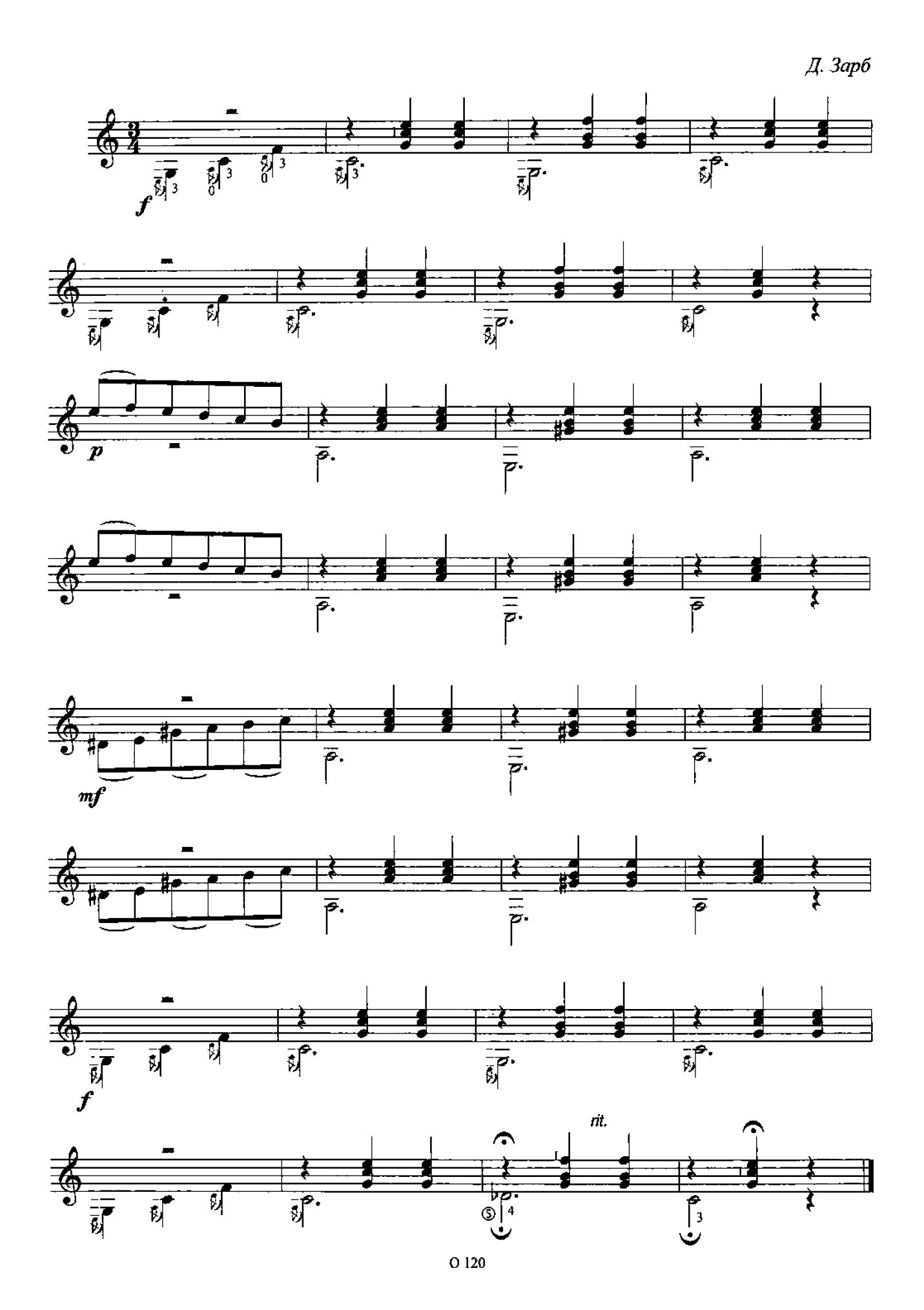

Этюд

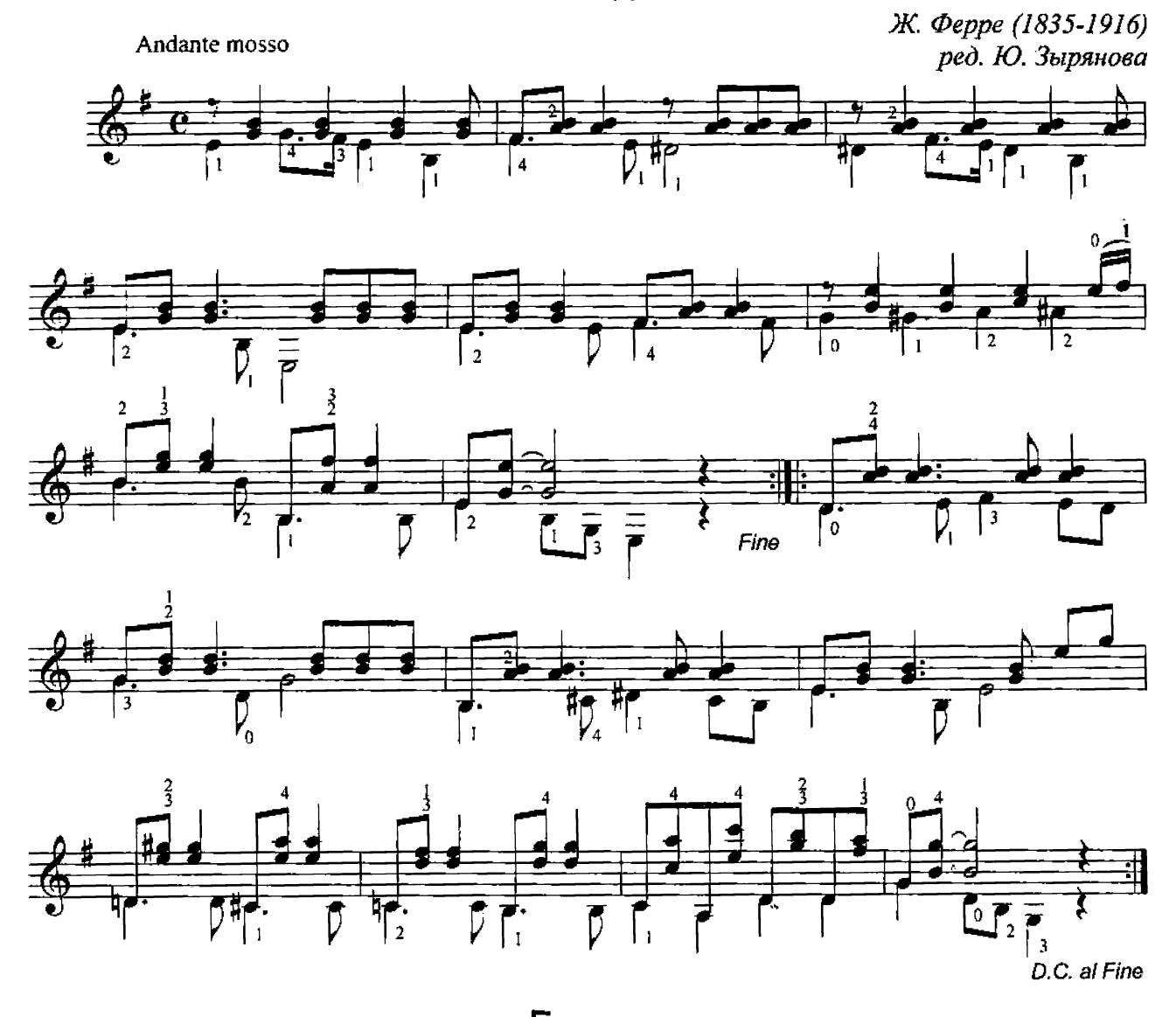

Гавот

Anonim ред. Ю. Зырянова

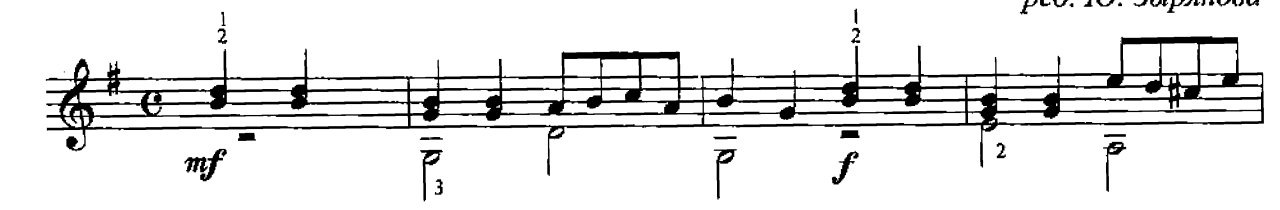

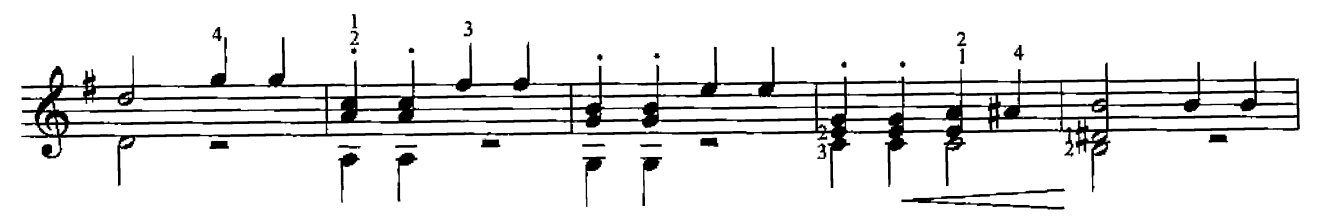

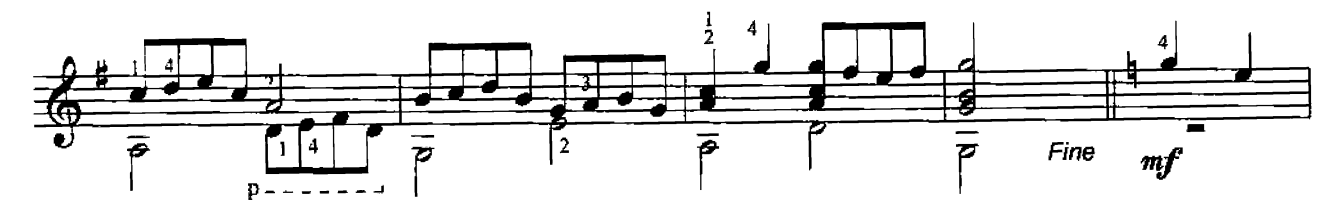

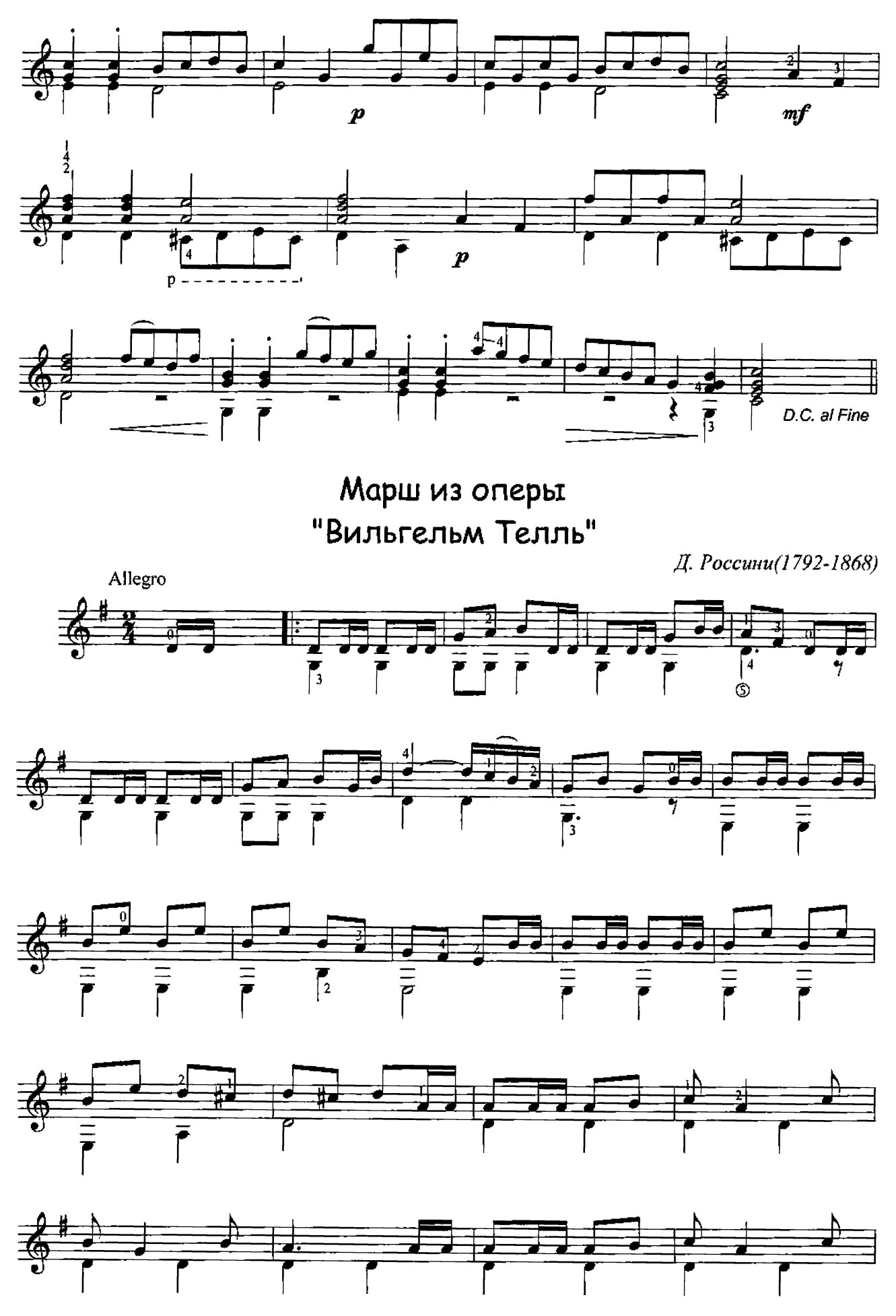

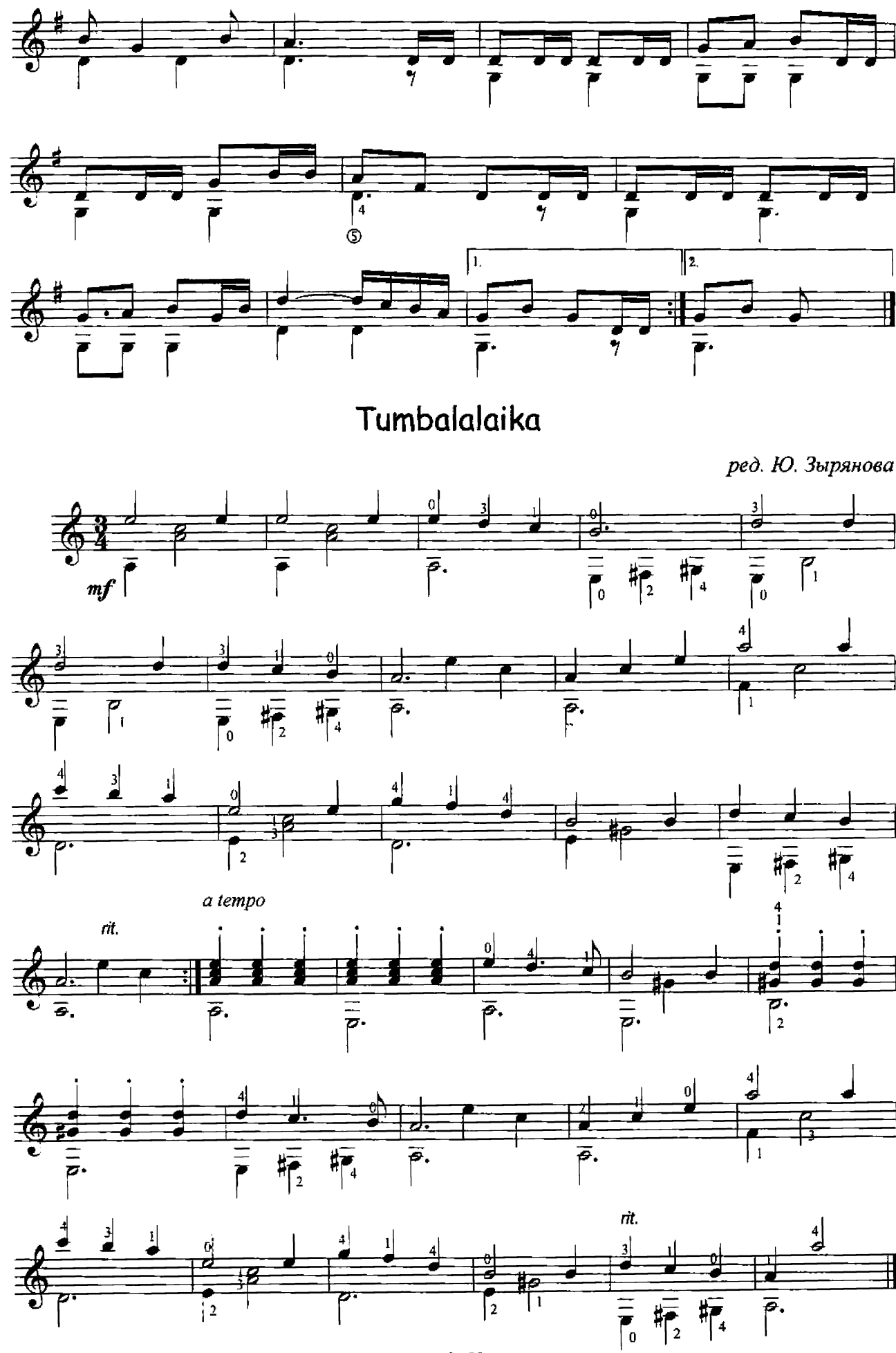

 $\overline{21}$ 

O 120

#### Besame mucho

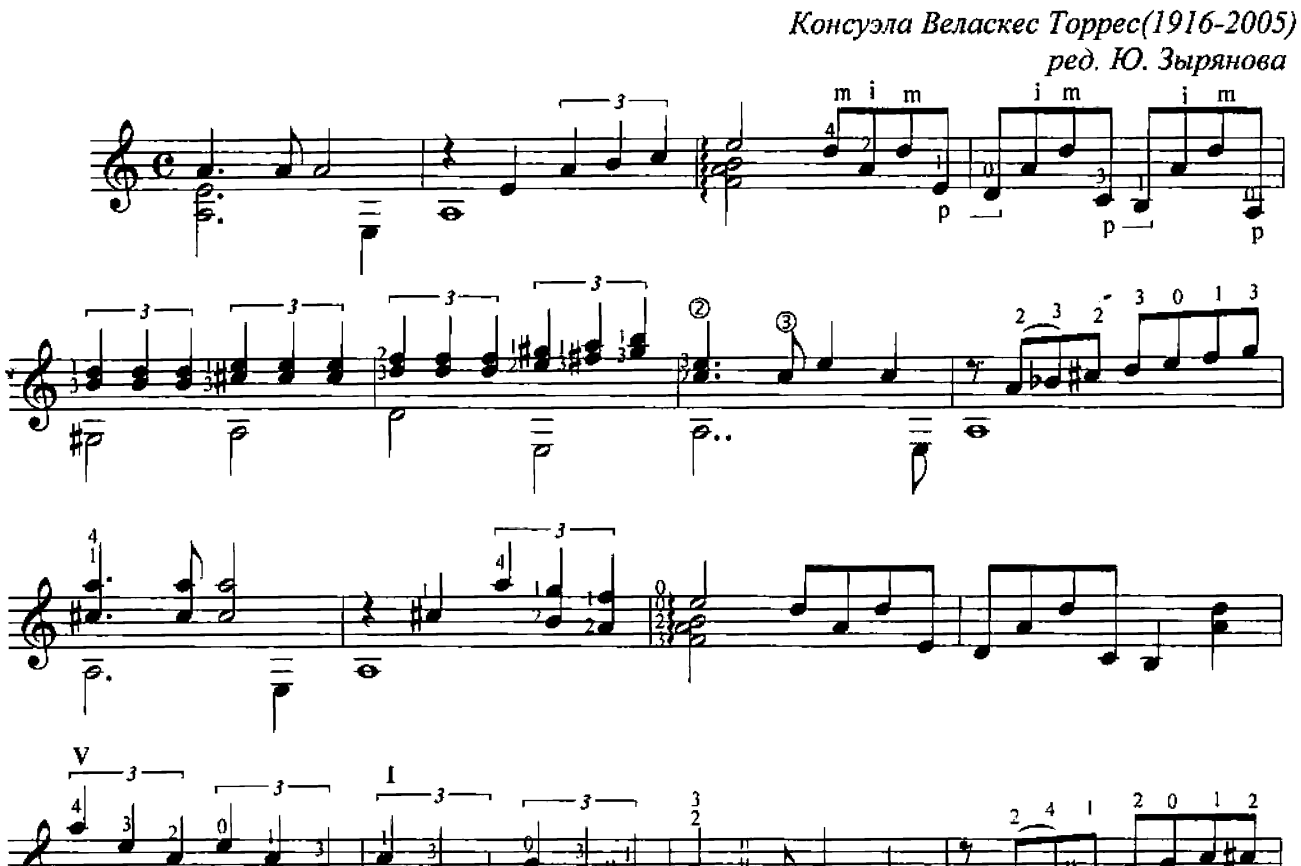

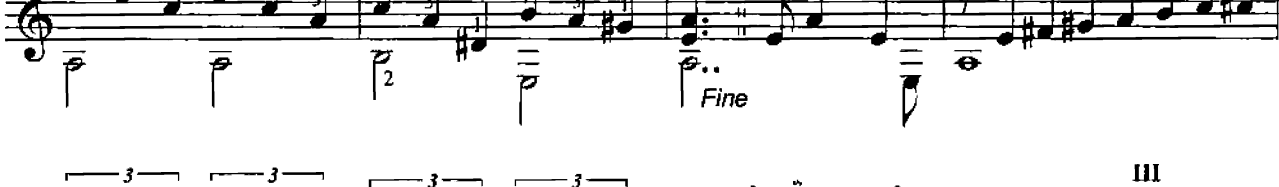

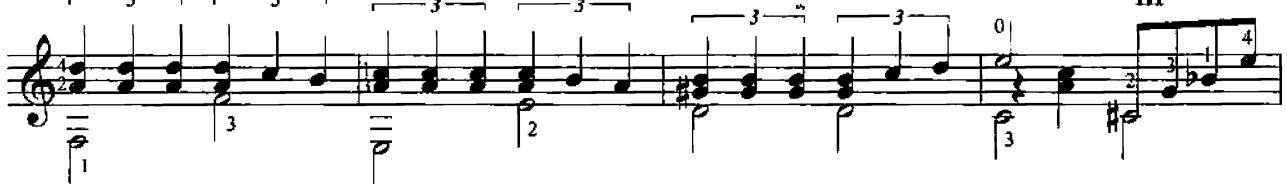

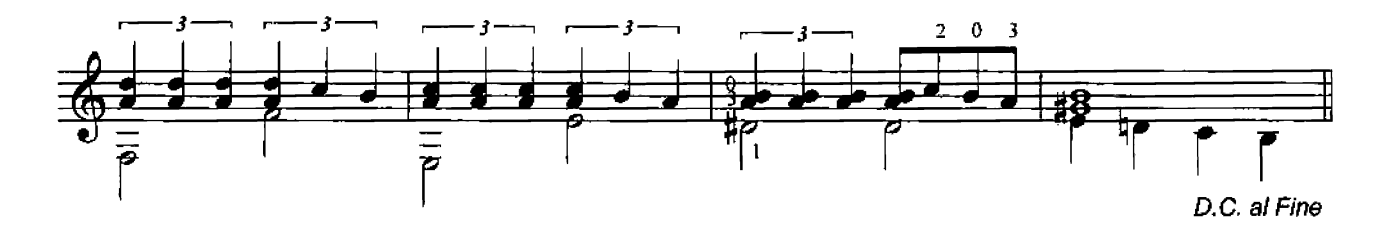

Jingl Bells

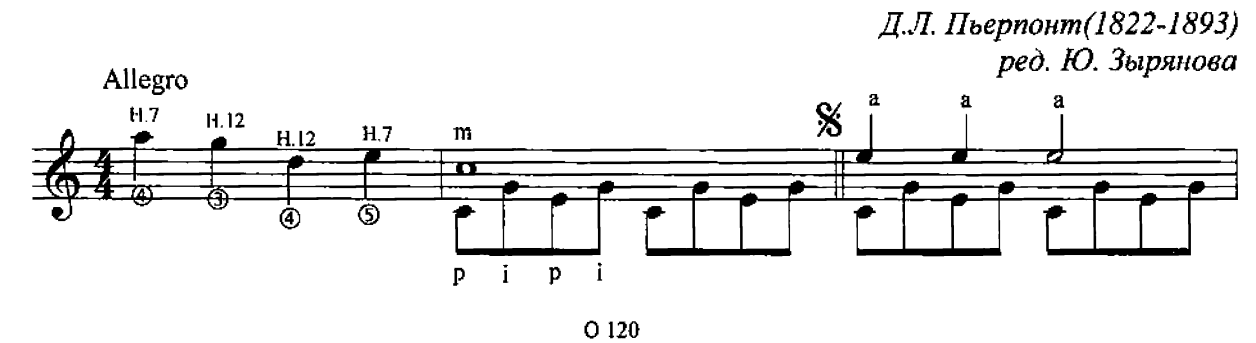

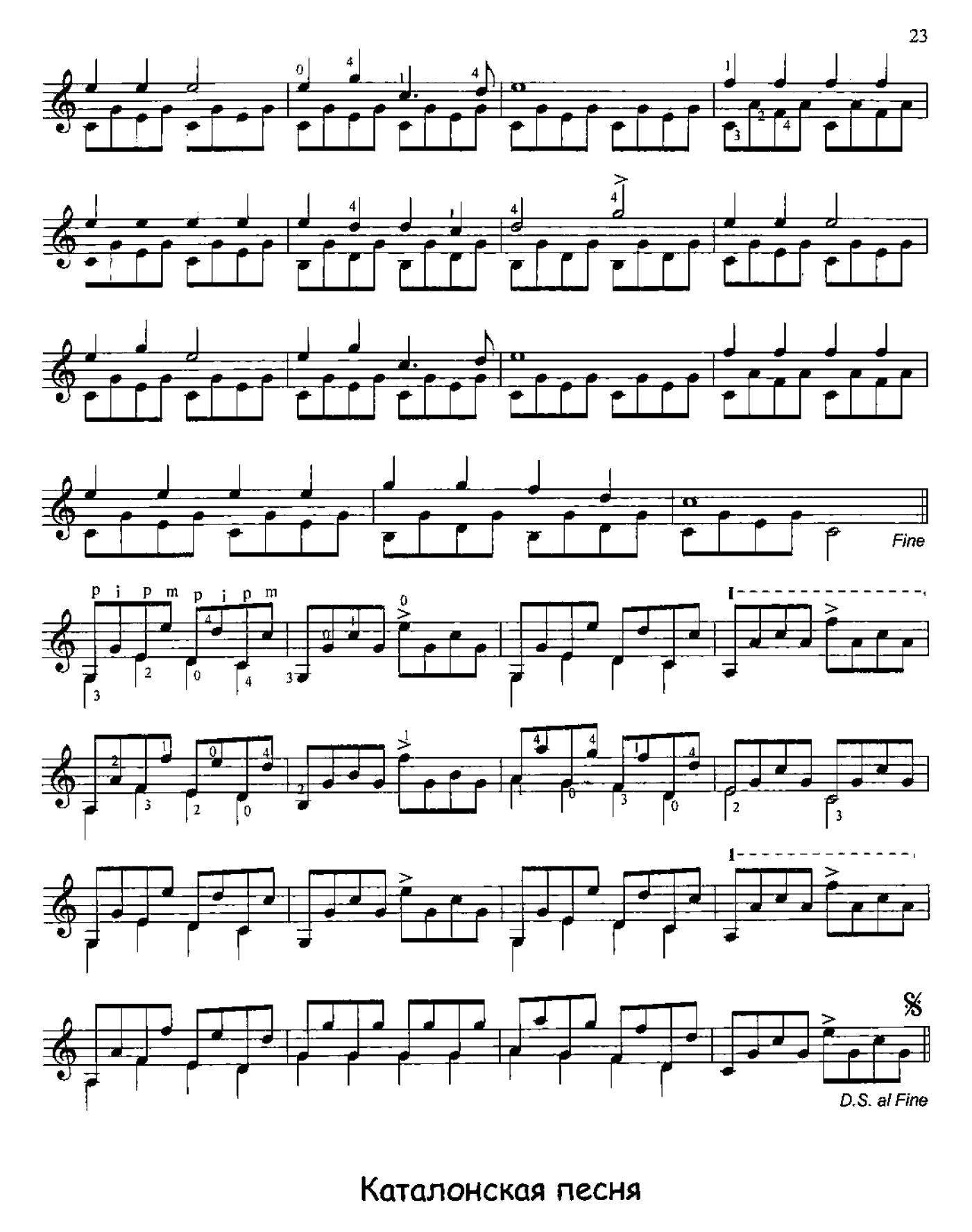

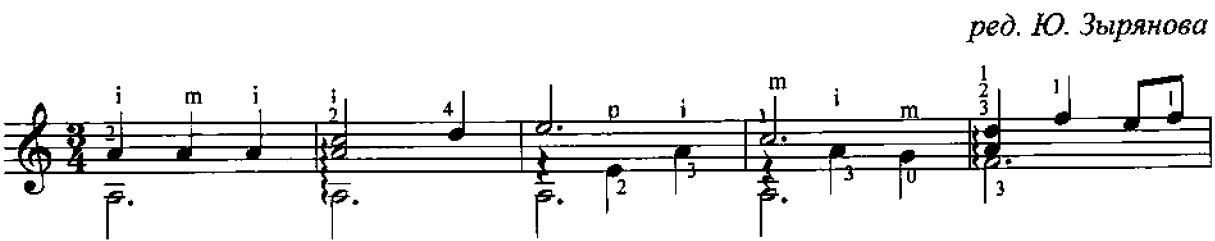

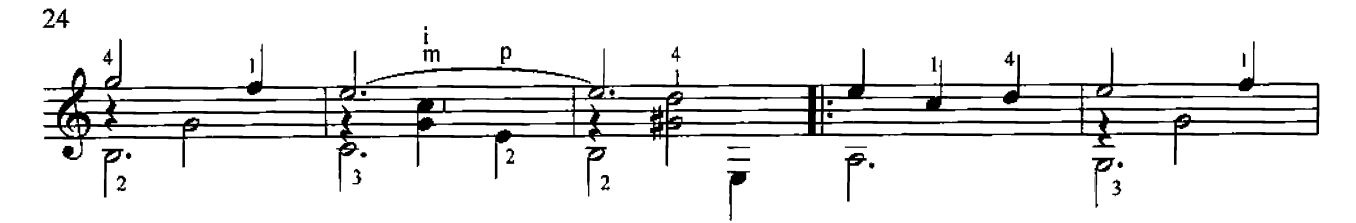

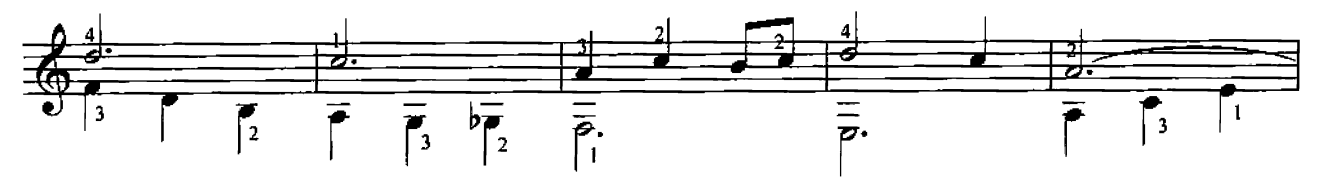

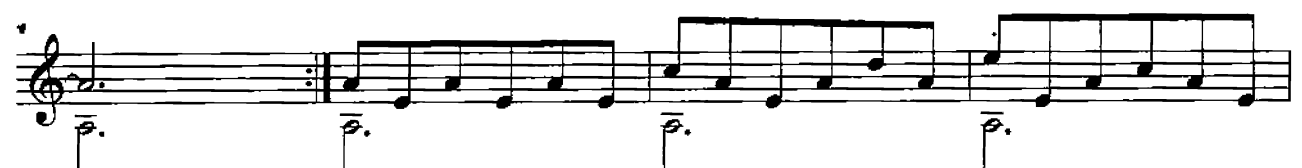

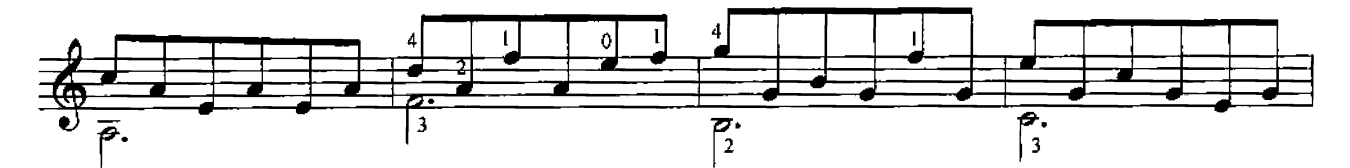

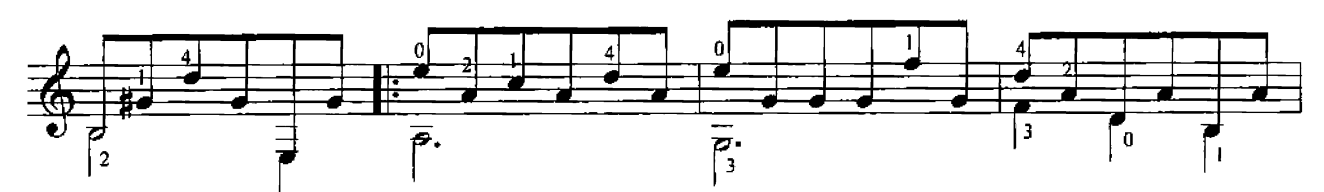

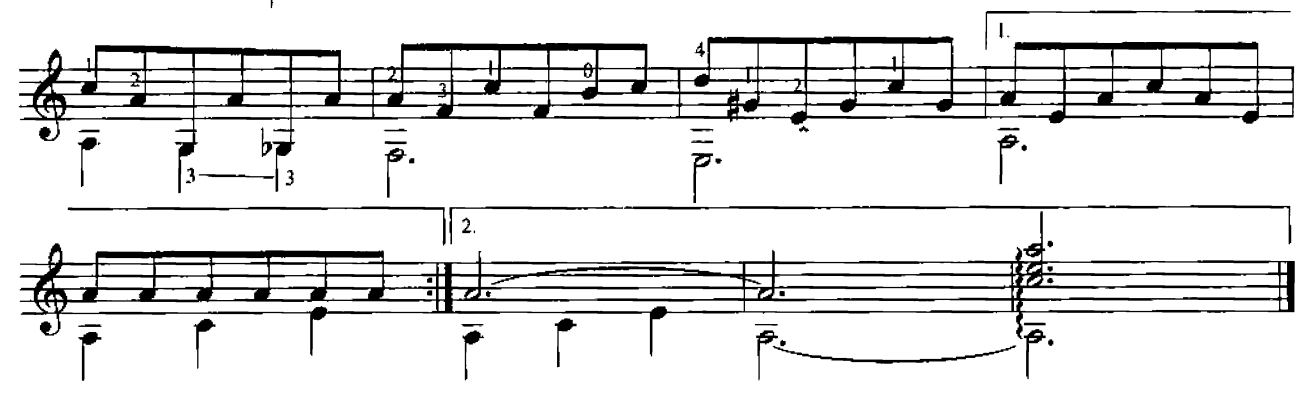

Малагуэнья

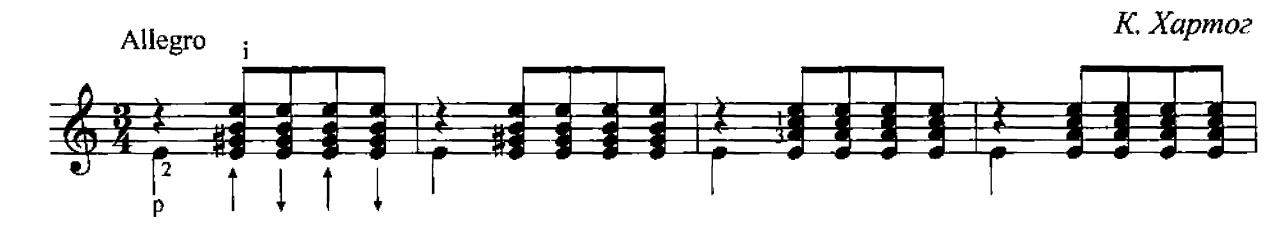

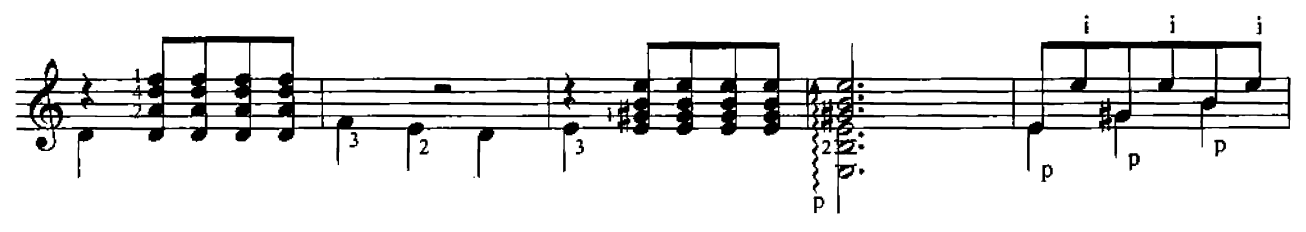

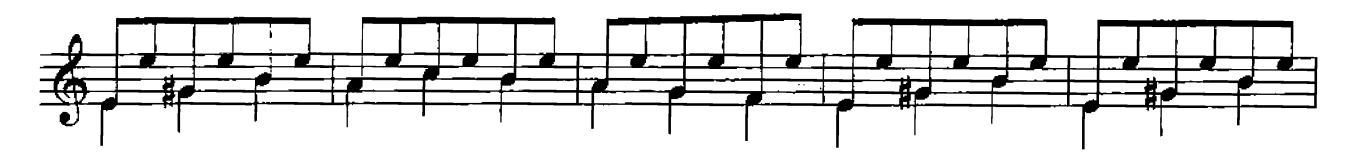

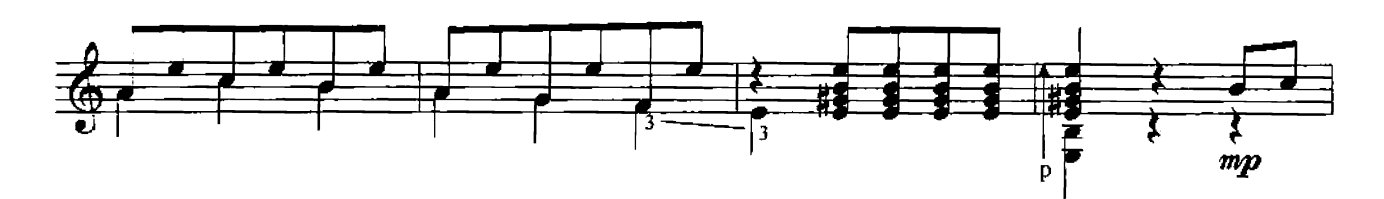

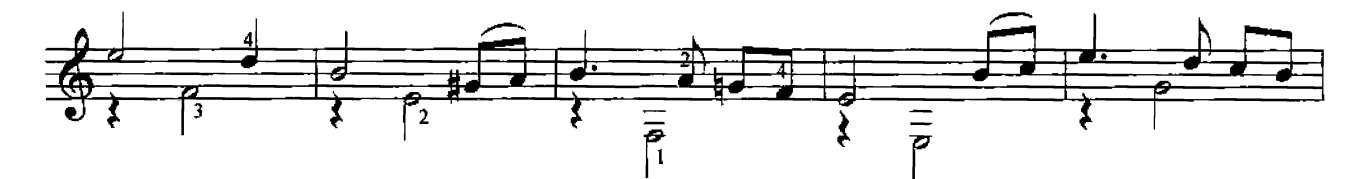

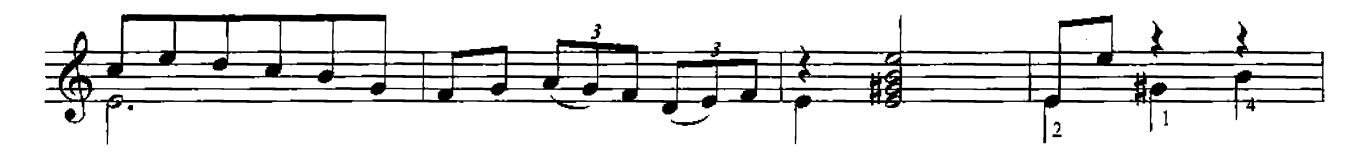

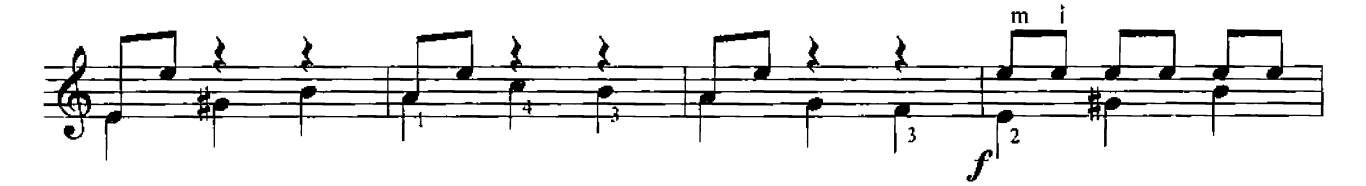

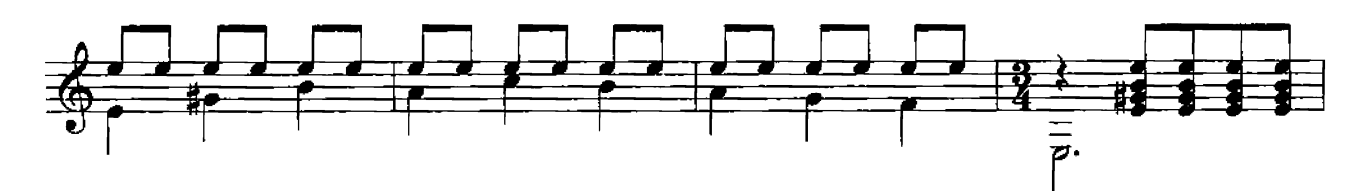

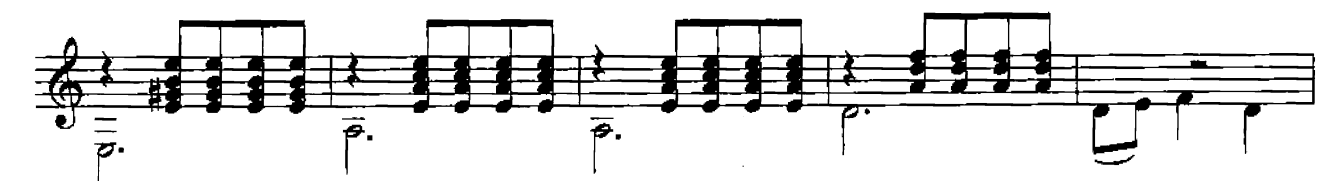

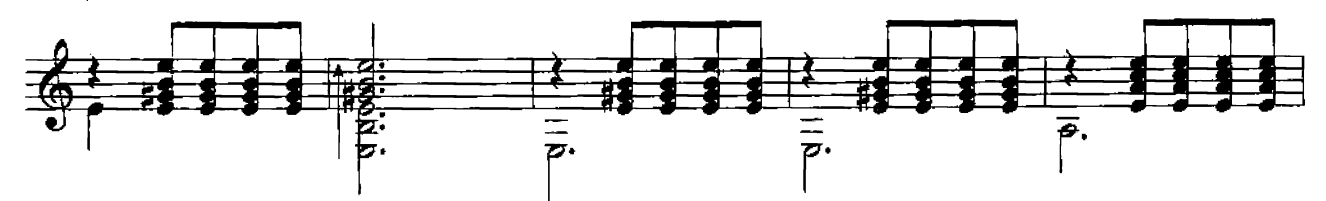

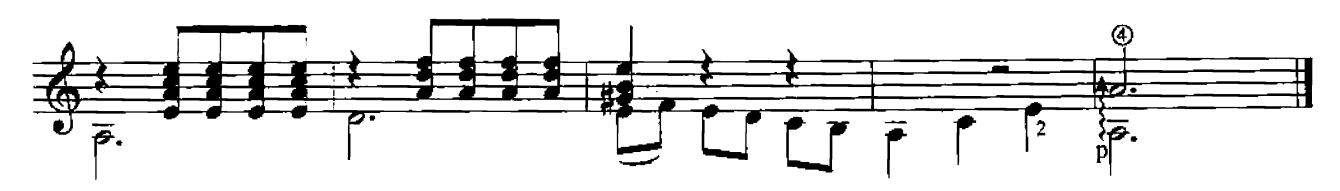

Аранхуэс

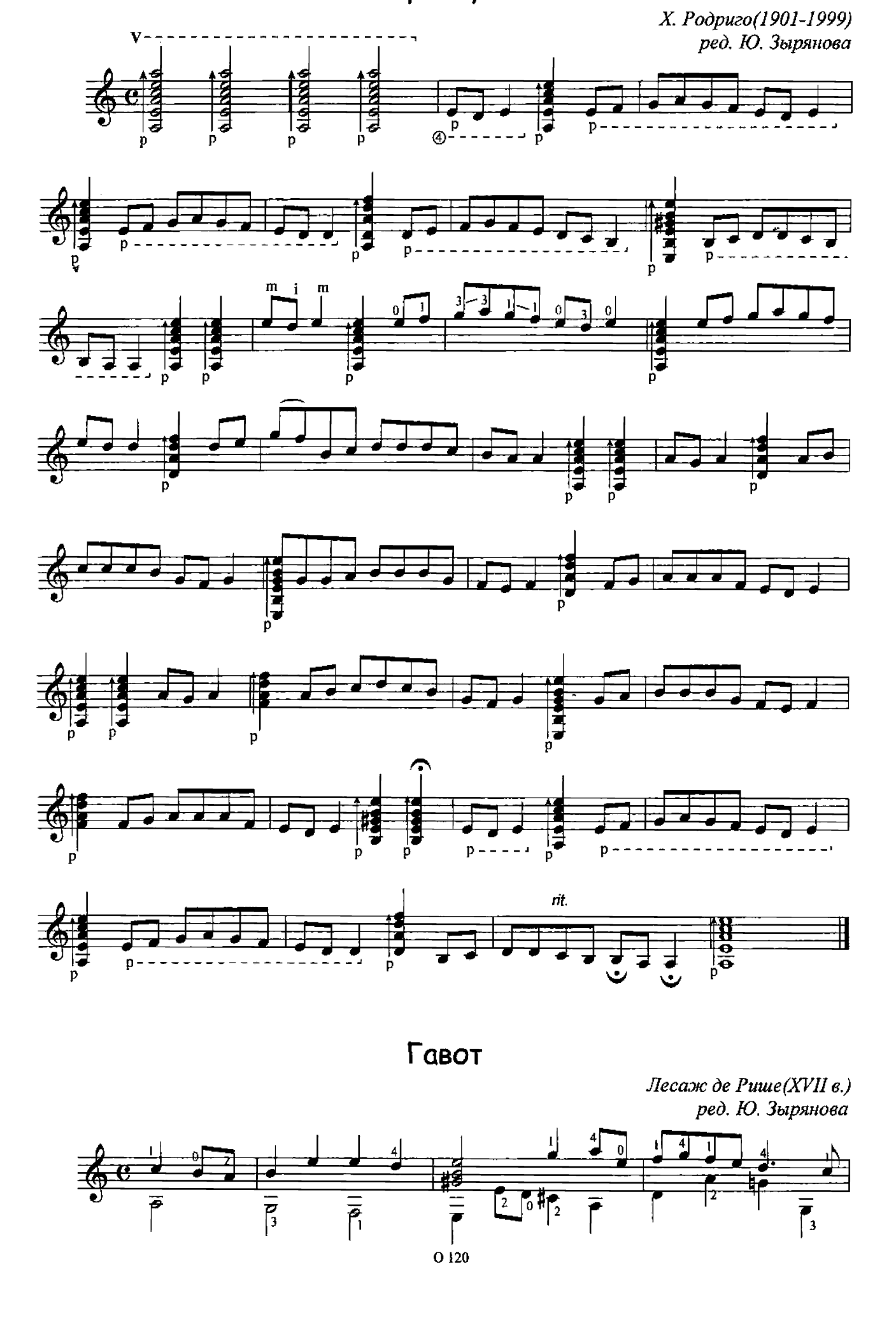

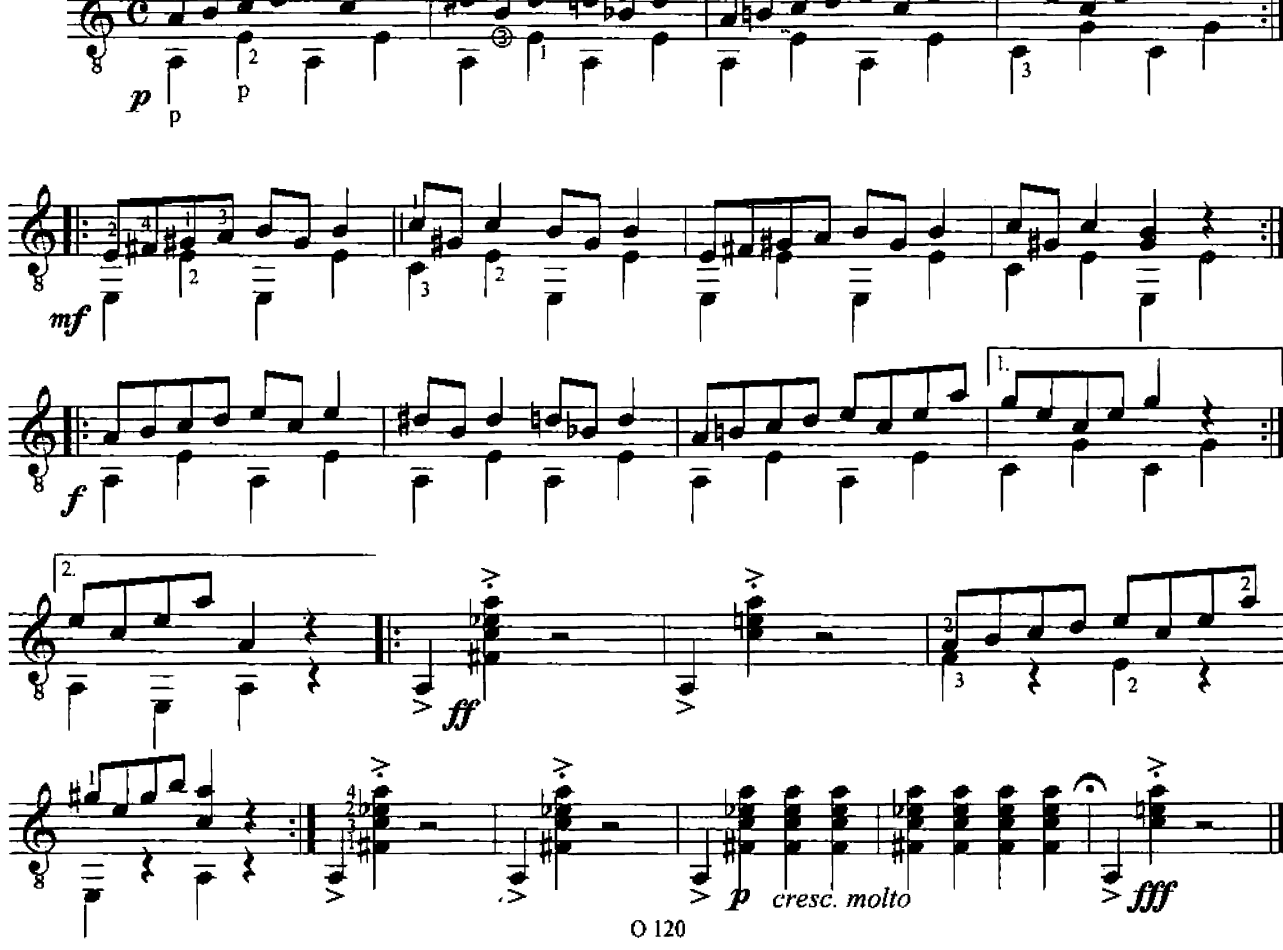

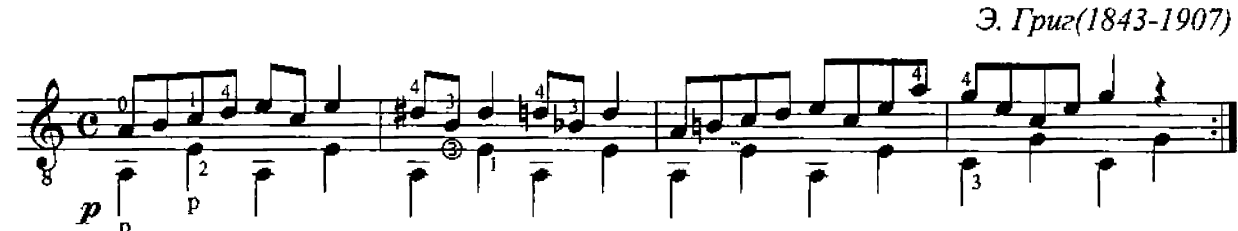

В пещере горного короля

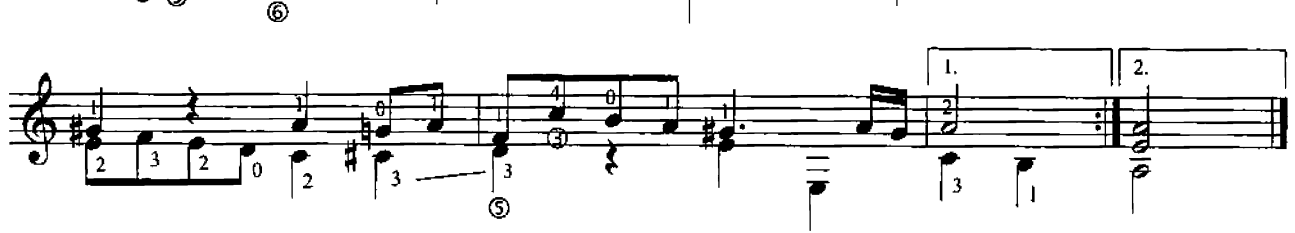

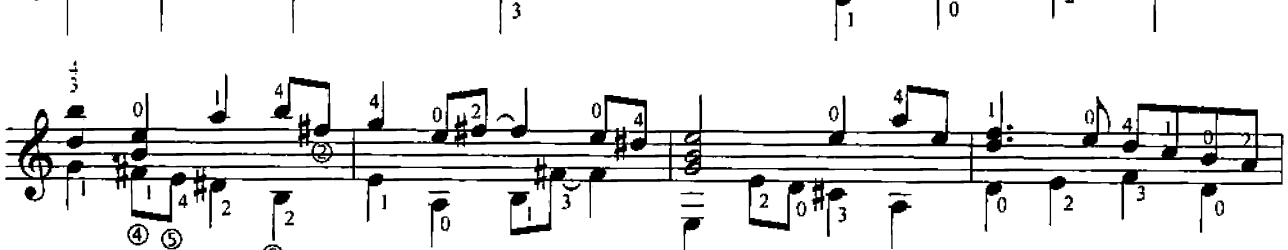

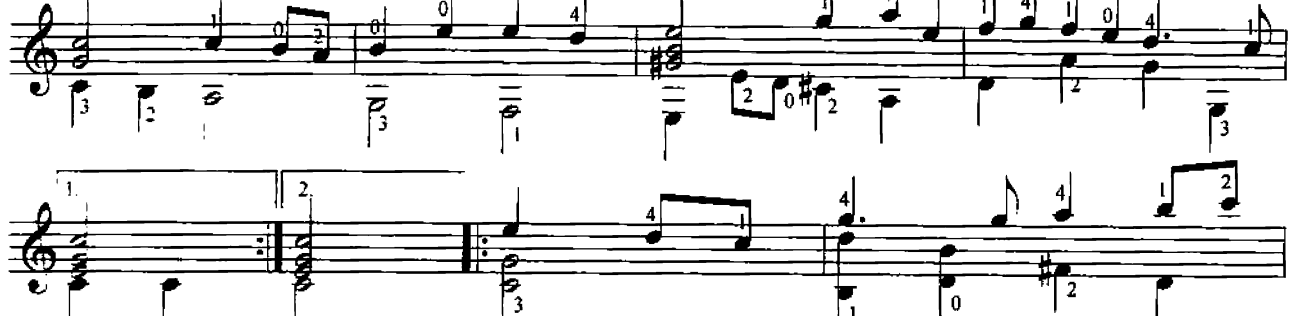

#### Пингвин

Левенте Виг ред. Ю. Зырянова Tambora Ġ,  $\circledS$  $\overline{A}$  $\overrightarrow{x}$ <br> $\overrightarrow{kap}$ .  $\frac{1}{\cancel{1}}$ 調 大<br>大 医区  $\overline{\mathbf{R}}$ ষ্ট 长 f  $\boldsymbol{p}$ 

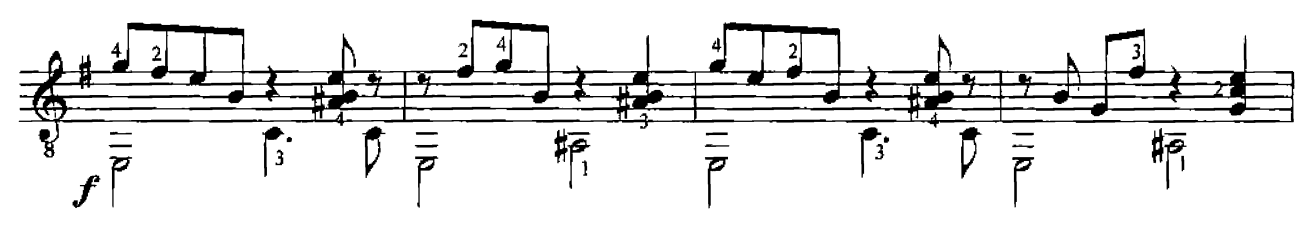

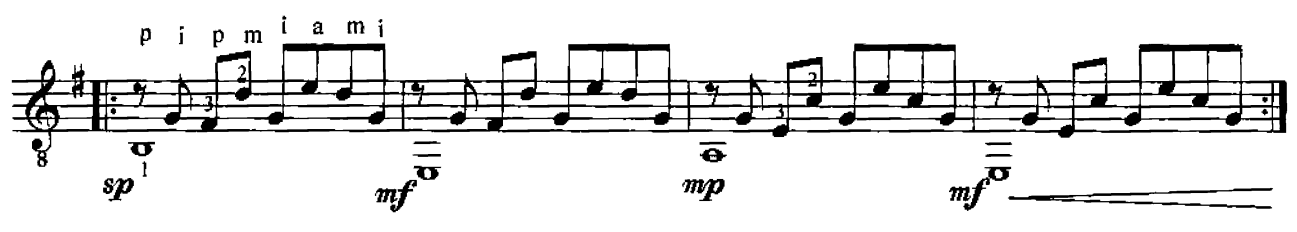

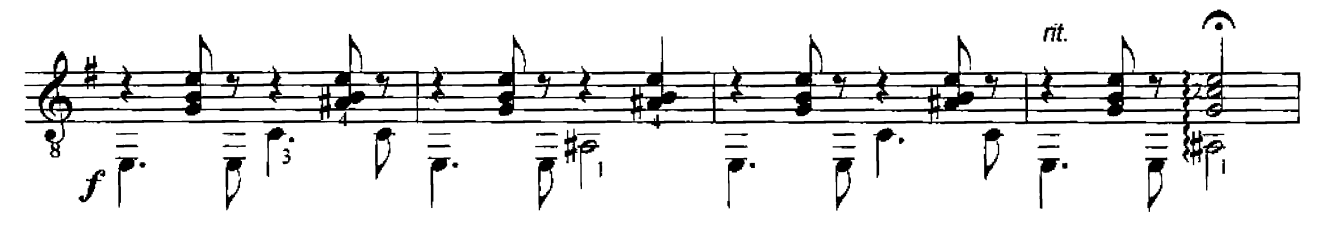

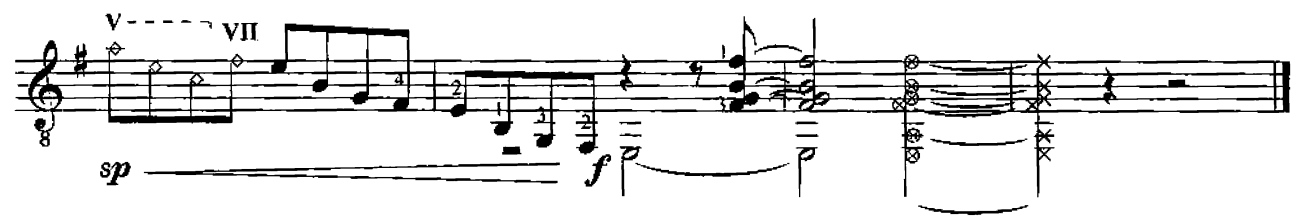

Чехарда

Том Ван де Вен ред. Ю. Зырянова

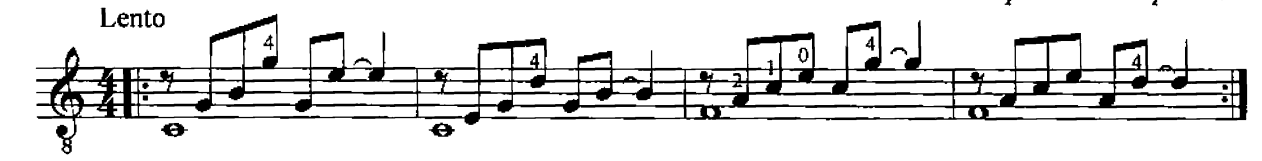

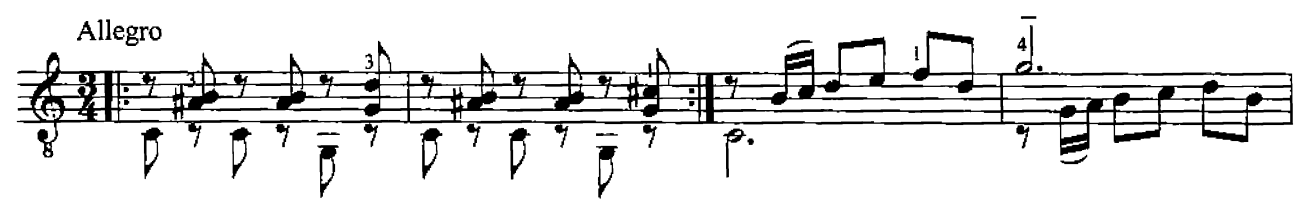

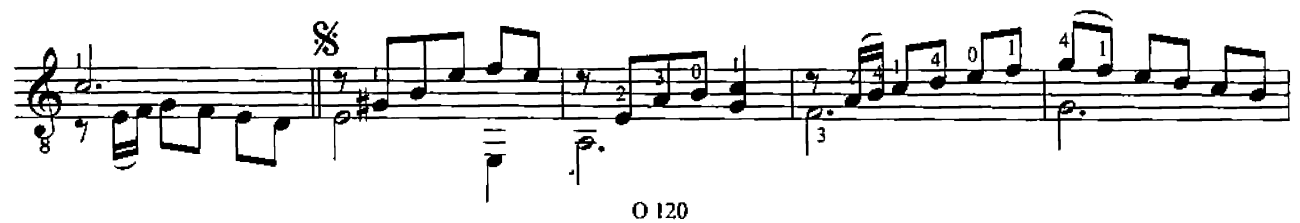

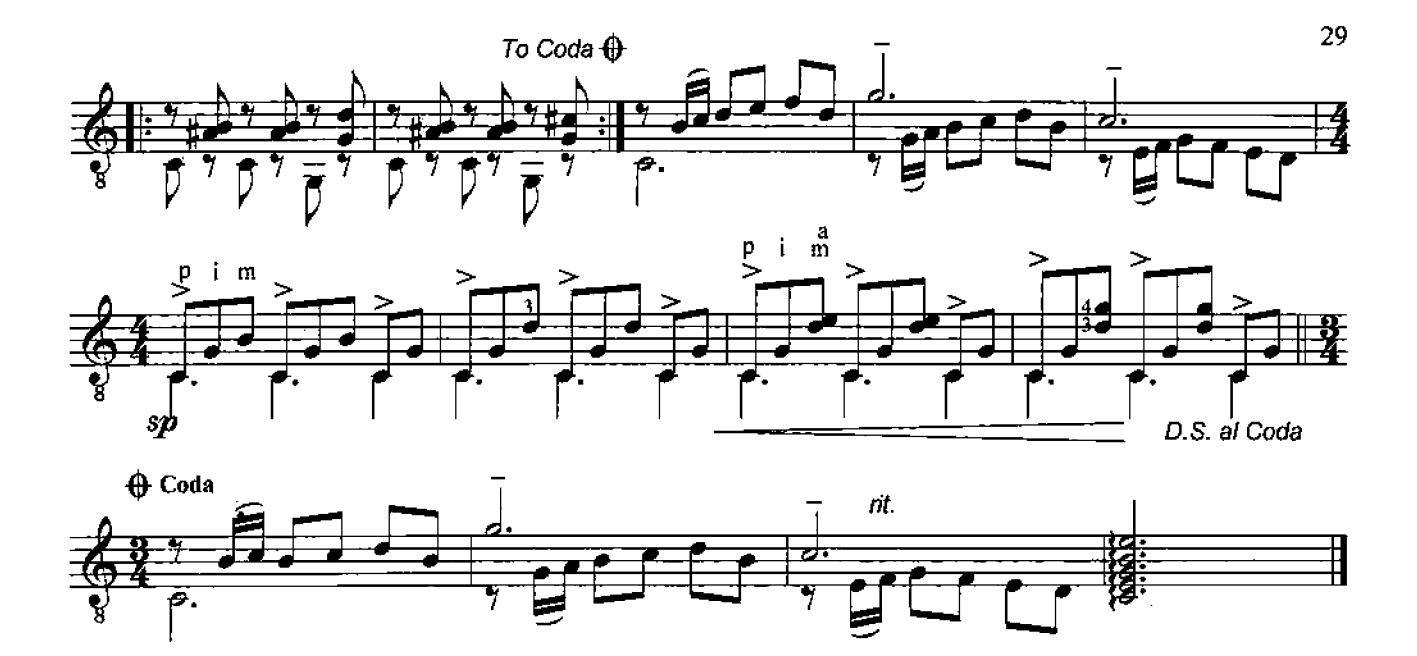

Самурай

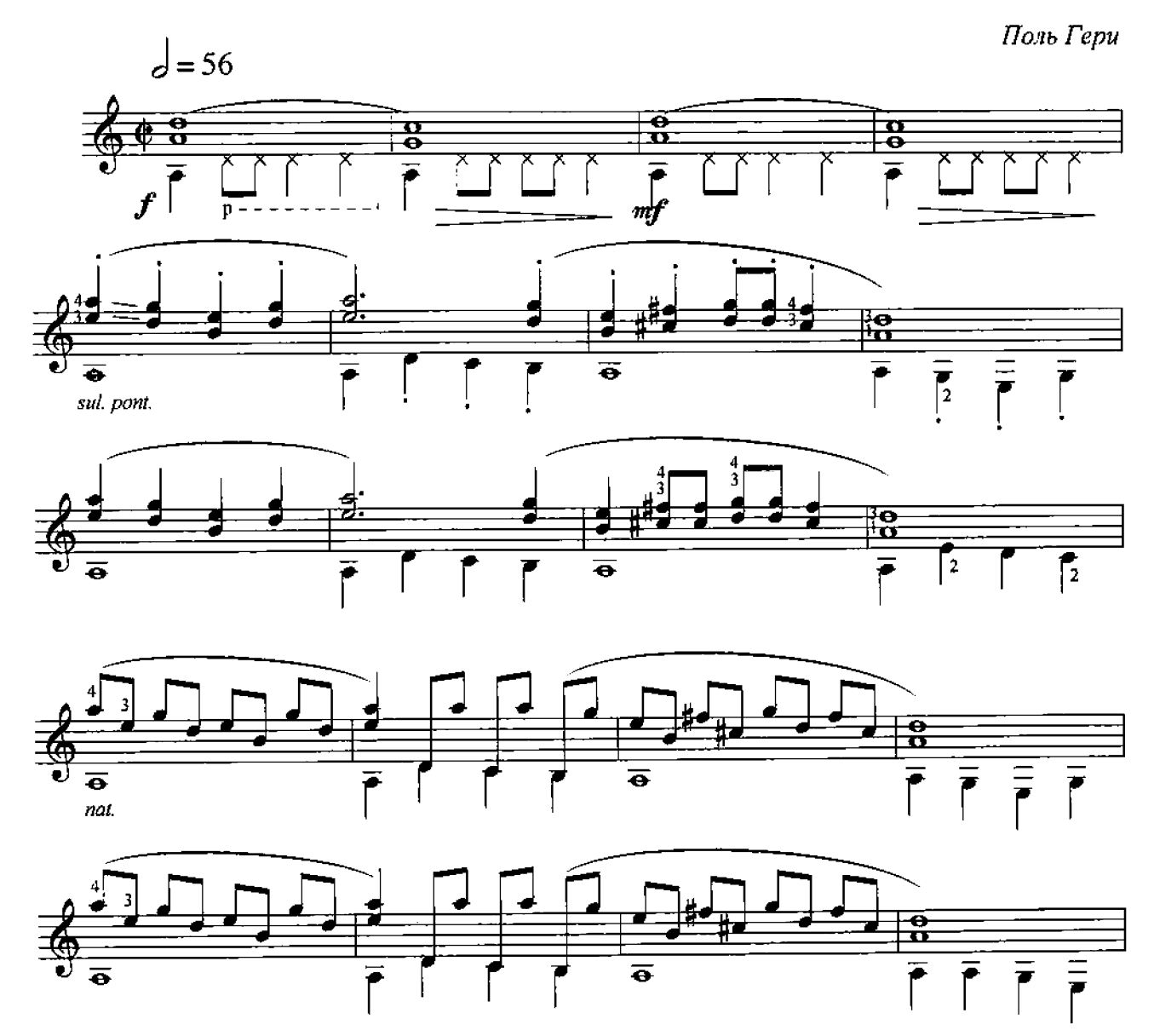

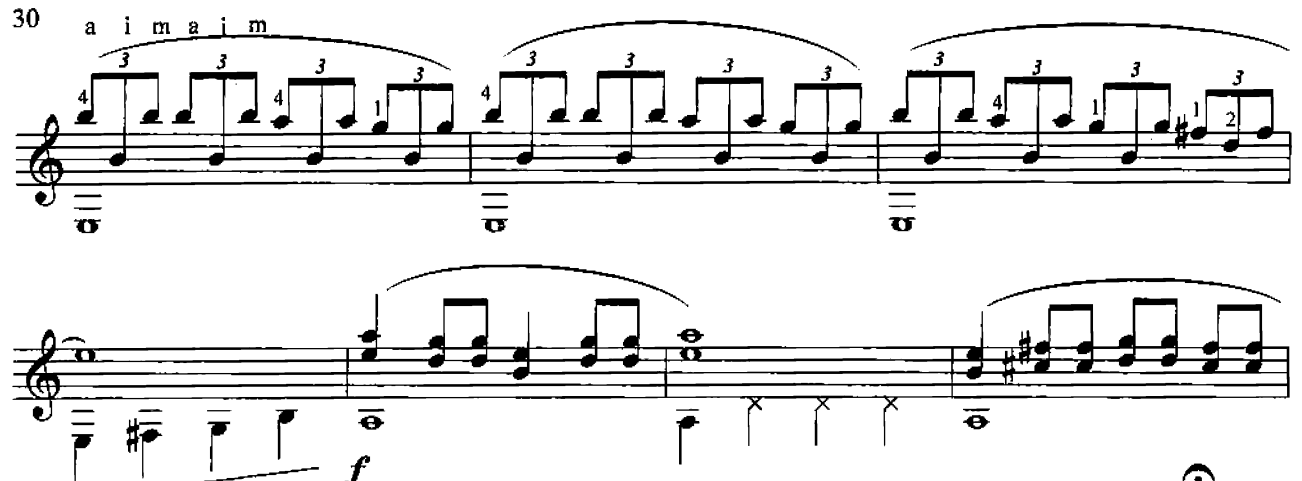

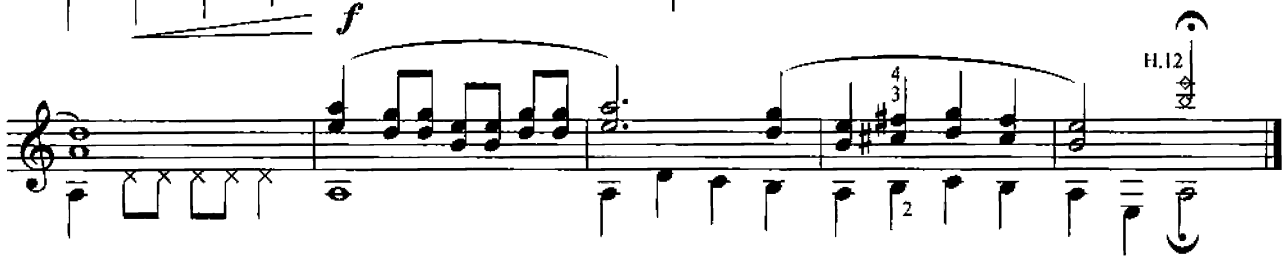

Калимантан

Том Ван де Вен ред. Ю. Зырянова

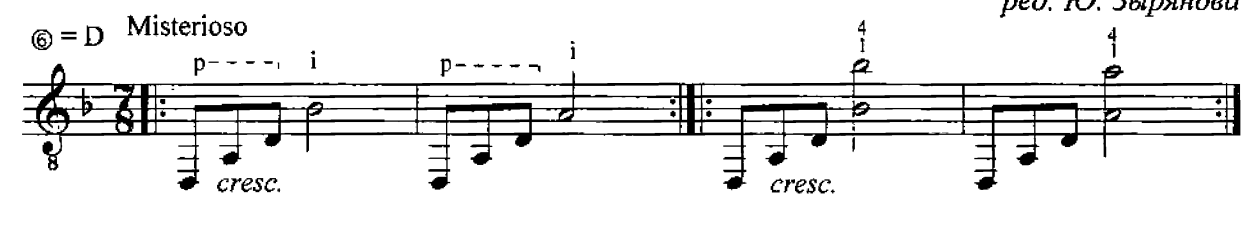

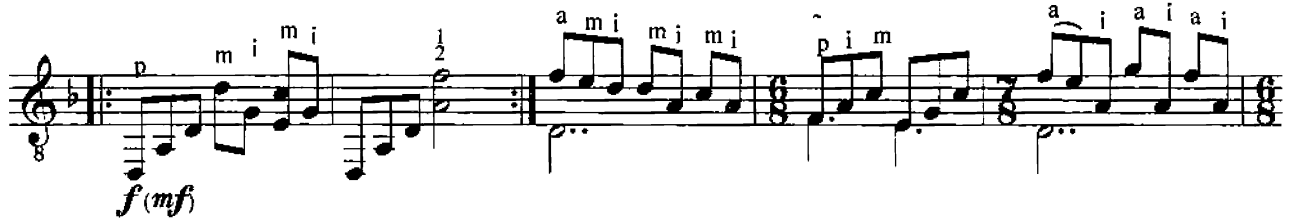

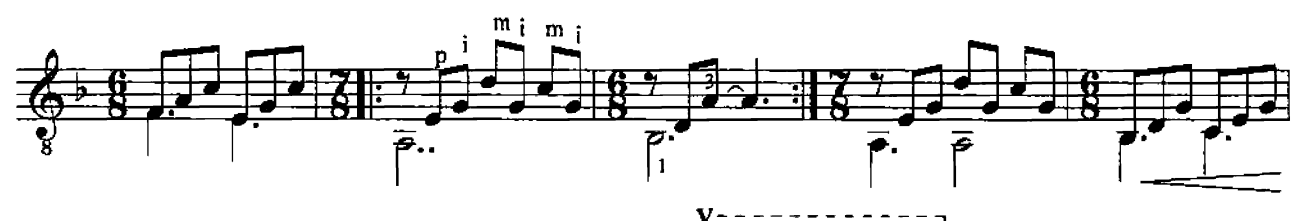

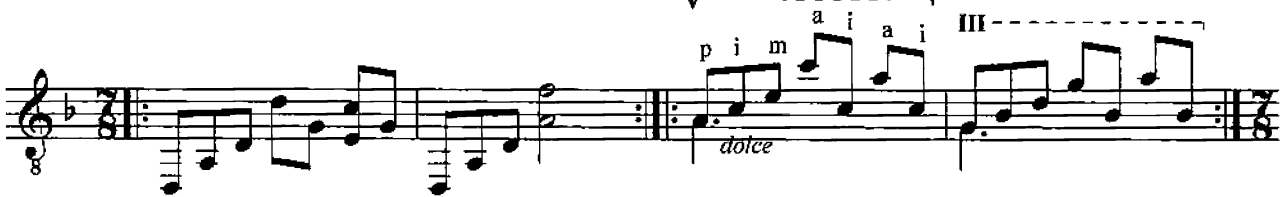

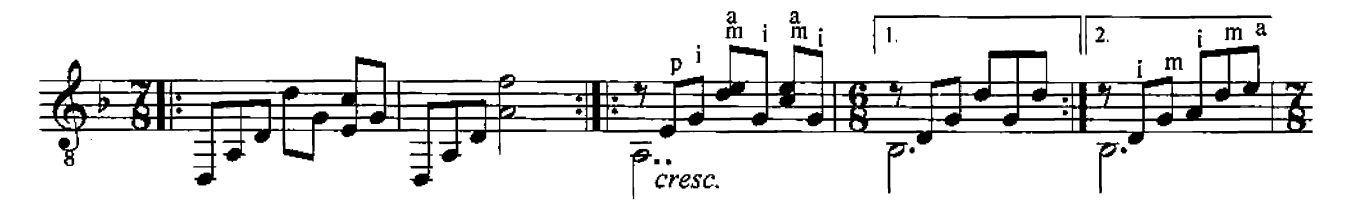

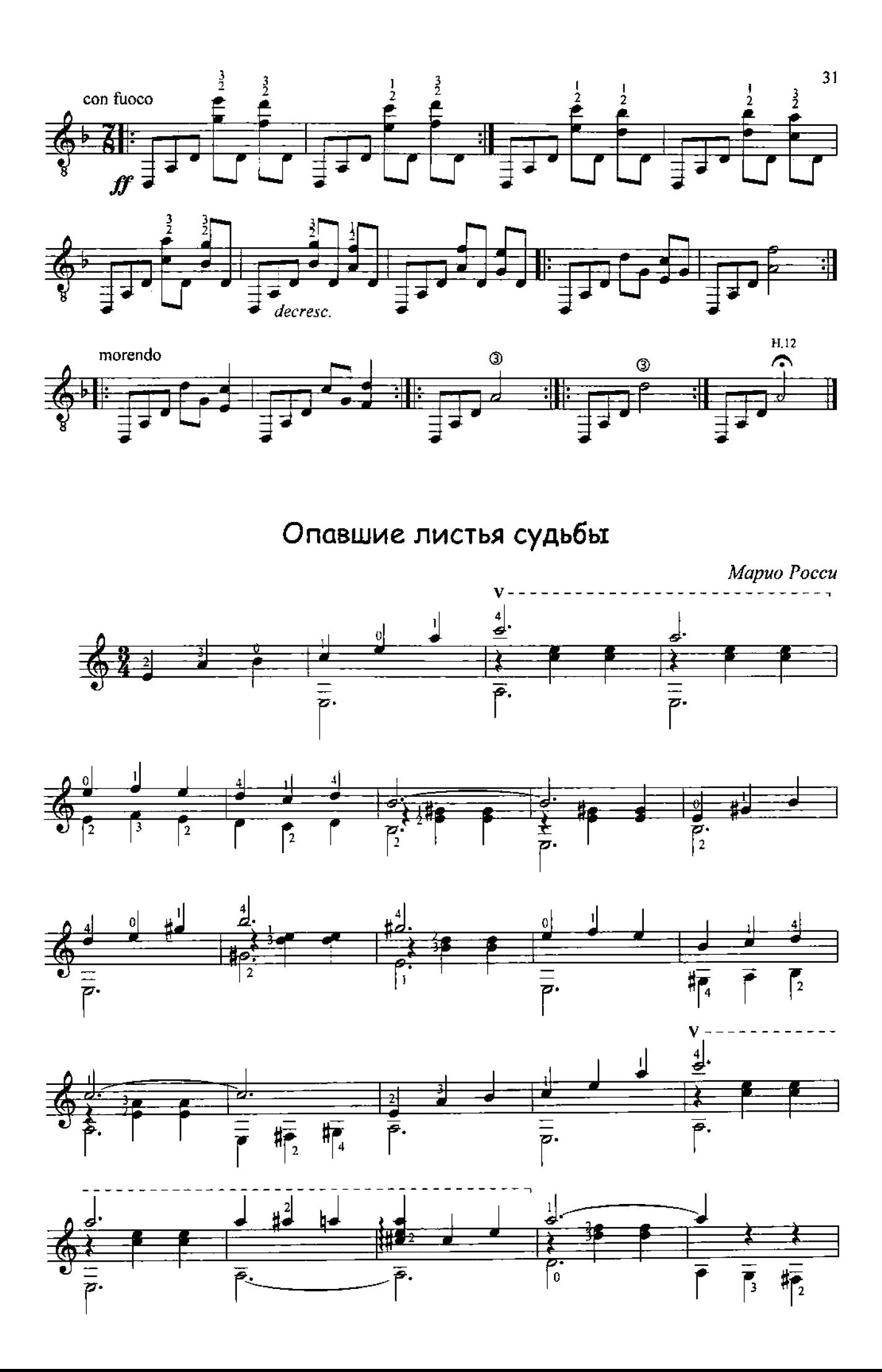

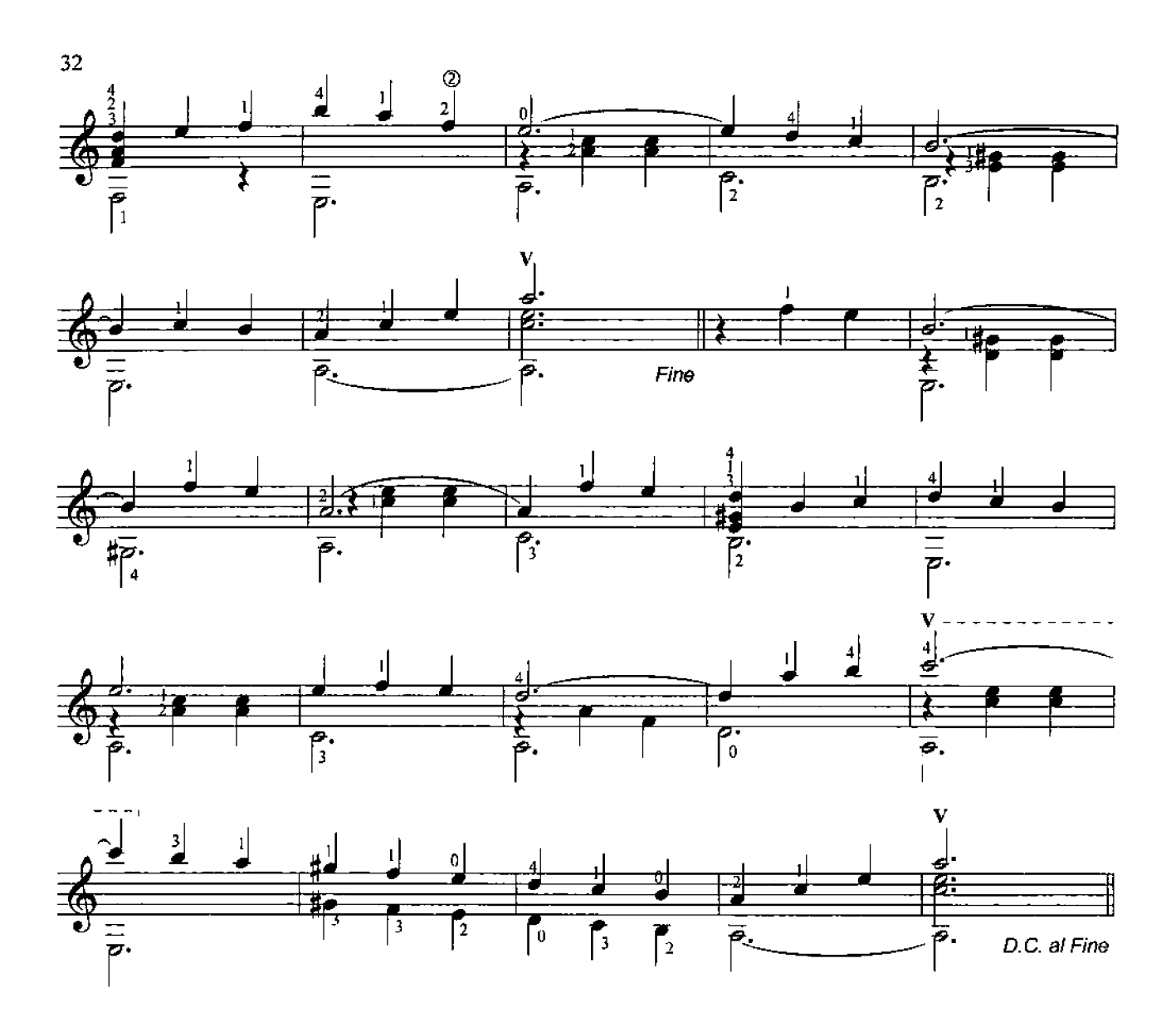

Симфония №40

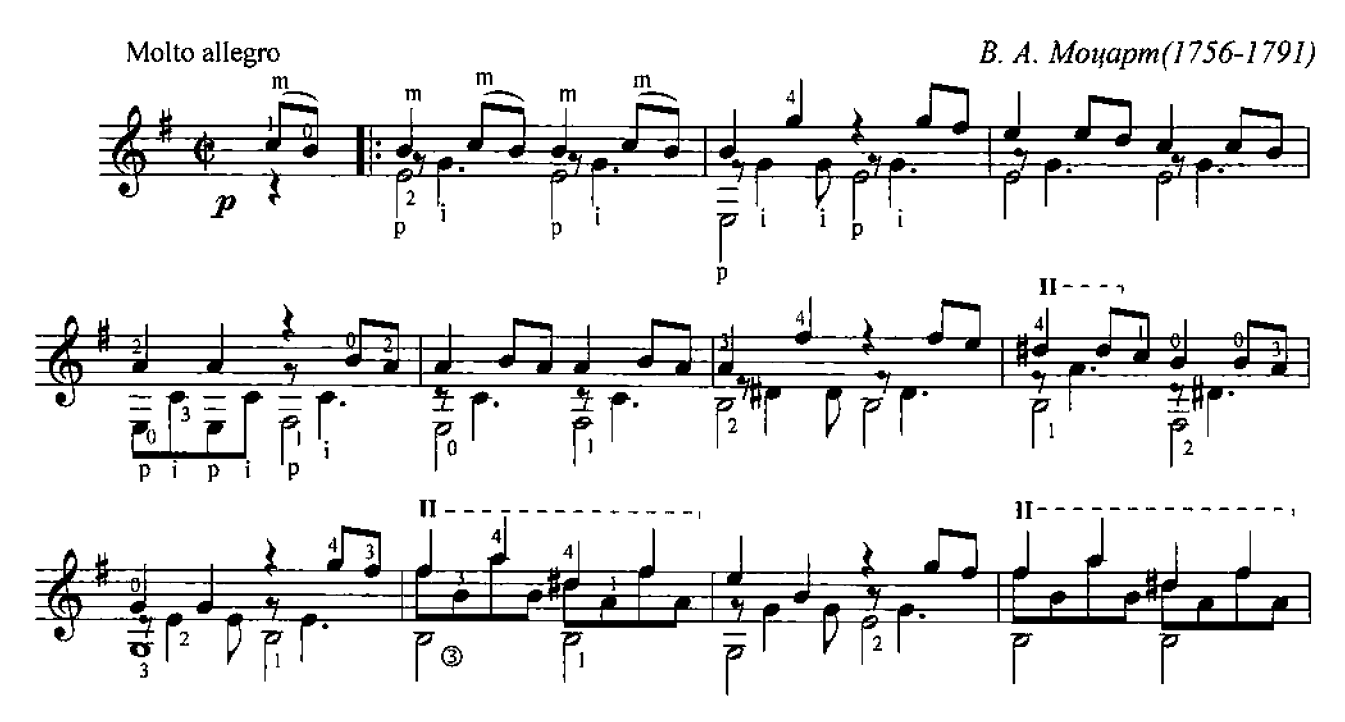

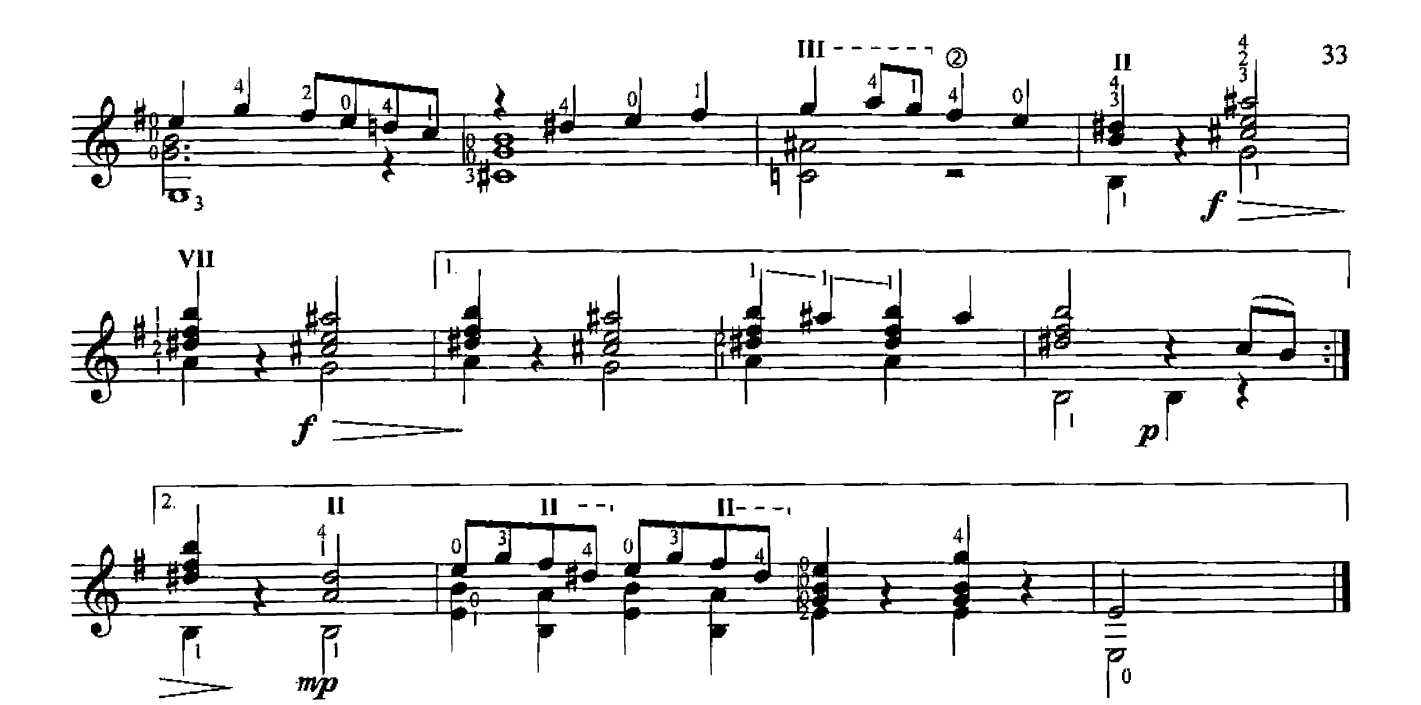

#### Andante

Н. Паганини (1782-1840) ред. Ю. Зырянова

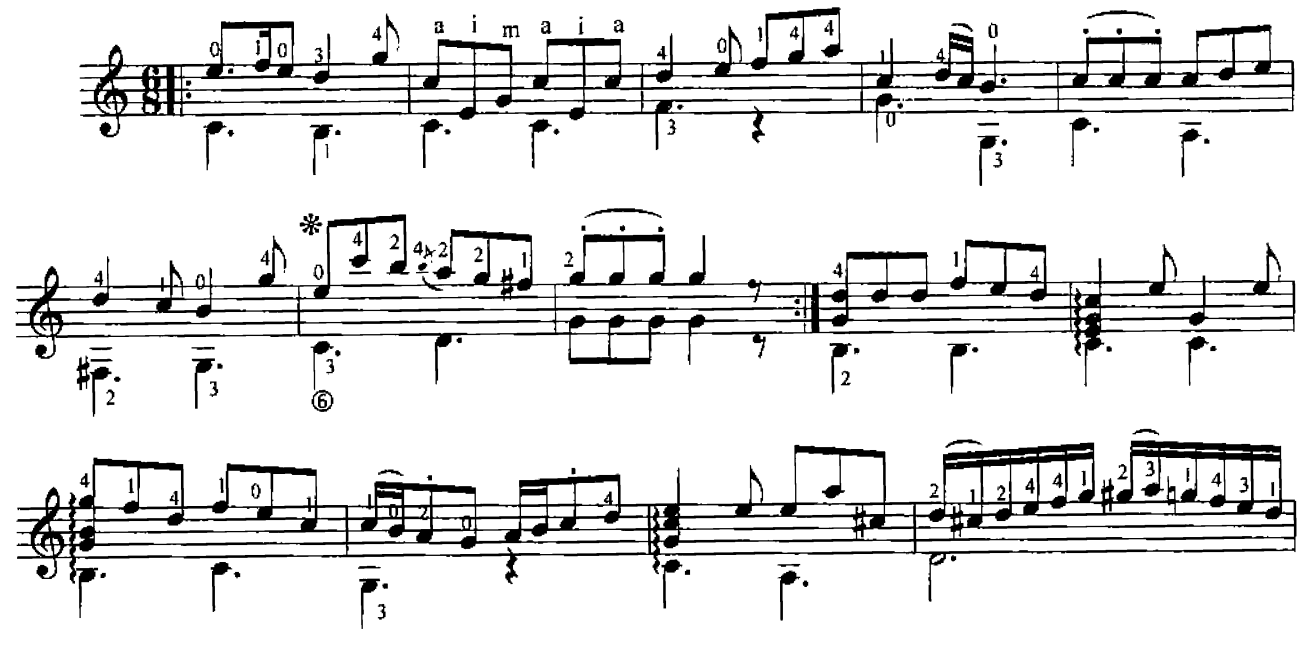

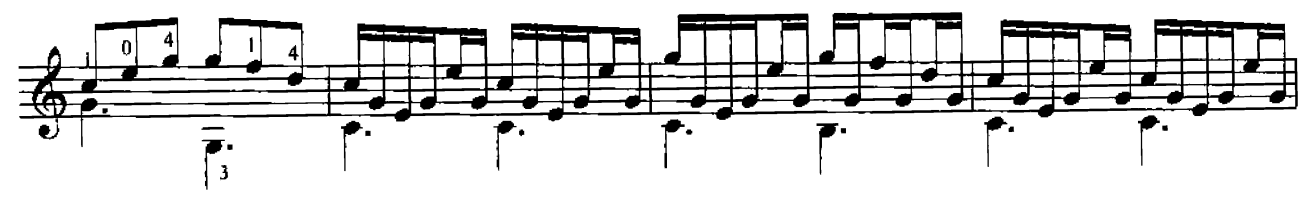

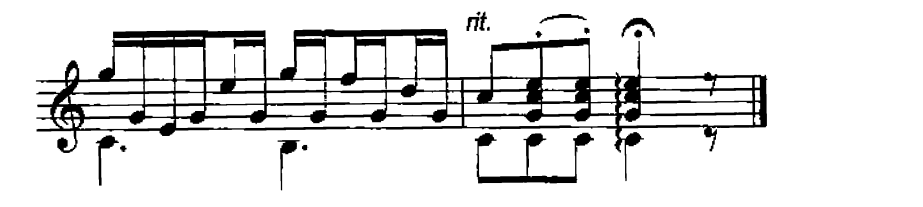

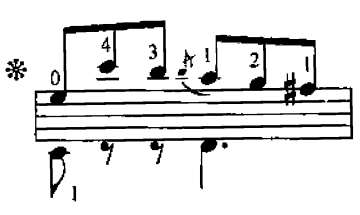

Танец ведьм

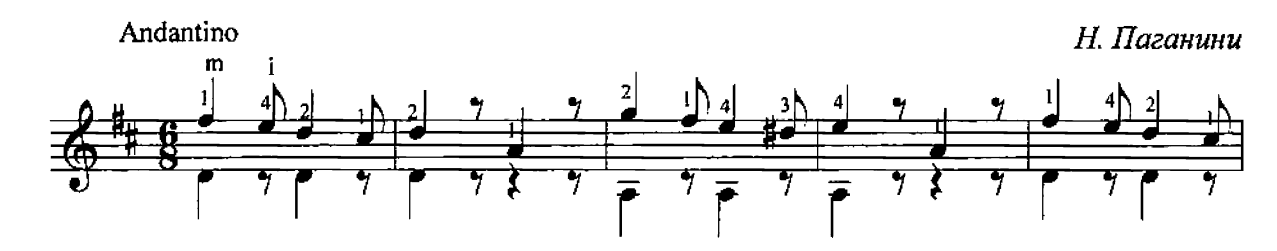

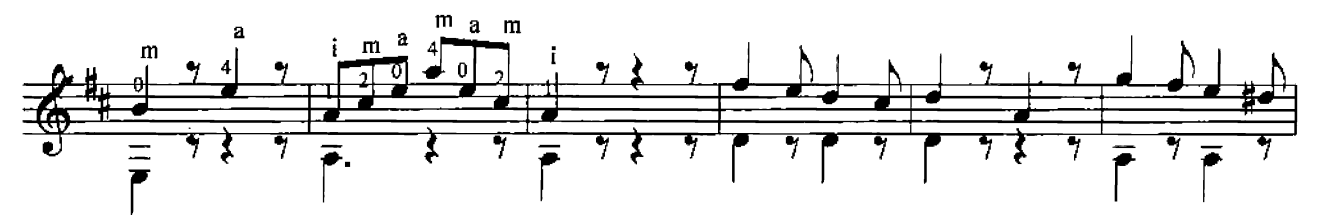

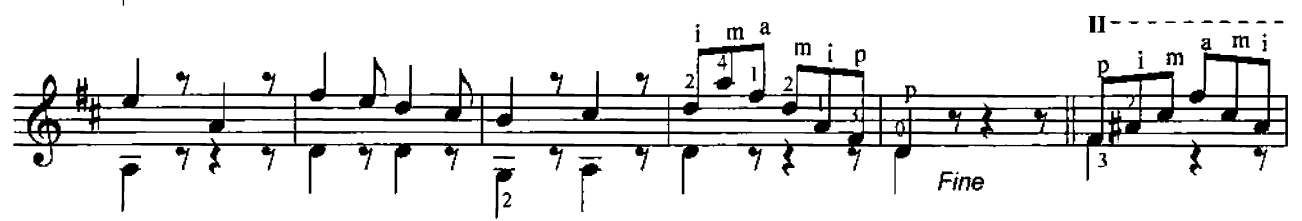

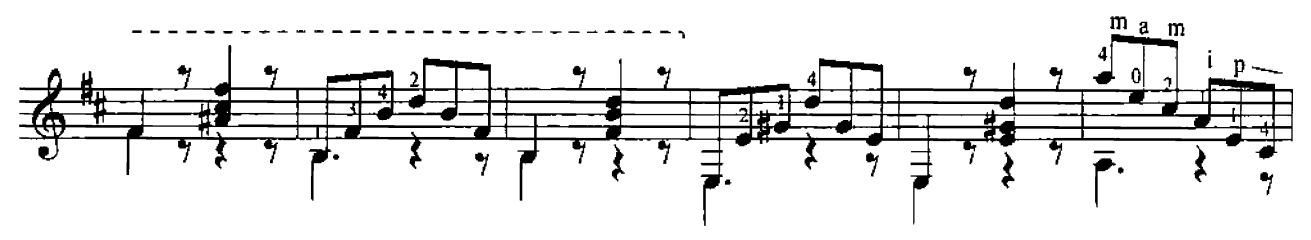

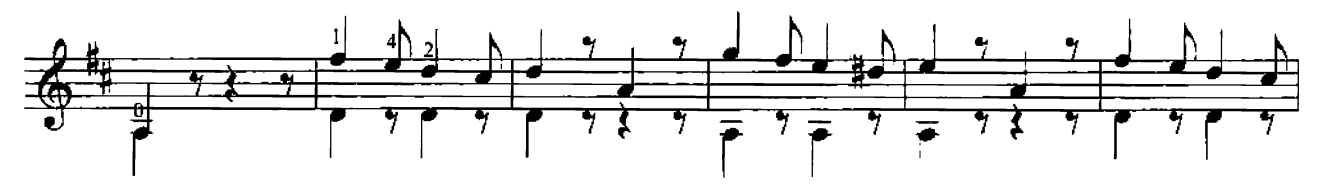

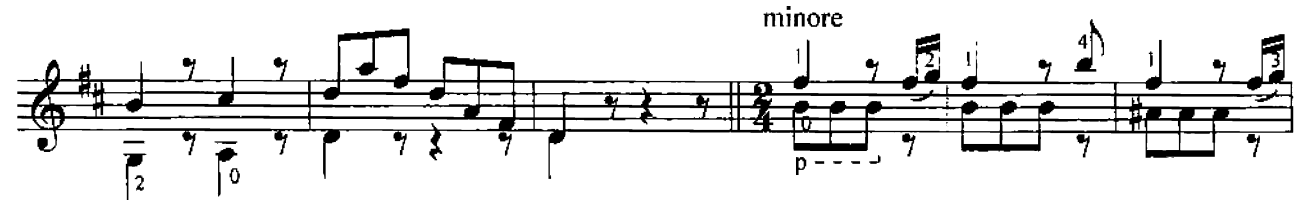

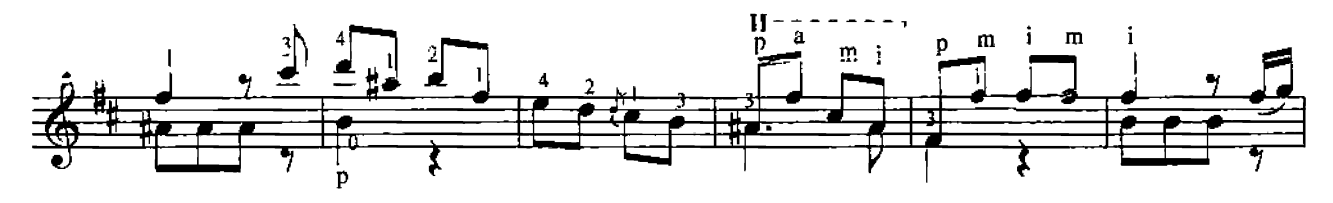

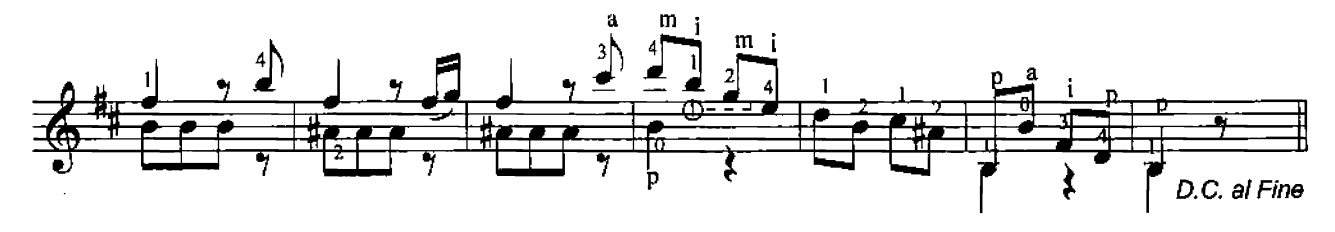

## Утренняя серенада

Р. Бартоли ред. Ю. Зырянова

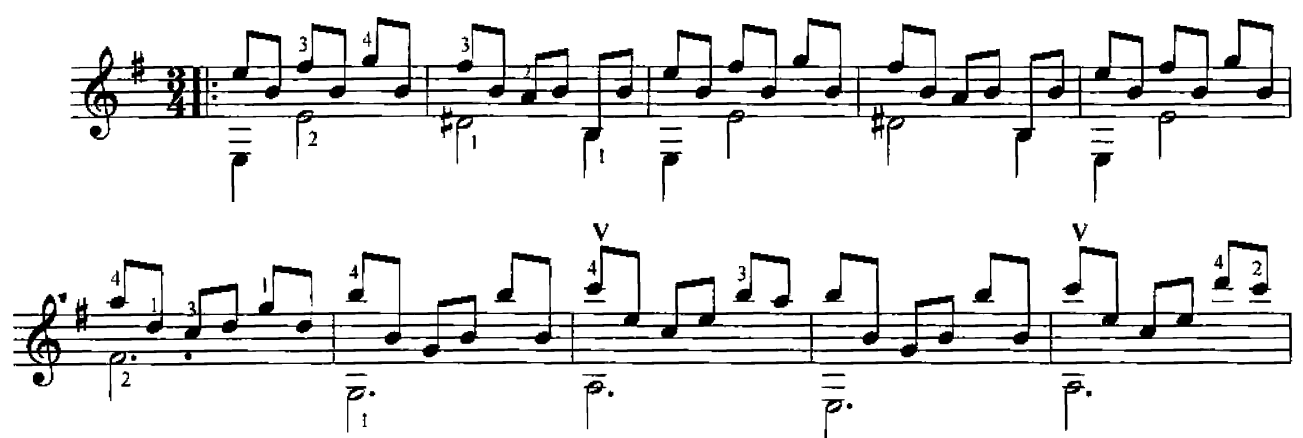

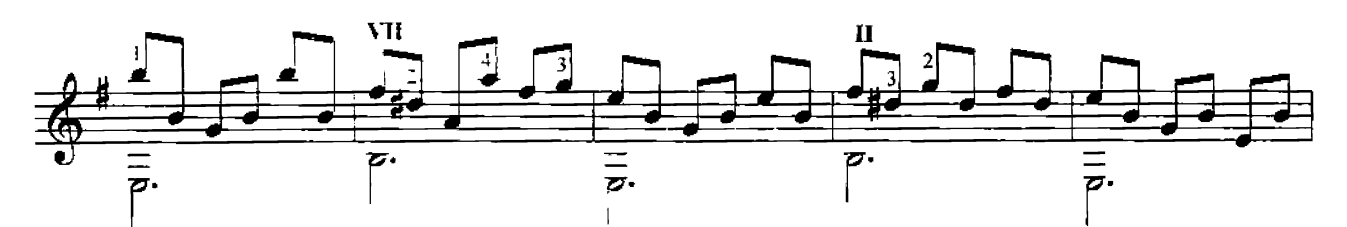

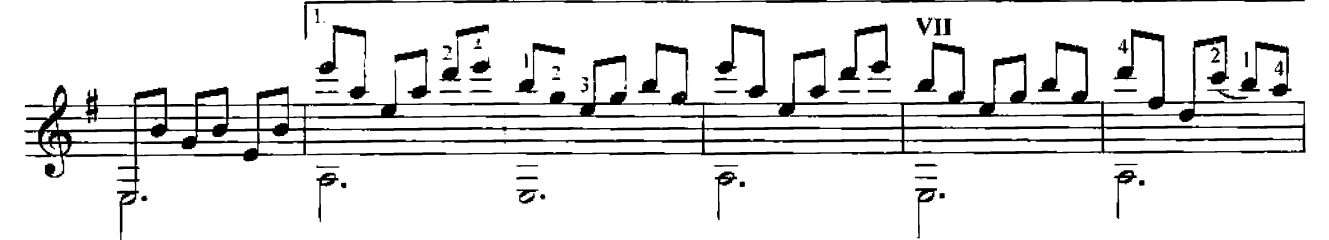

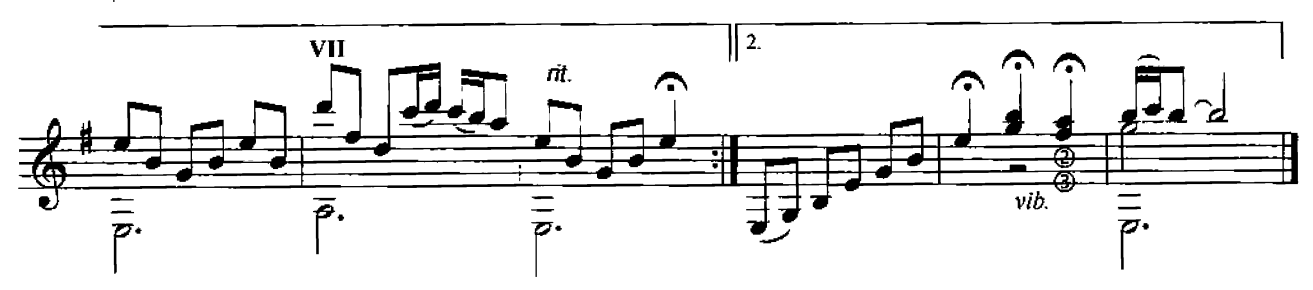

Розетта (полька)

Г. Навон ред. Ю. Зырянова

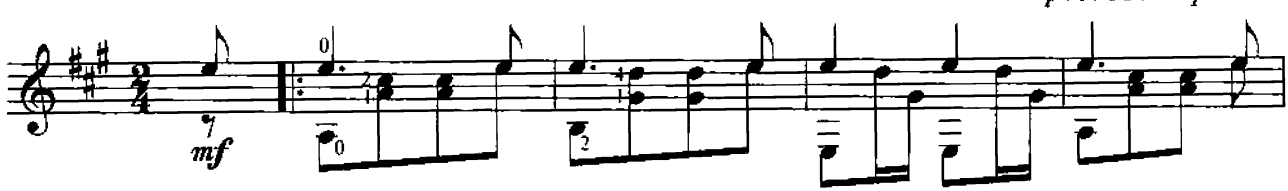

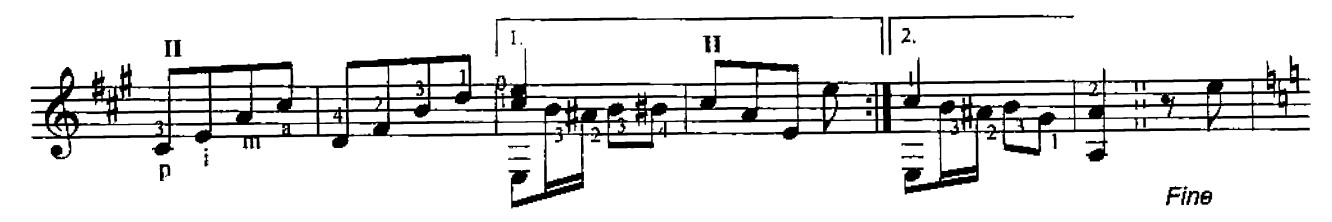

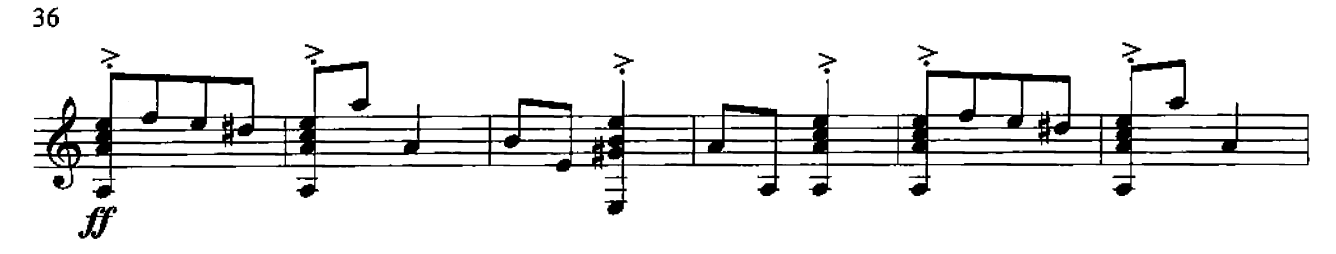

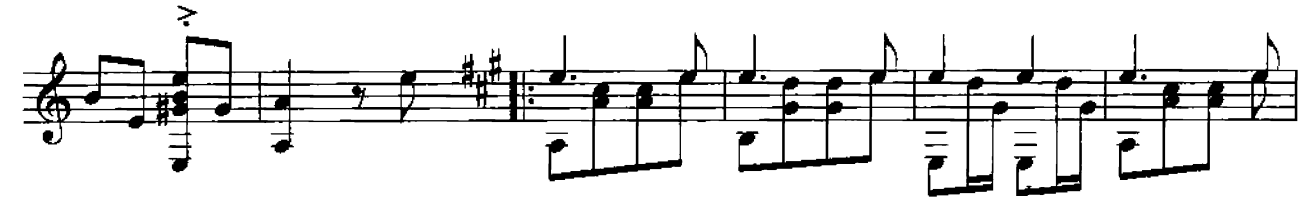

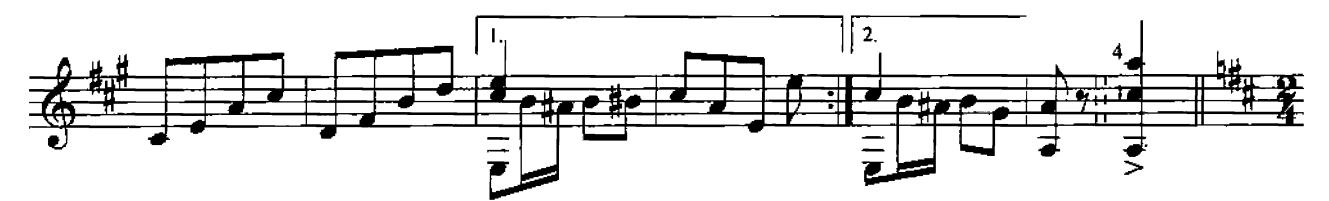

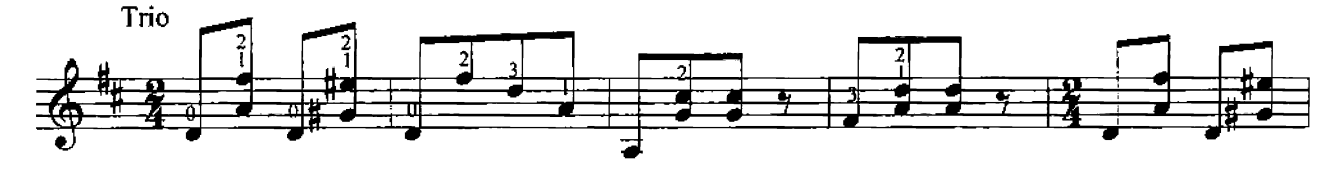

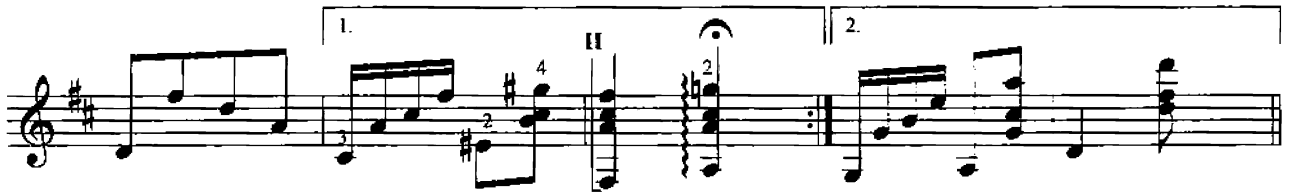

D.C. al Fine

Чилентана

(тарантелла)

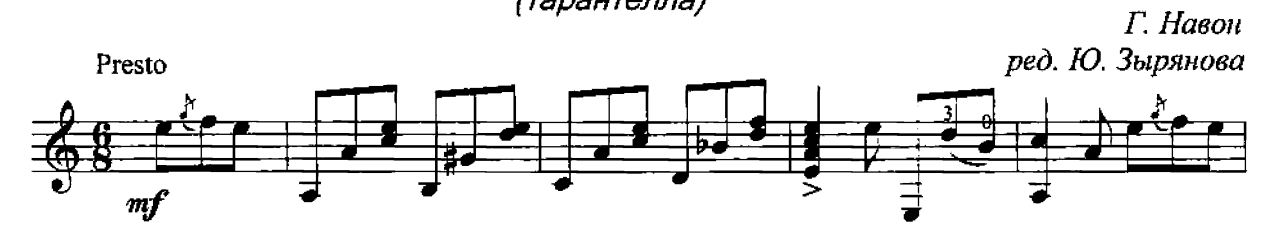

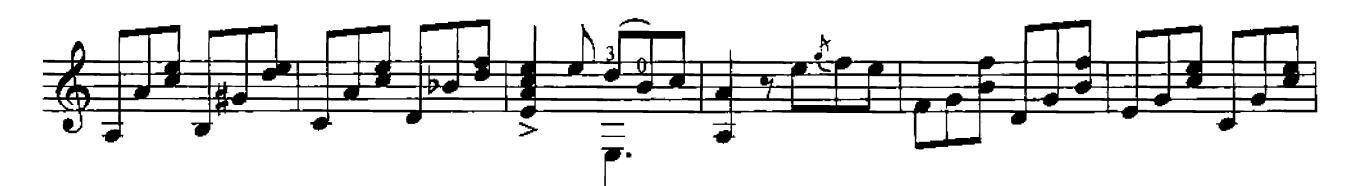

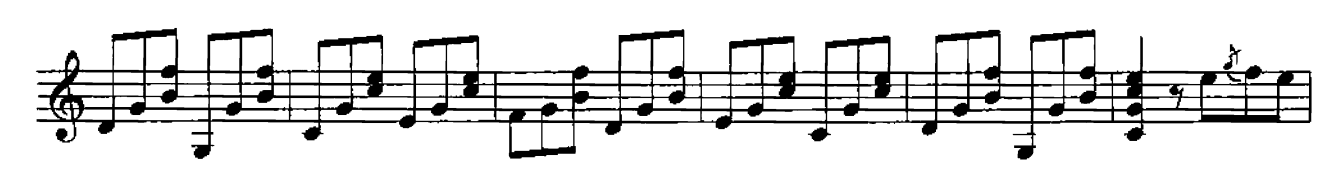

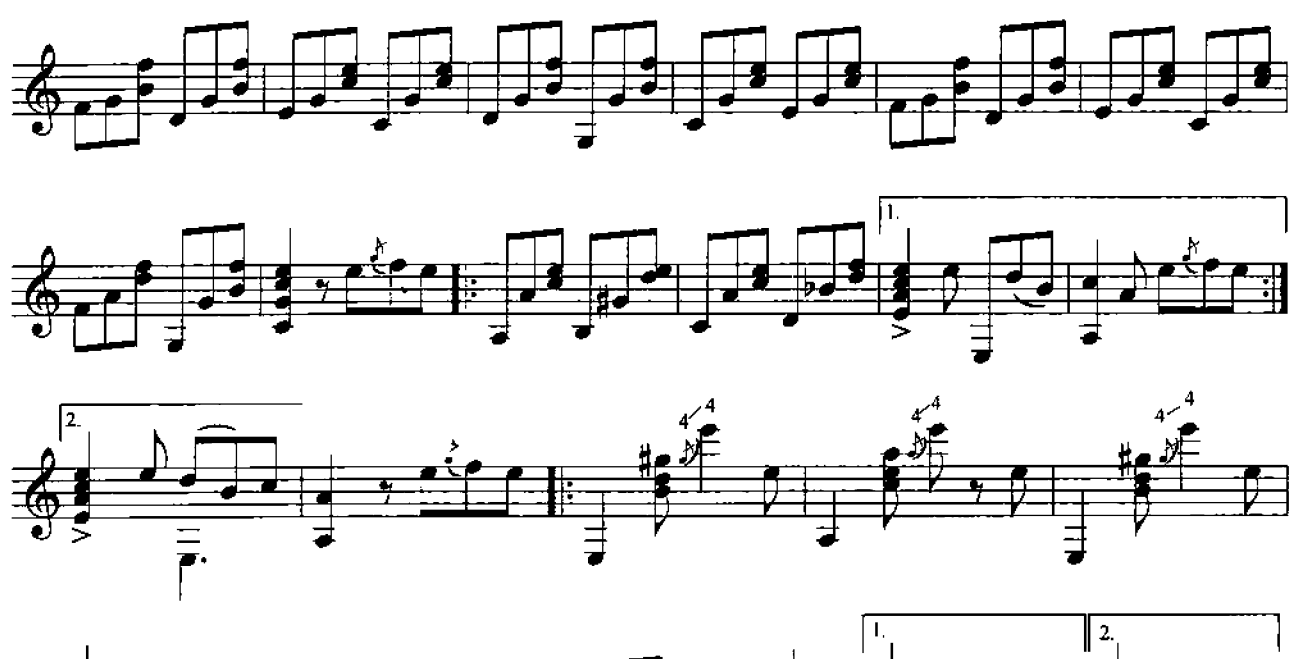

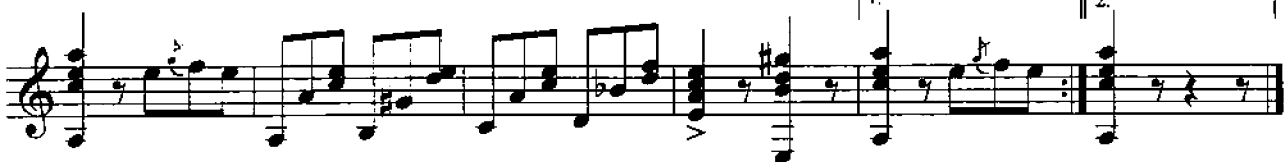

Кармела (Мазурка)

Г. Навон ред. Ю. Зырянова

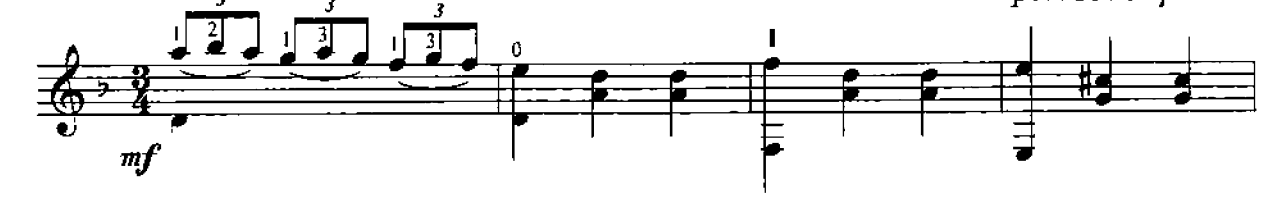

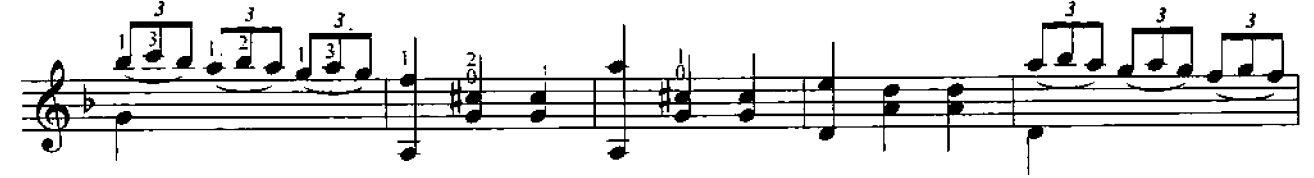

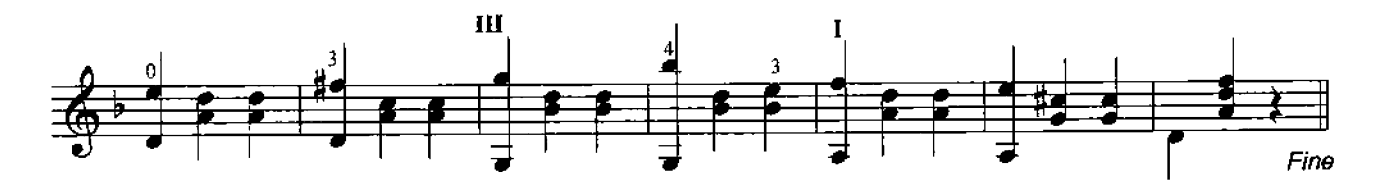

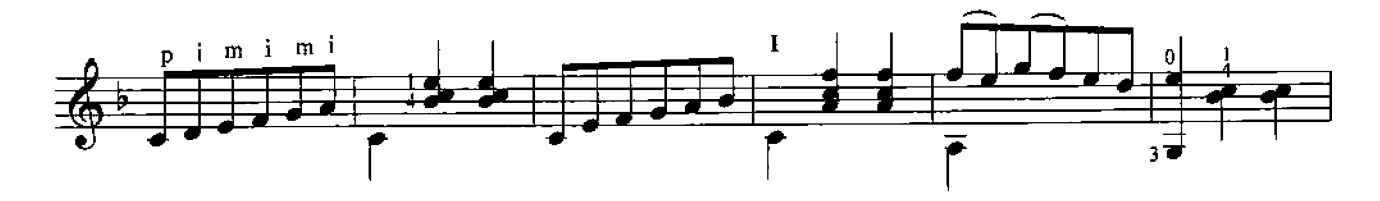

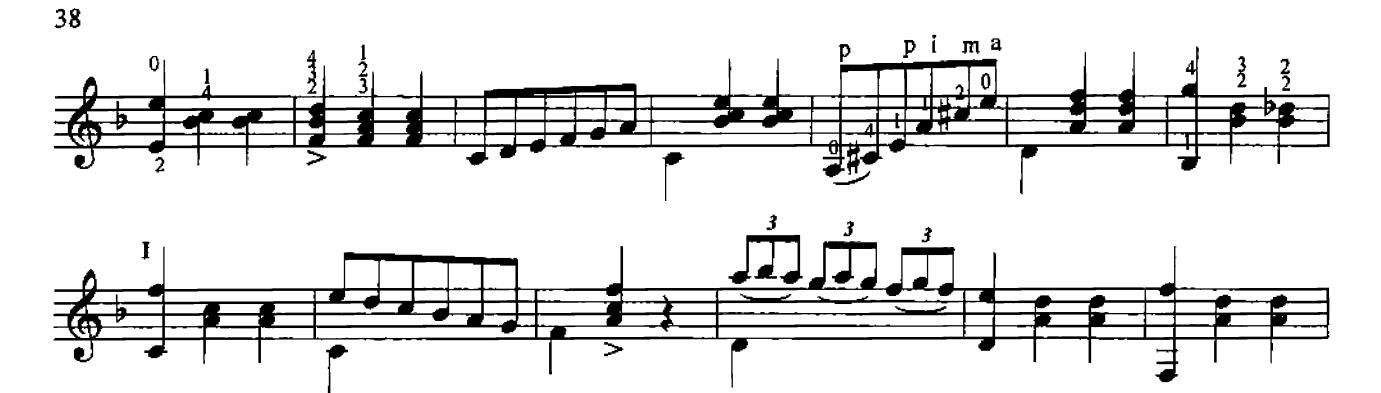

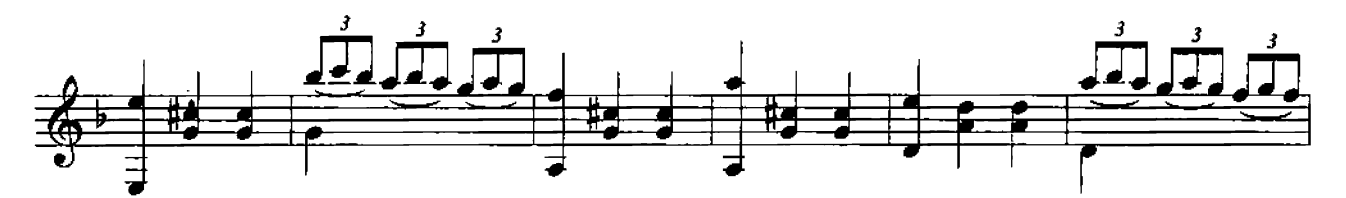

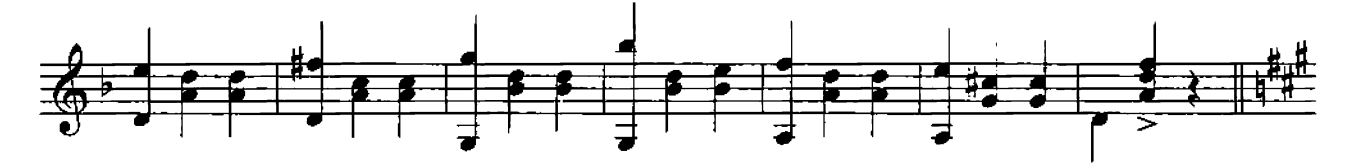

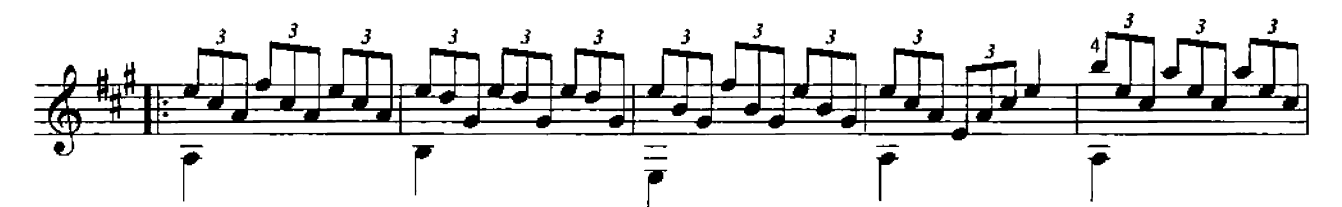

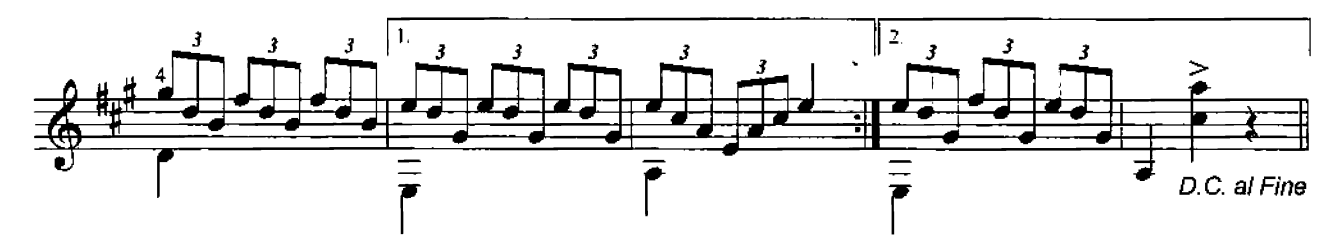

Прелюдия

Д. Доуленд (1562-1626) ред. Ю. Зырянова

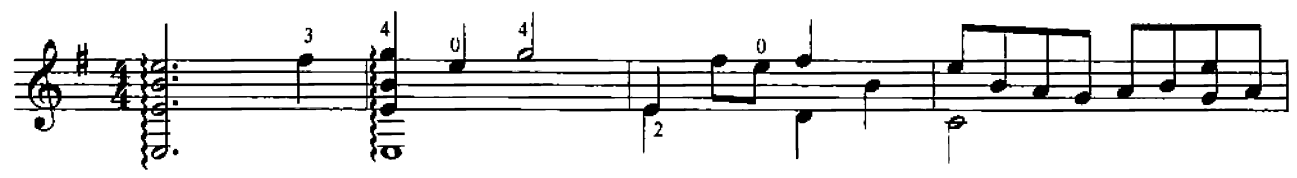

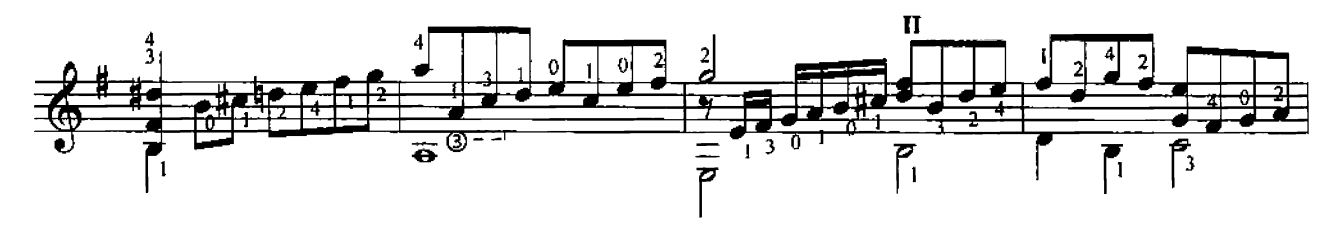

 $O$  120

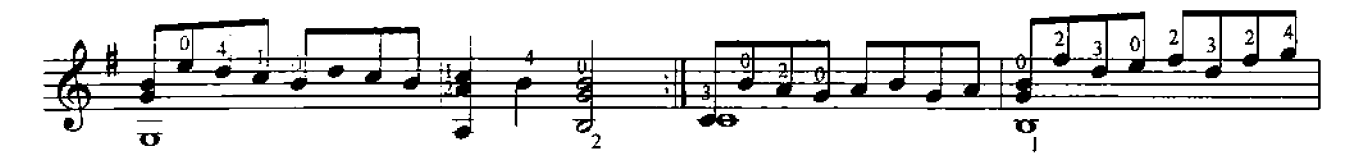

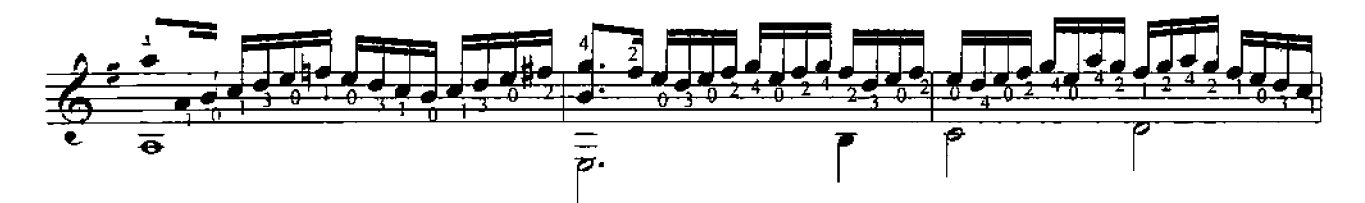

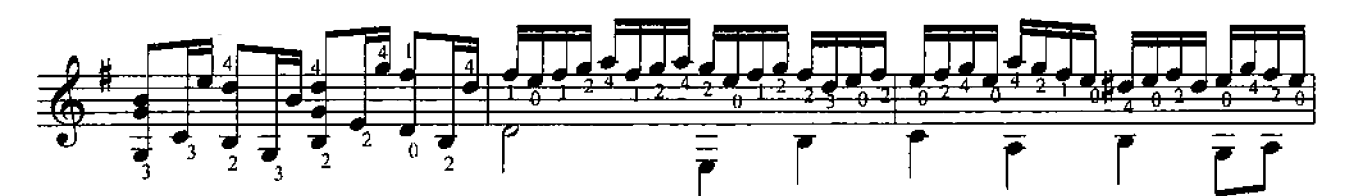

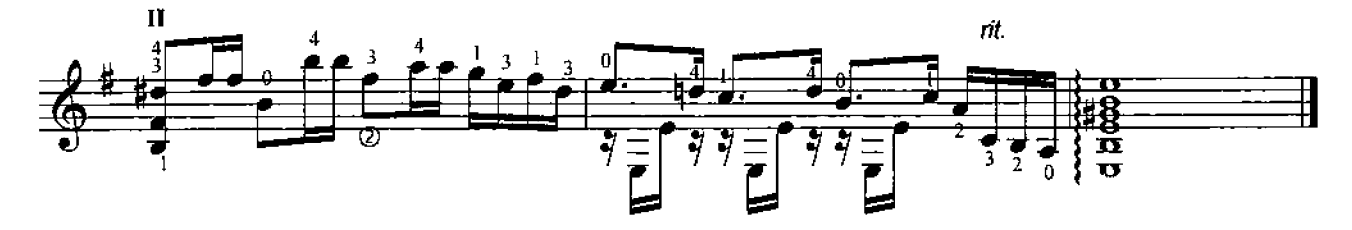

Маскарад

Робер де Визе (1650-1725)

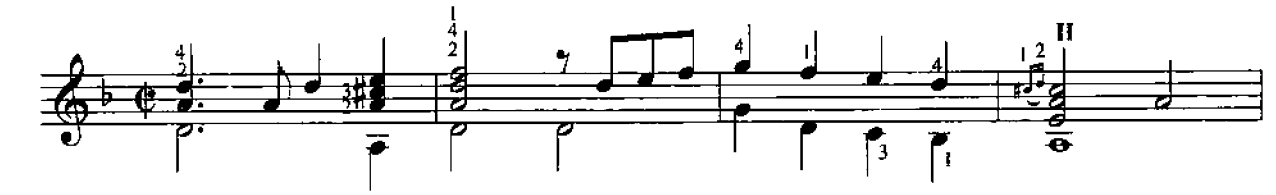

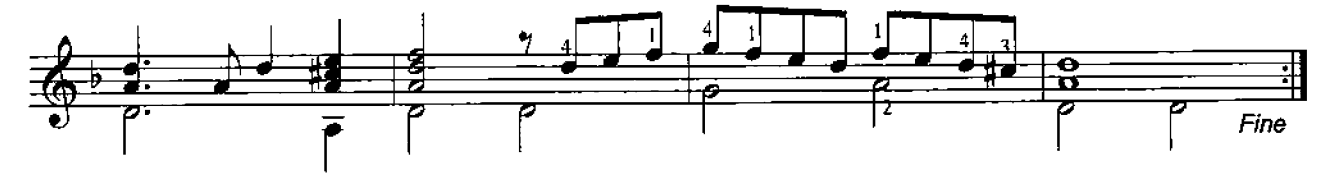

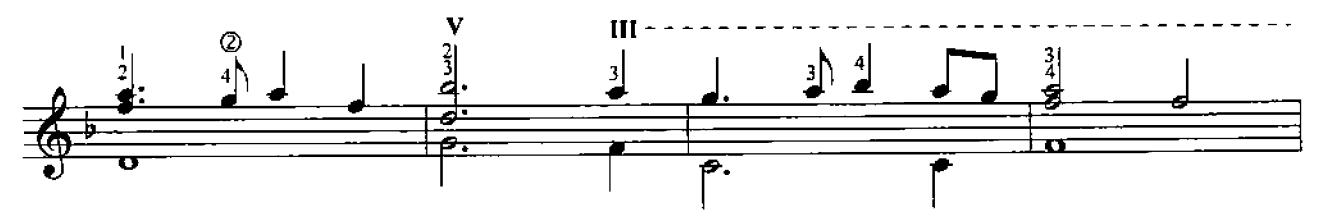

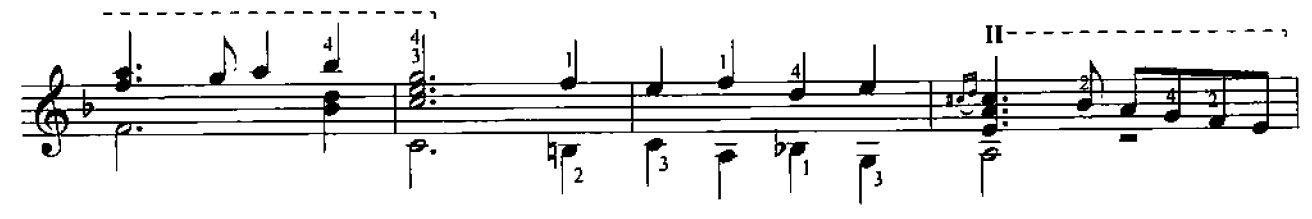

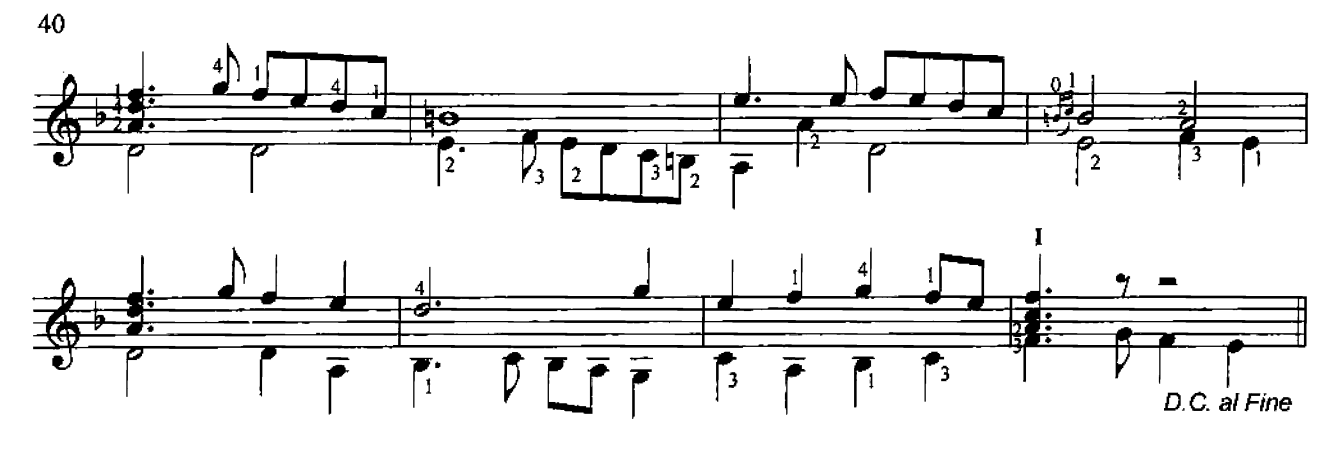

Мюзет

H. C. Bax (1685-1750)

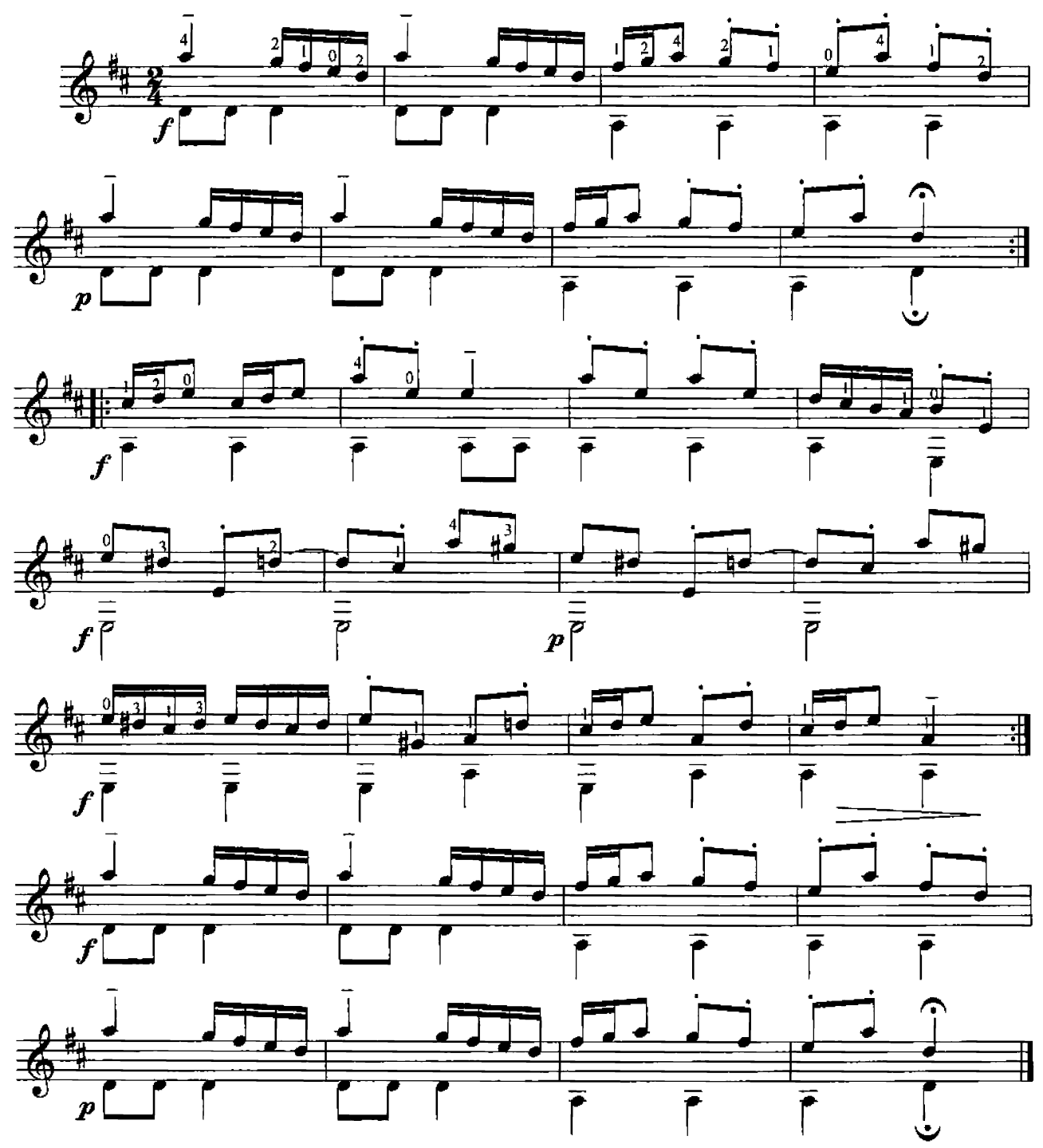

Романс

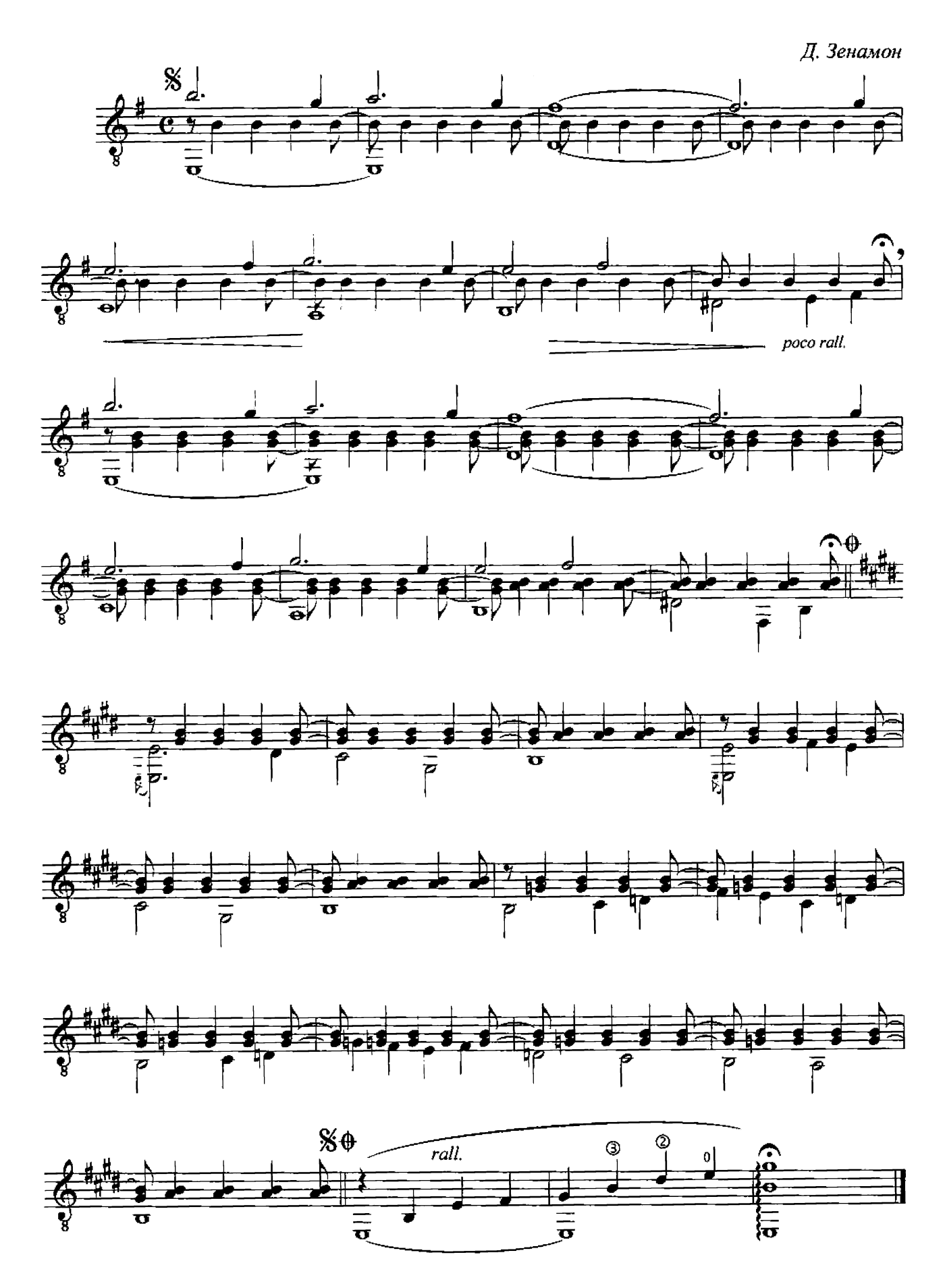

#### Милонгита

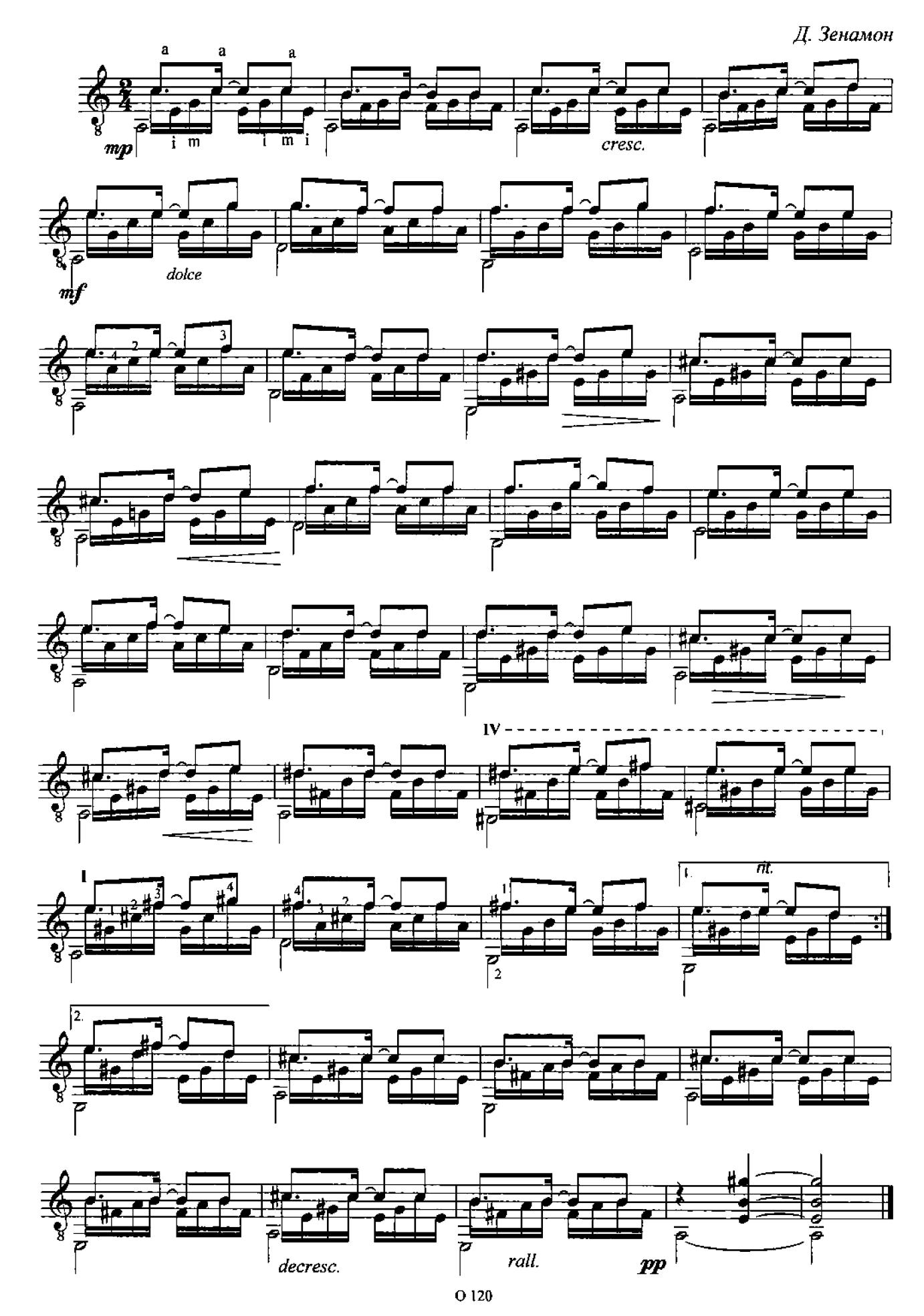

#### Ночь

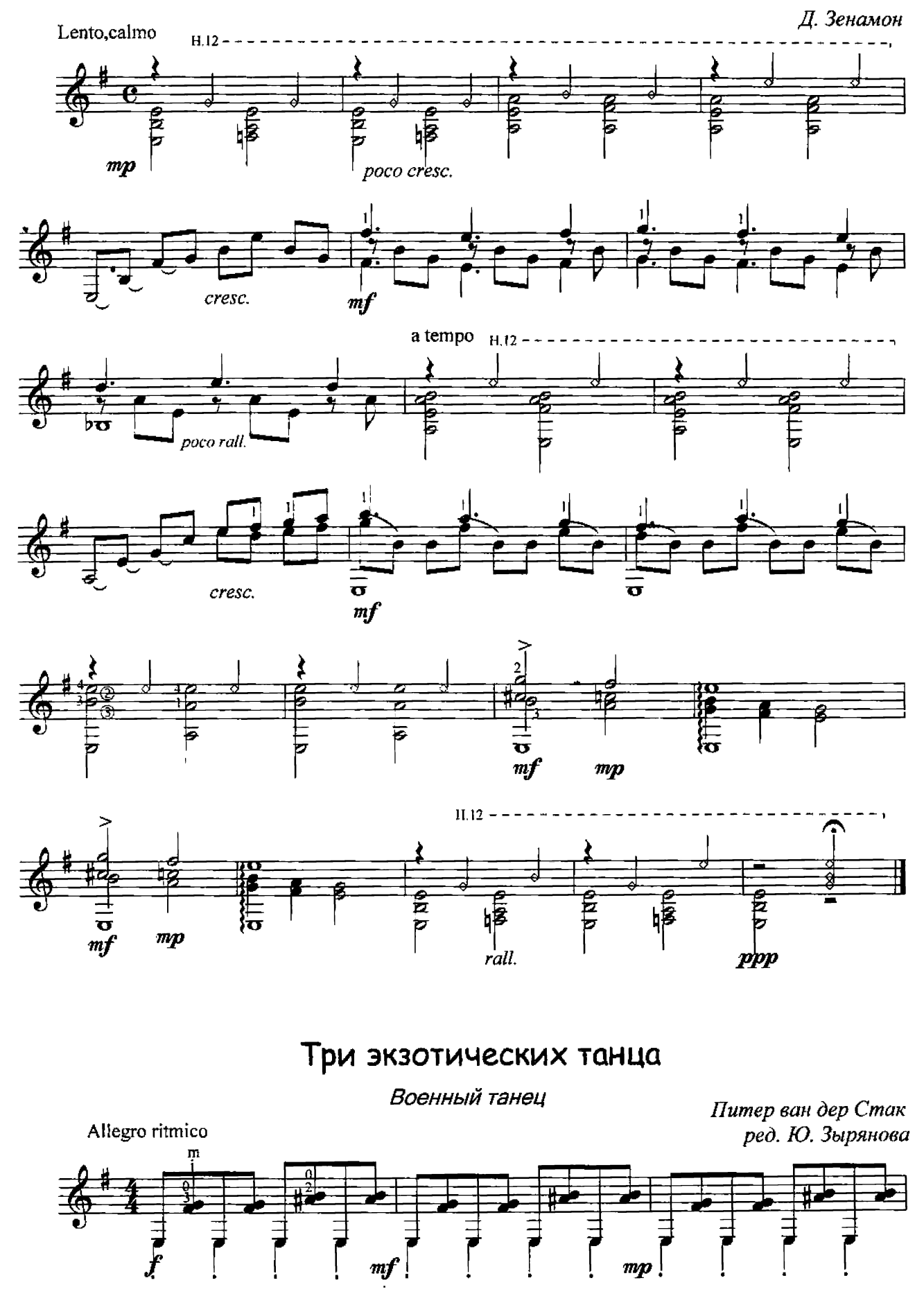

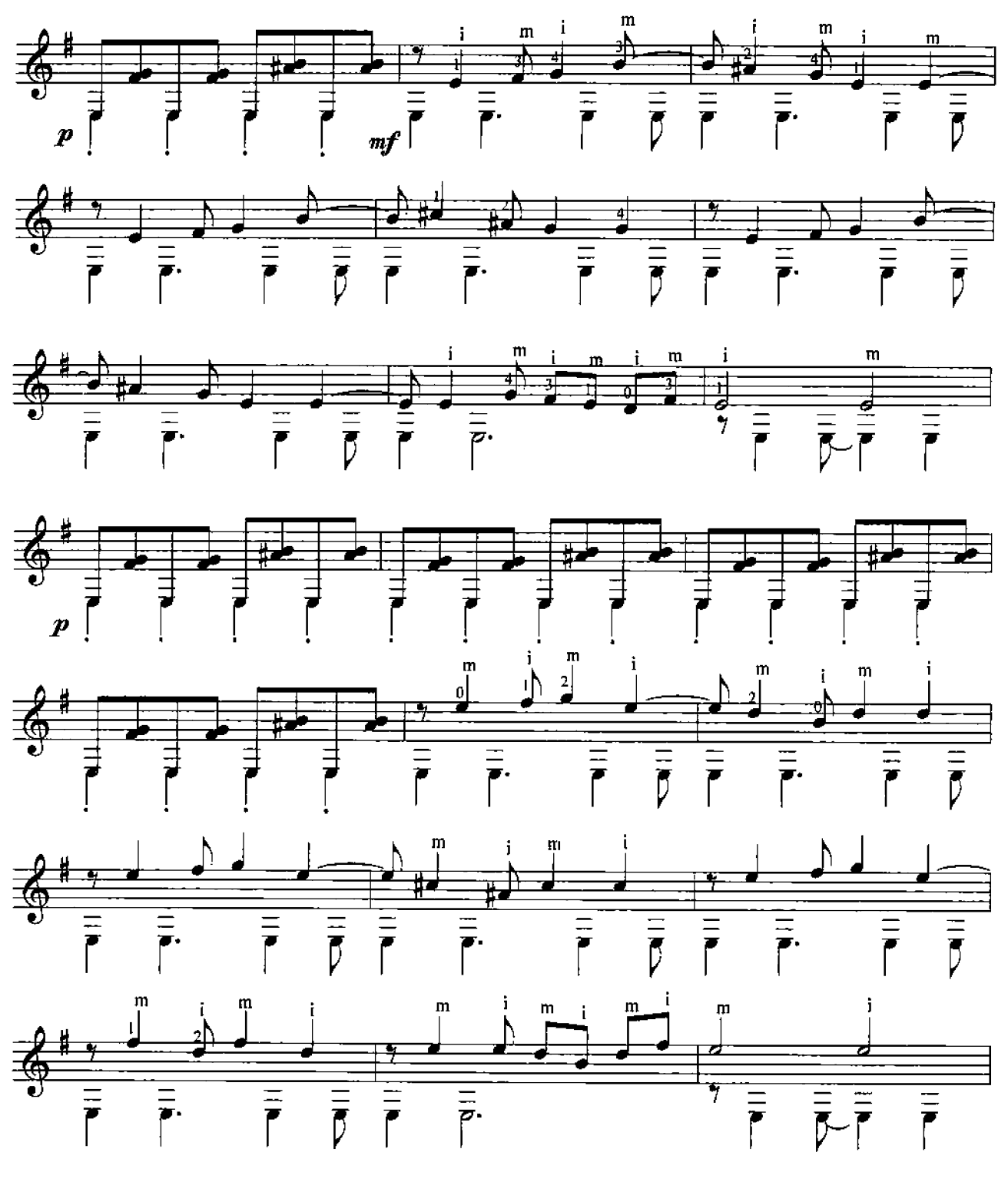

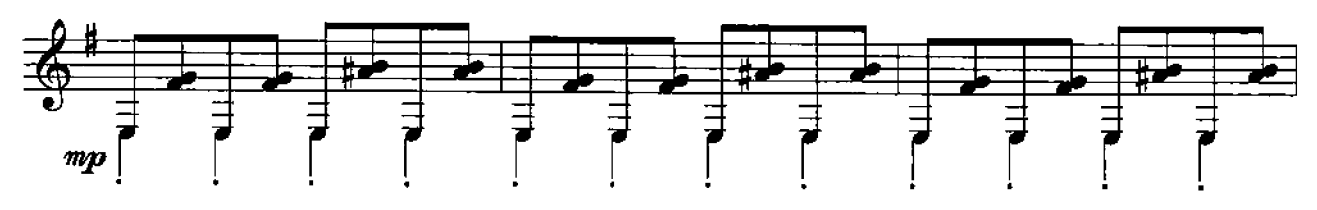

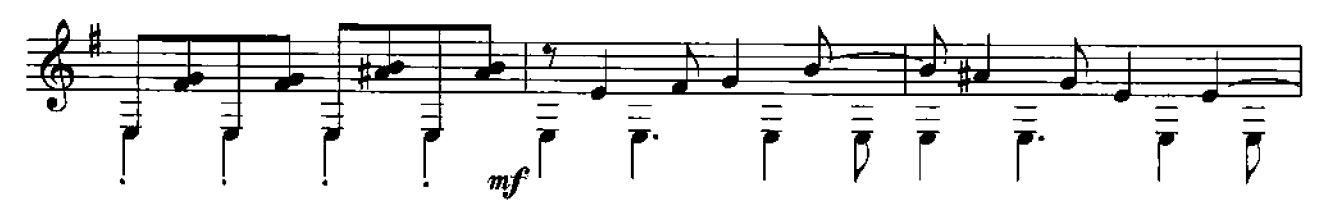

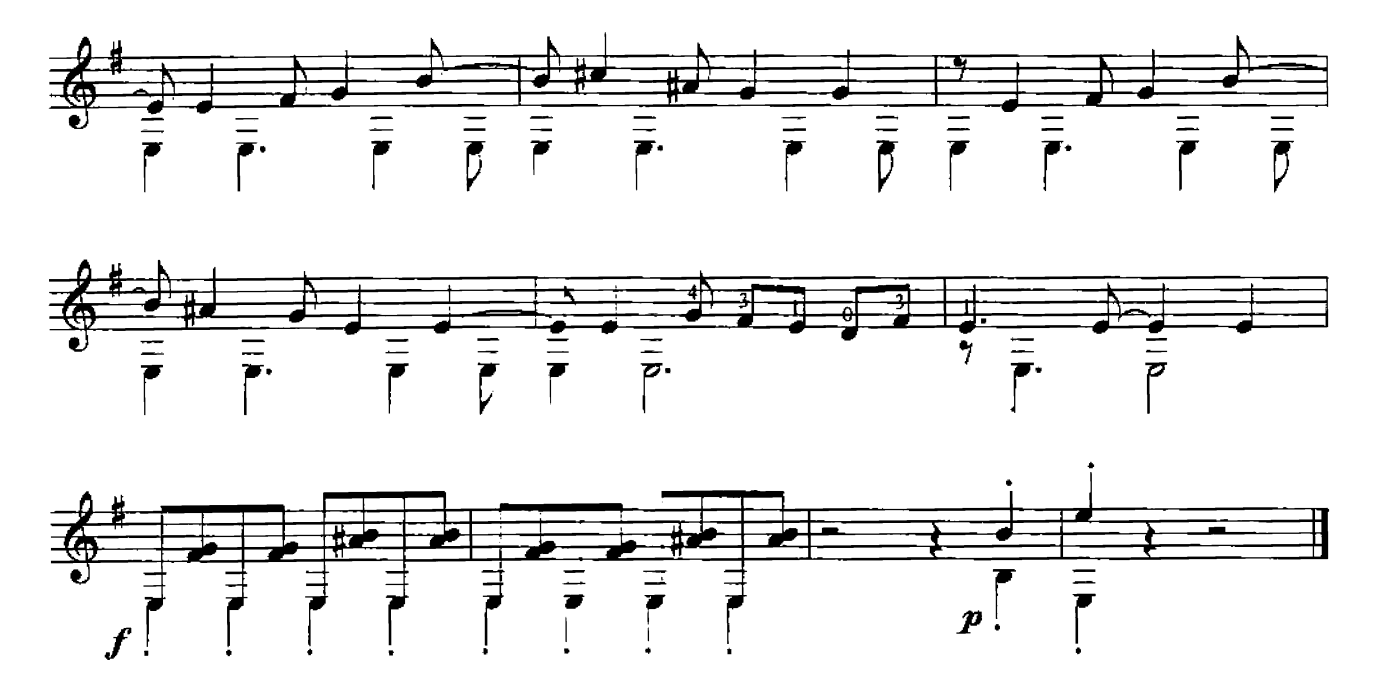

Армянский танец

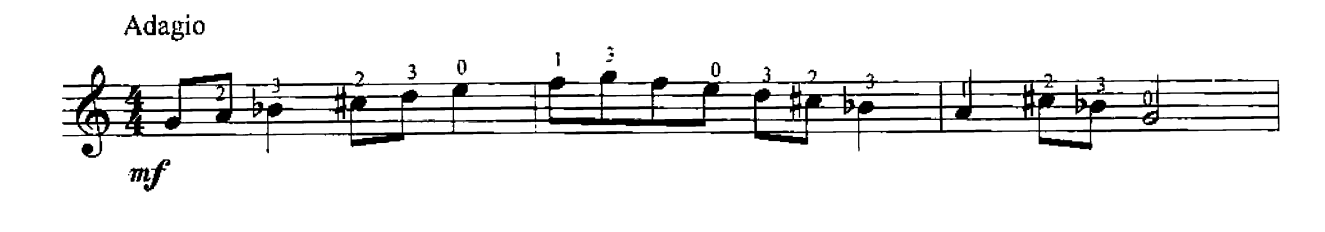

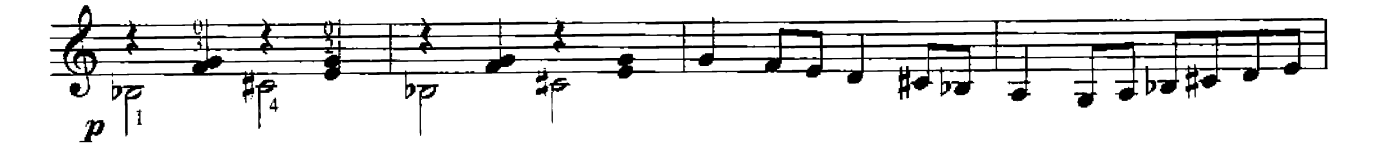

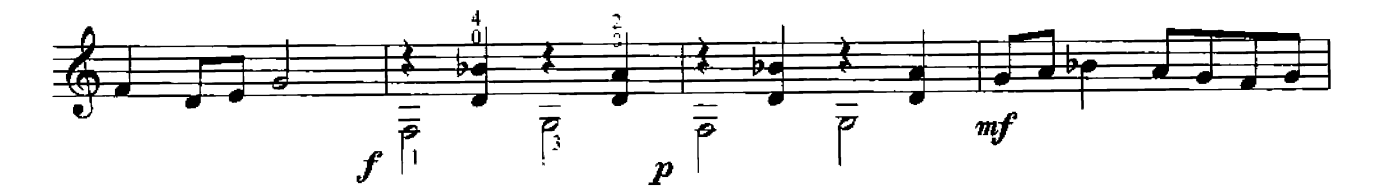

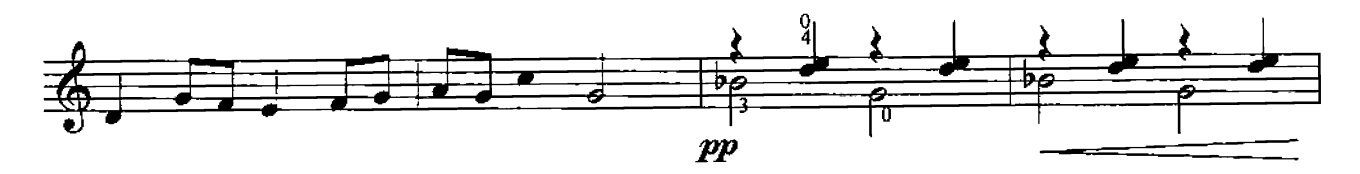

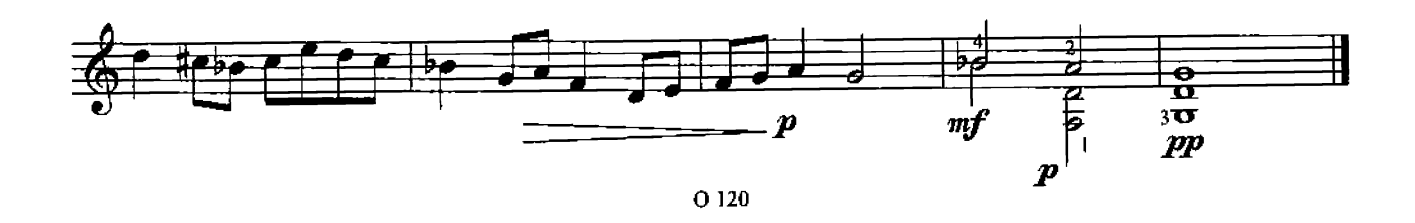

Венгерский танец

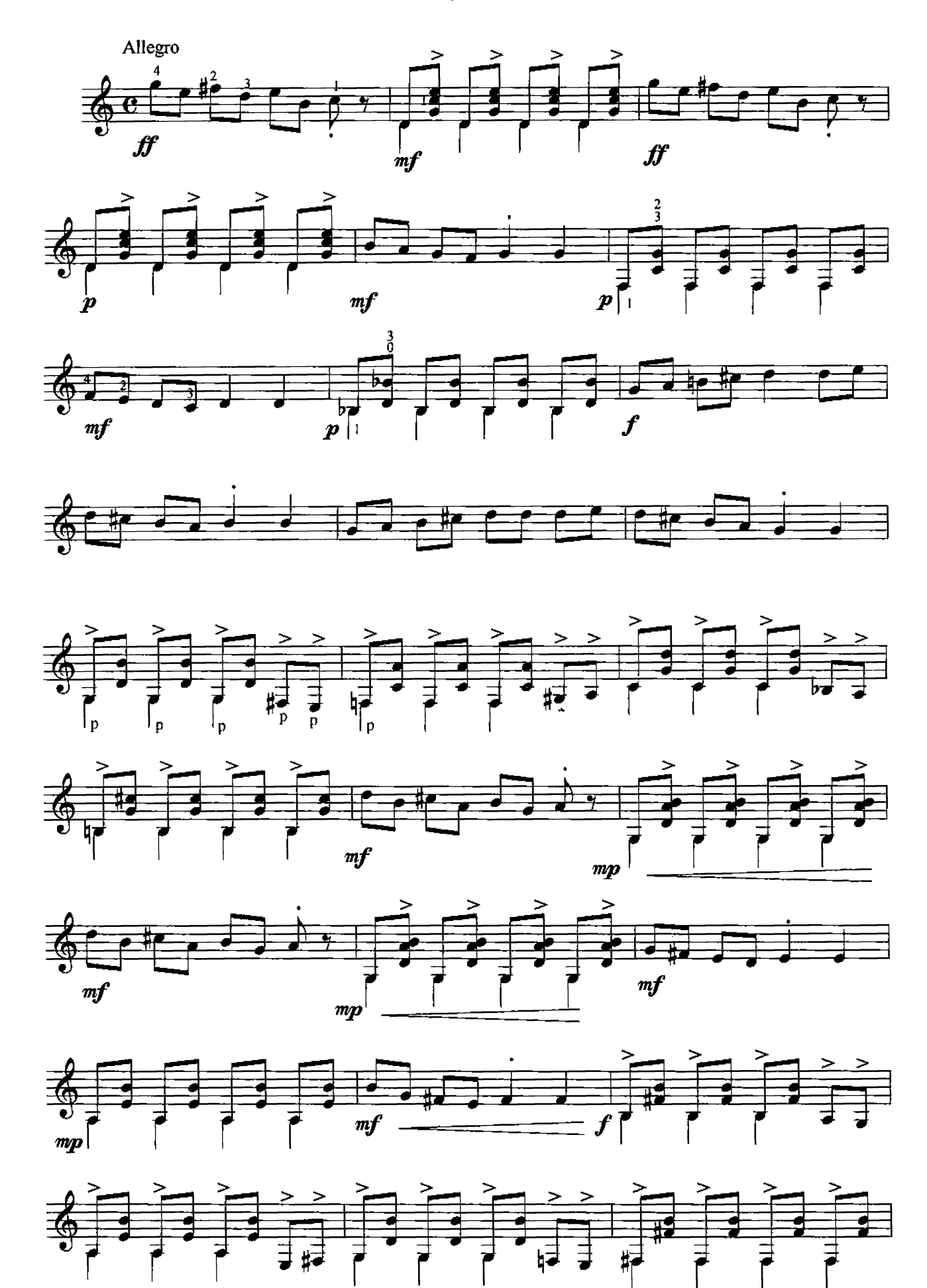

 $O<sub>120</sub>$ 

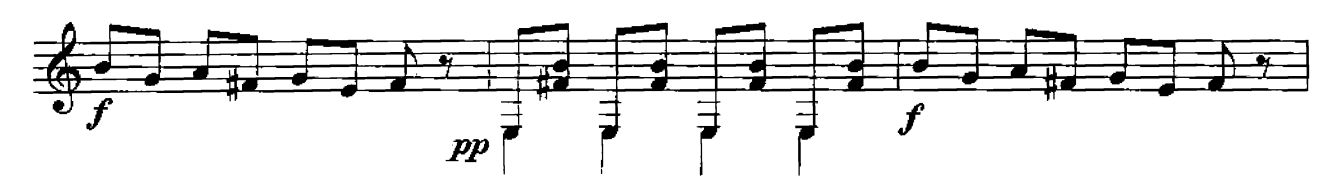

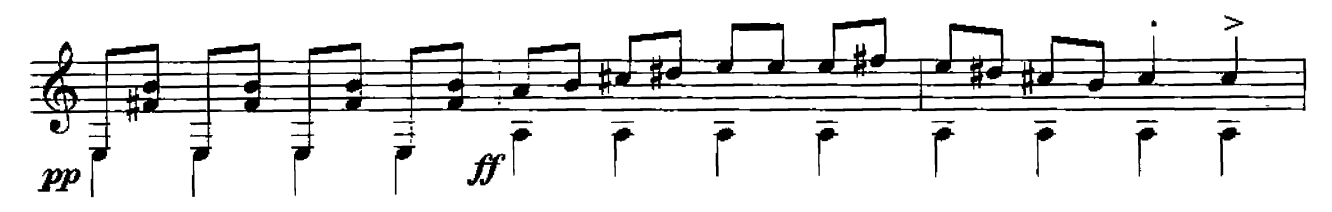

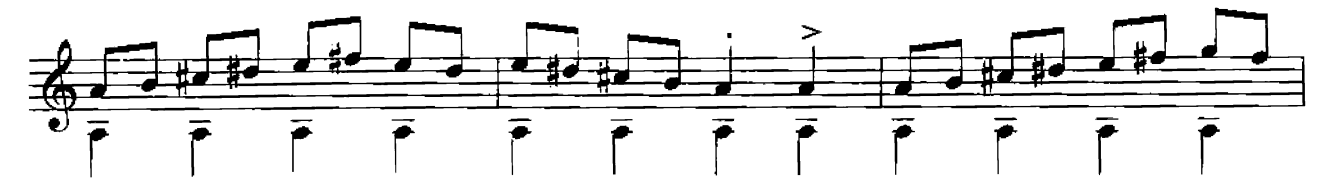

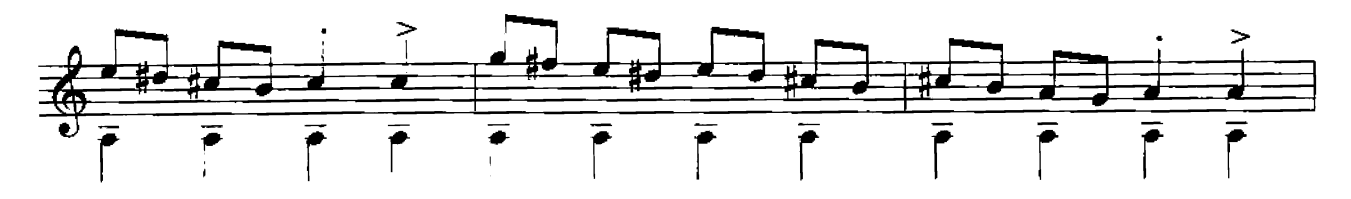

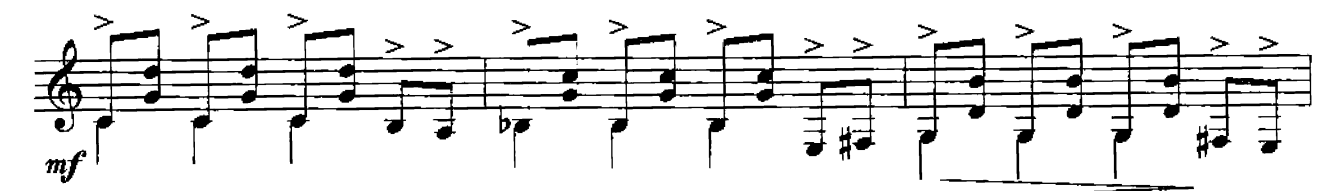

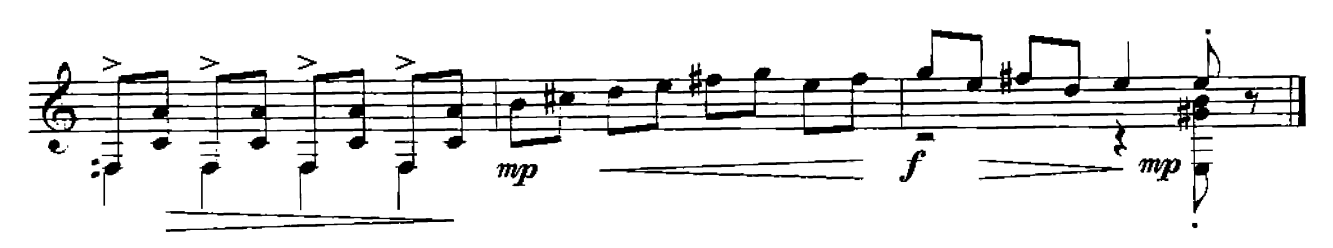

Три старинных танца

Куранта

Э. Г. Барон (1696-1760) ред. Ю. Зырянова

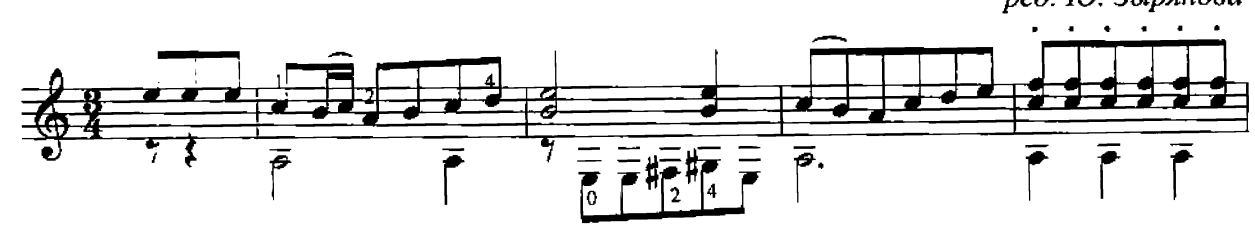

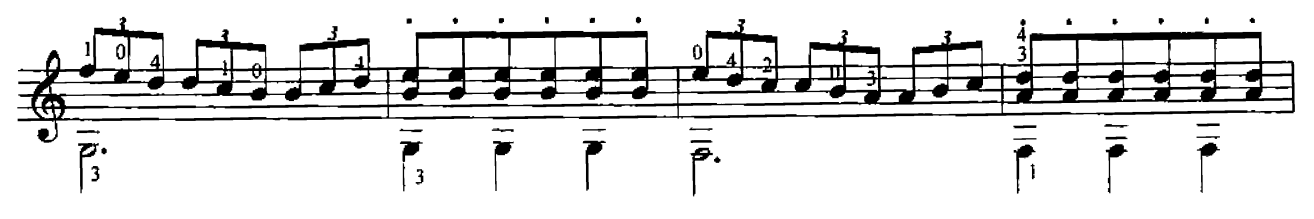

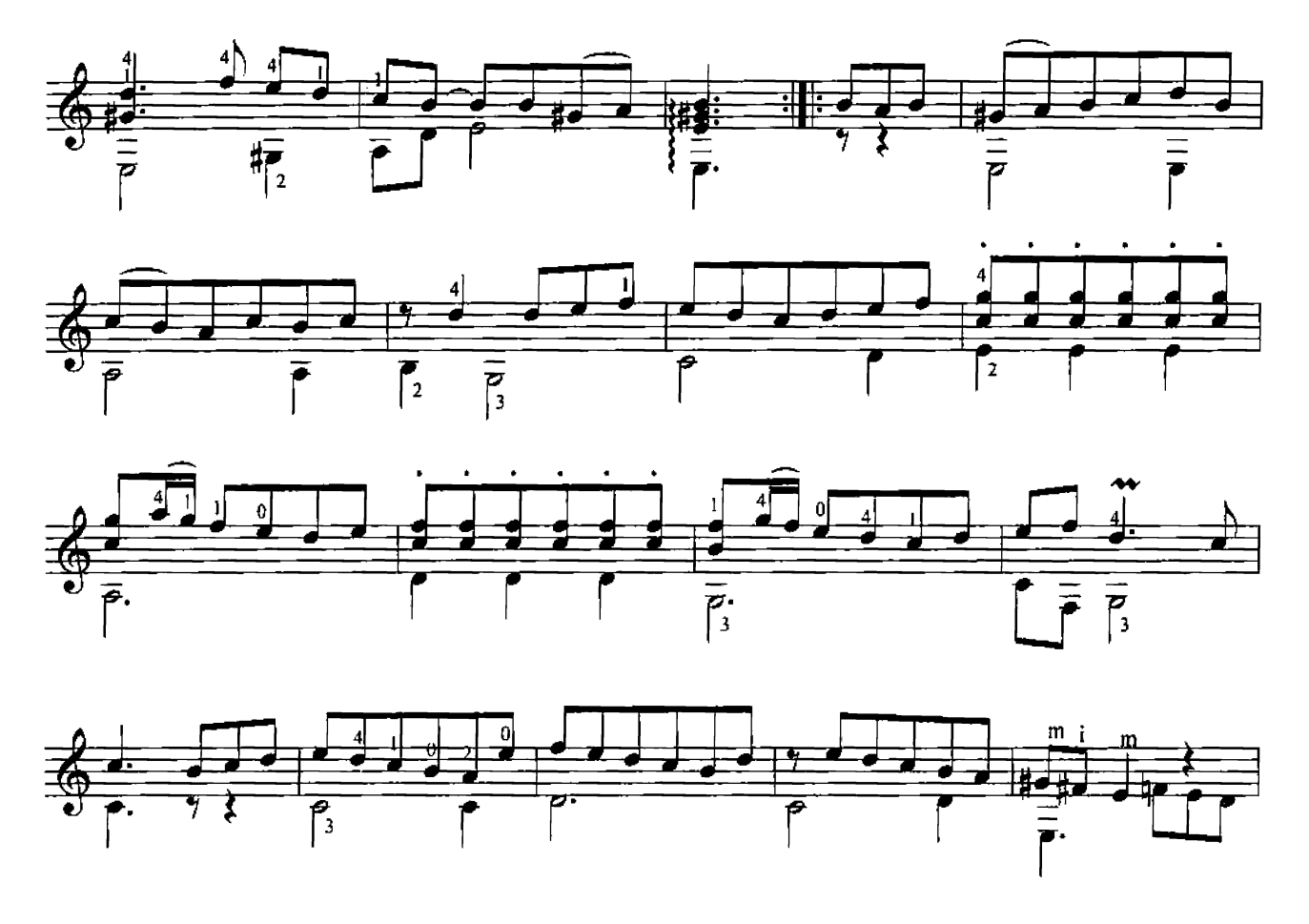

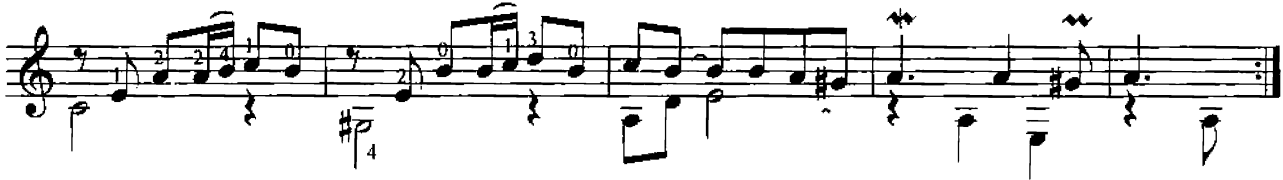

Ария

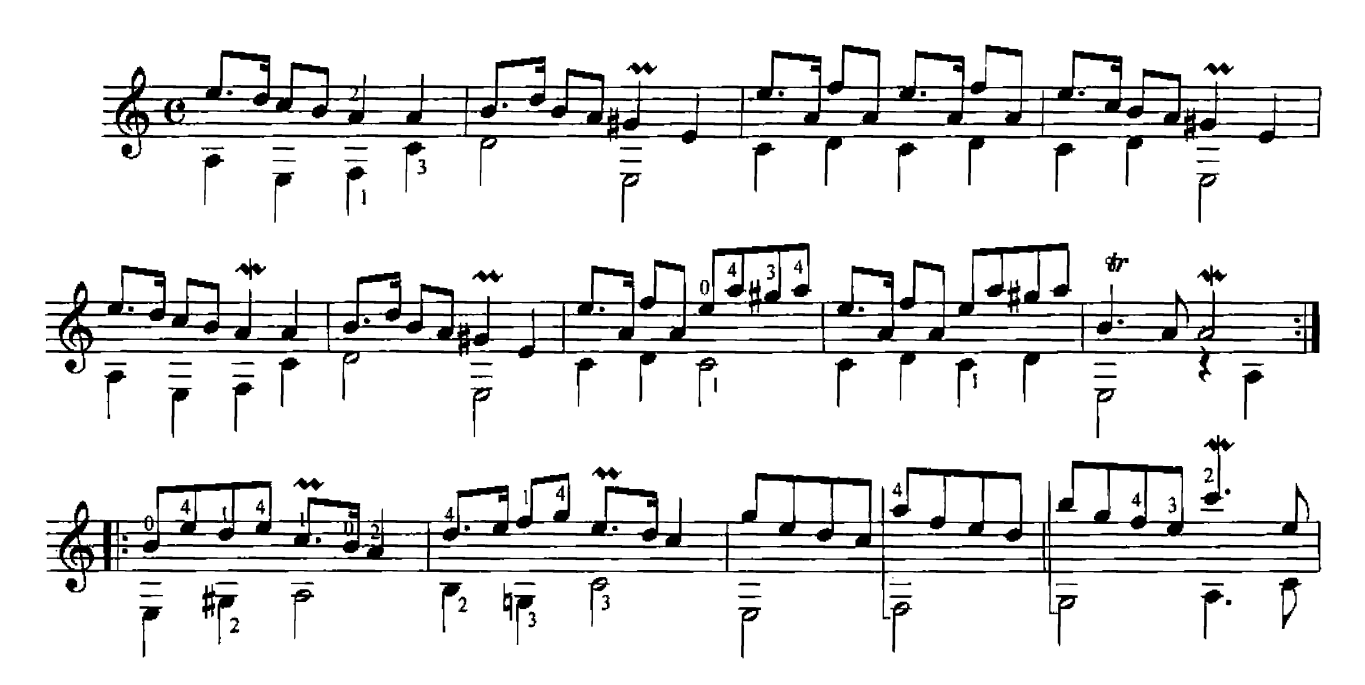

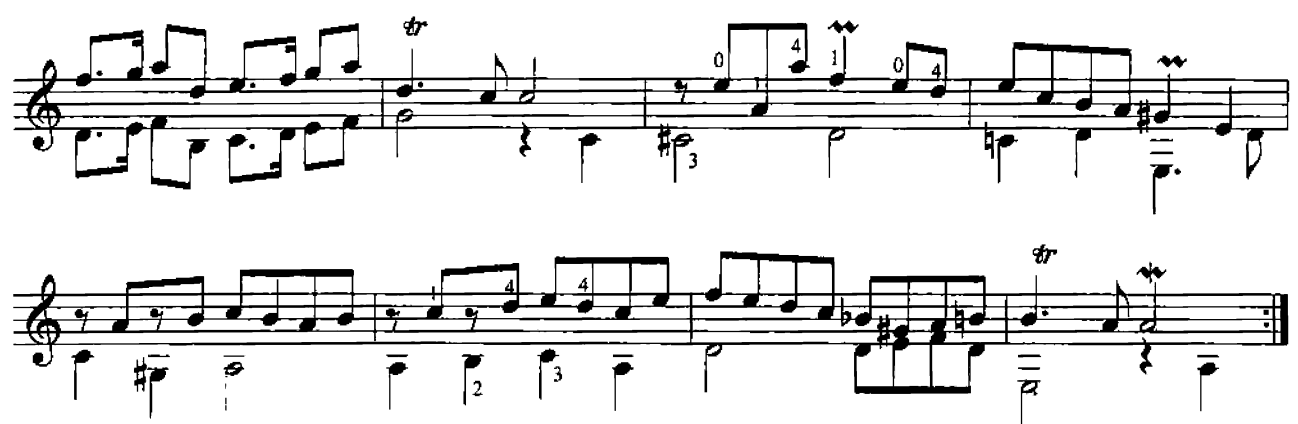

*Gyppe* 

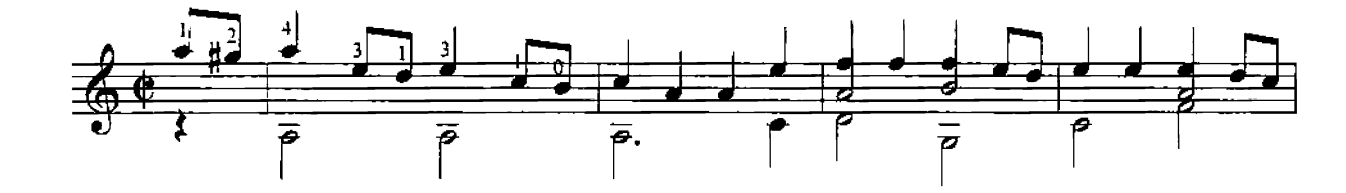

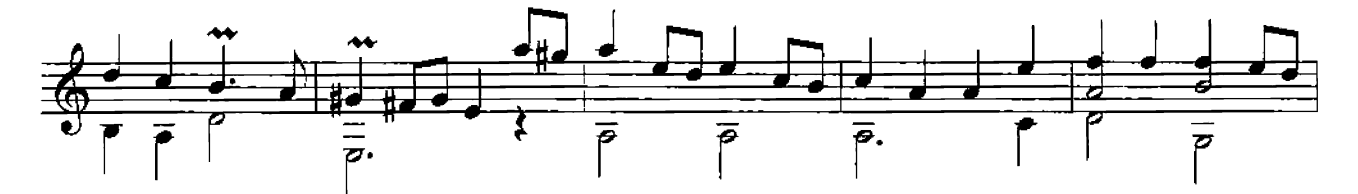

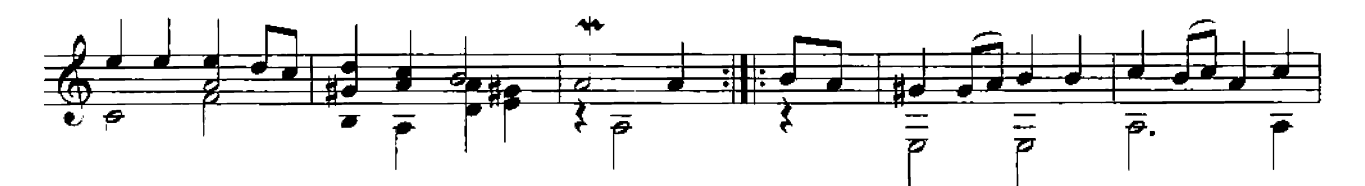

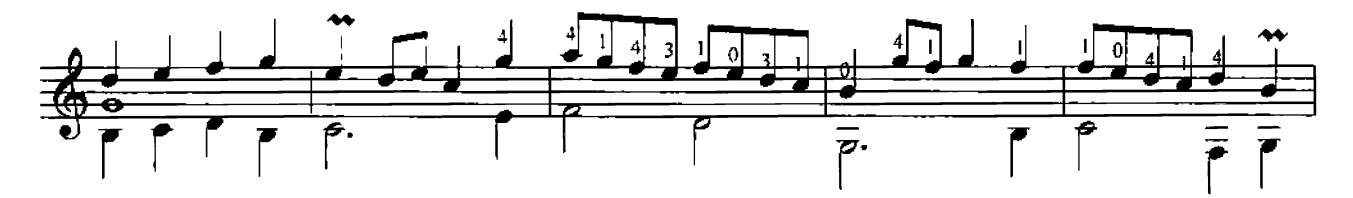

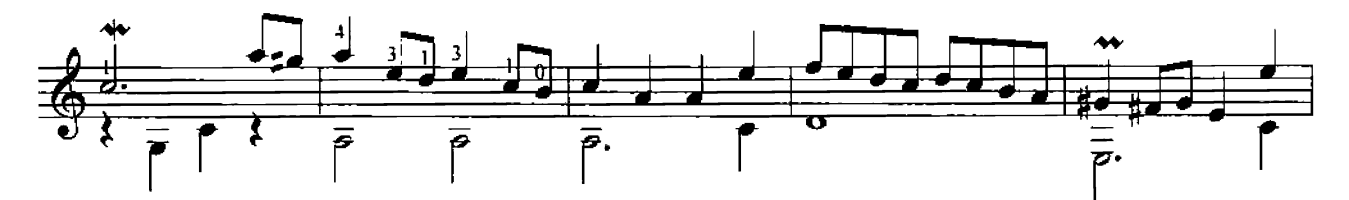

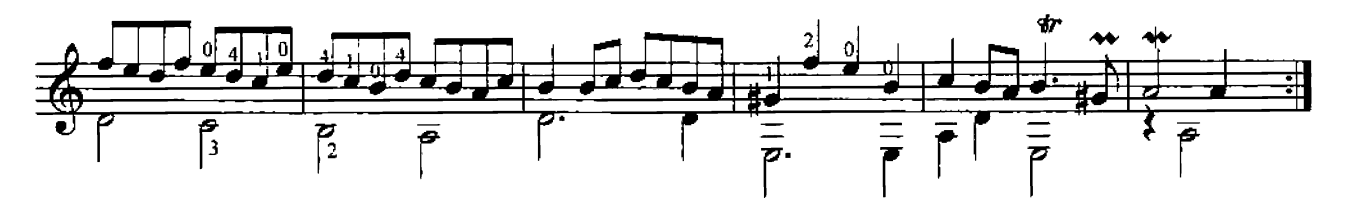

#### Колыбельная

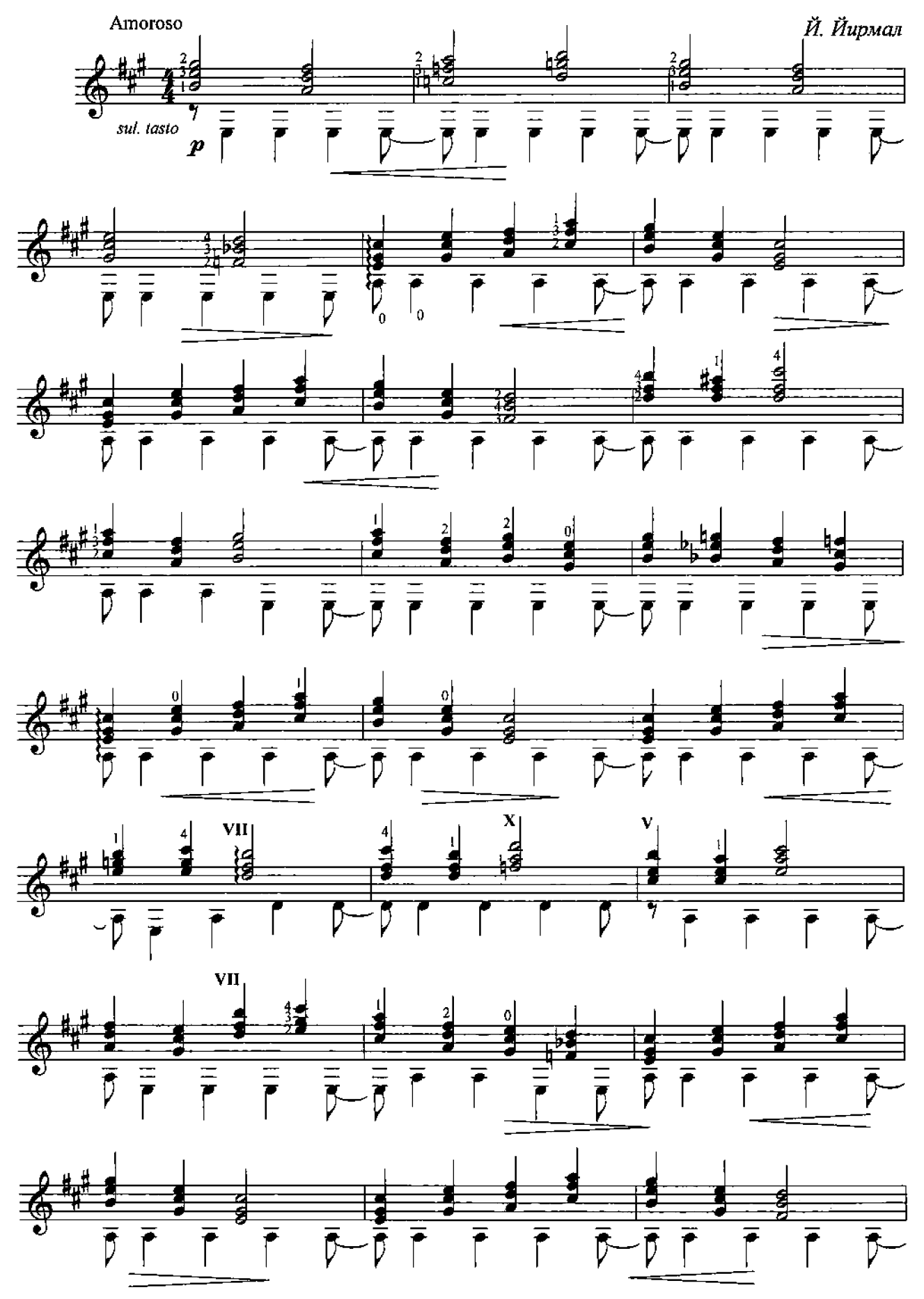

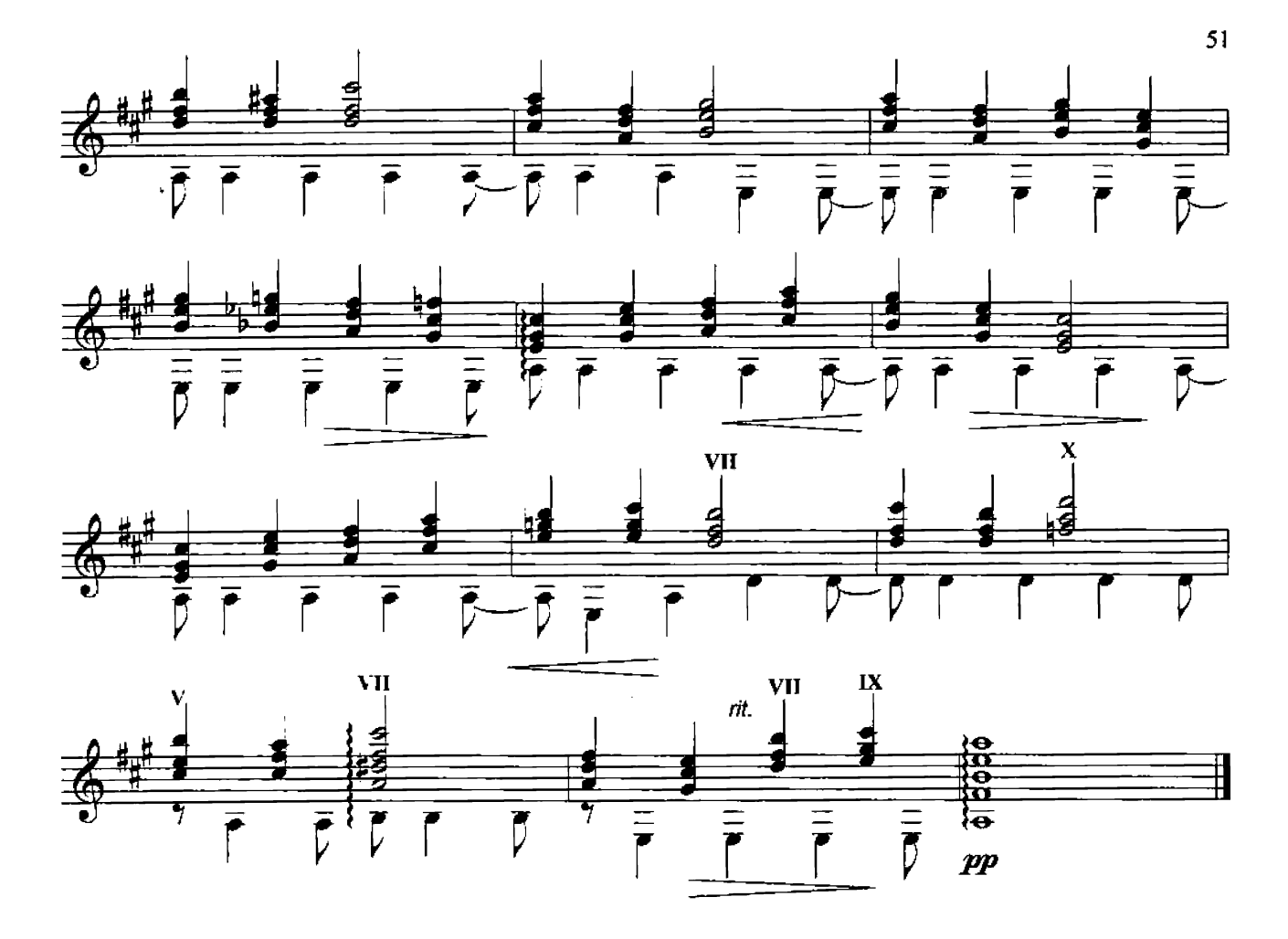

Романс

—<br>*peò.* Ф. Харц

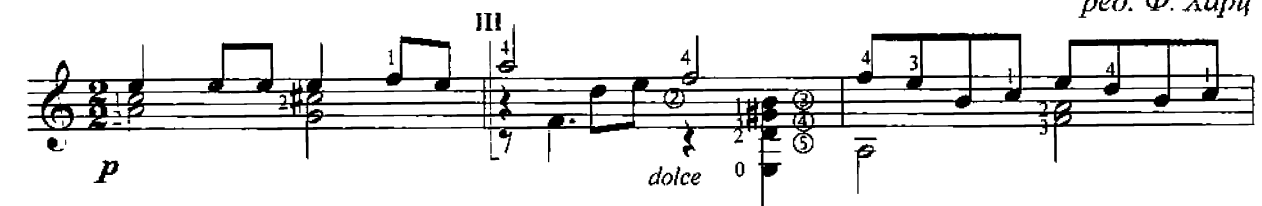

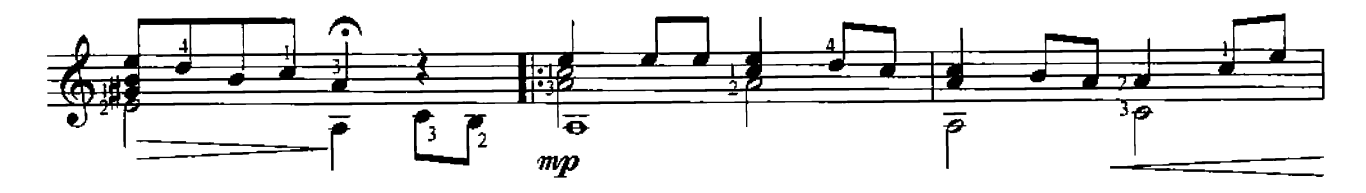

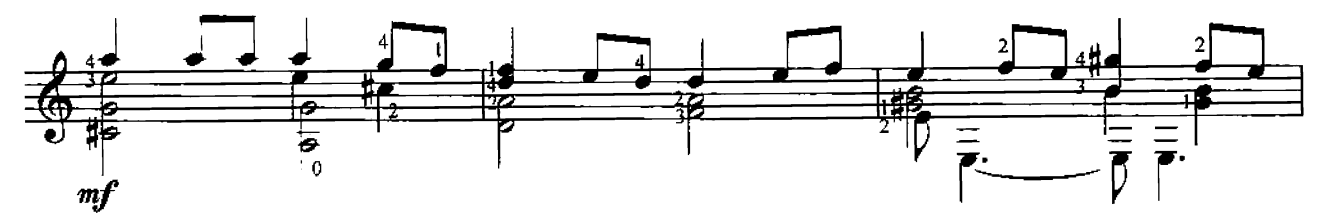

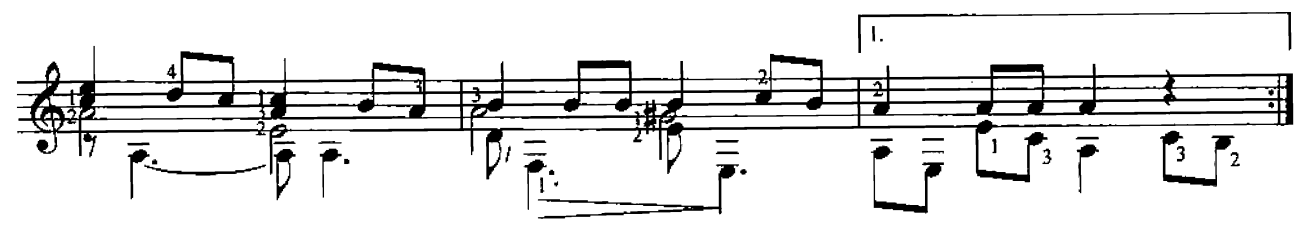

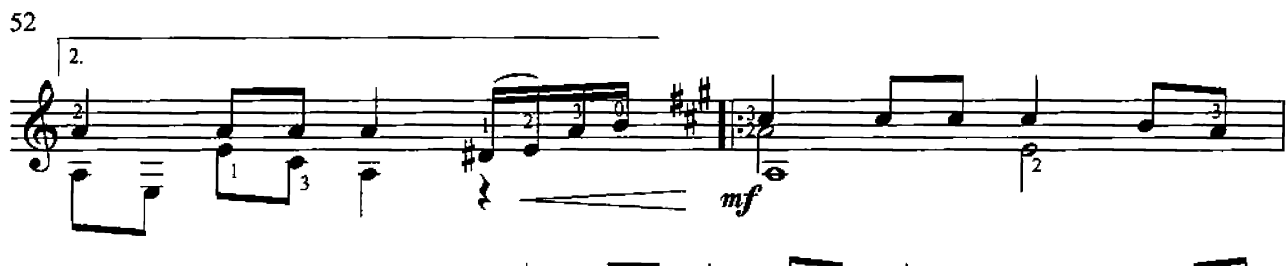

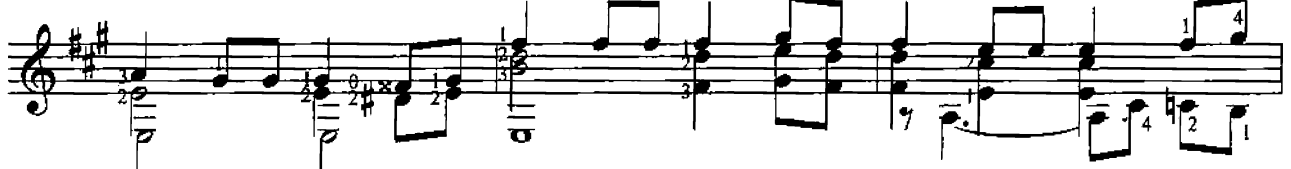

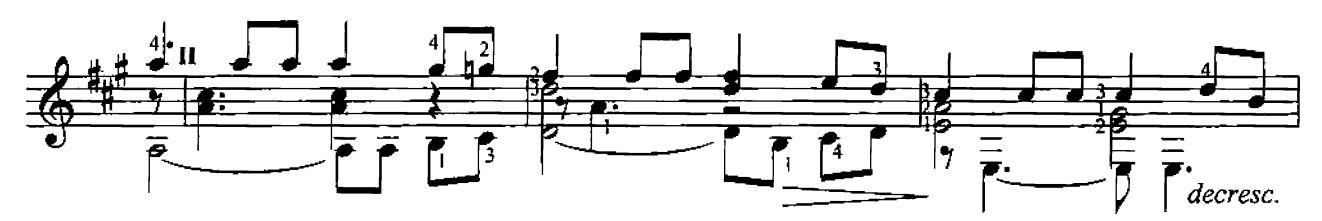

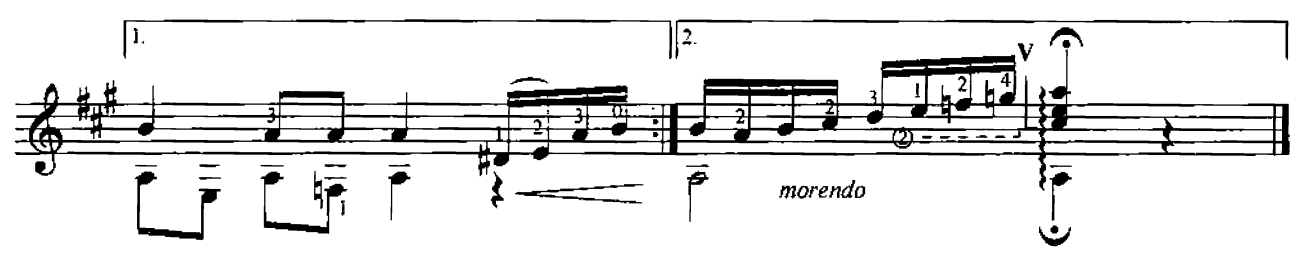

Болеро

Арлинг Шеффер ред. Ю. Зырянова

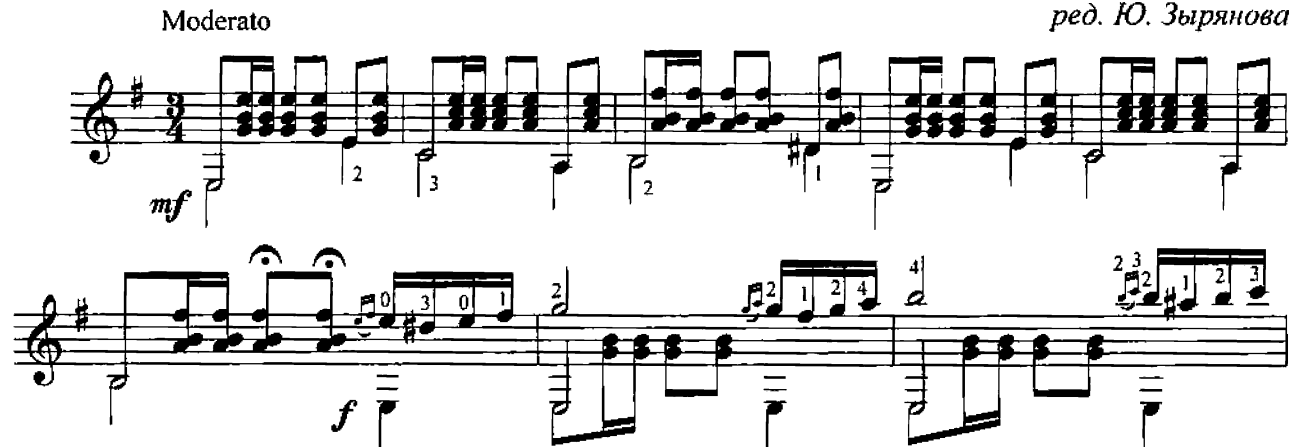

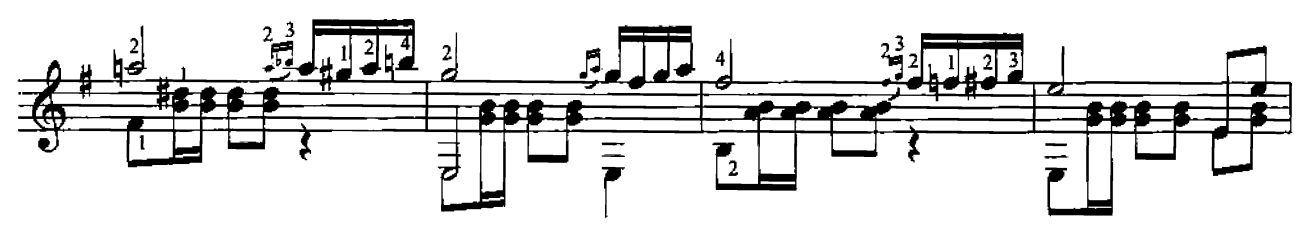

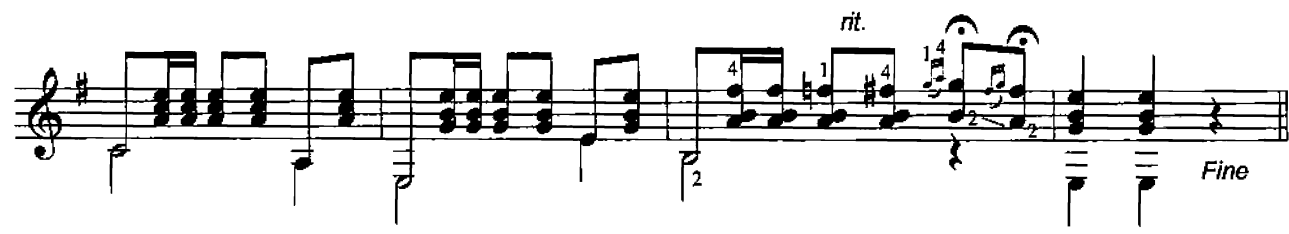

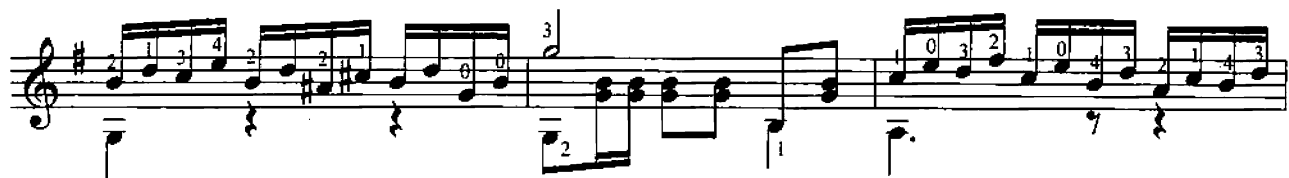

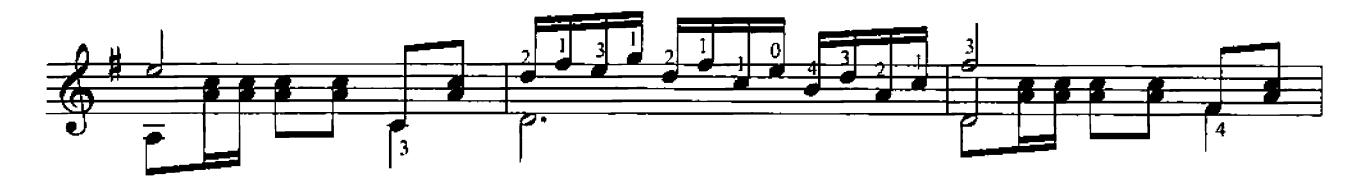

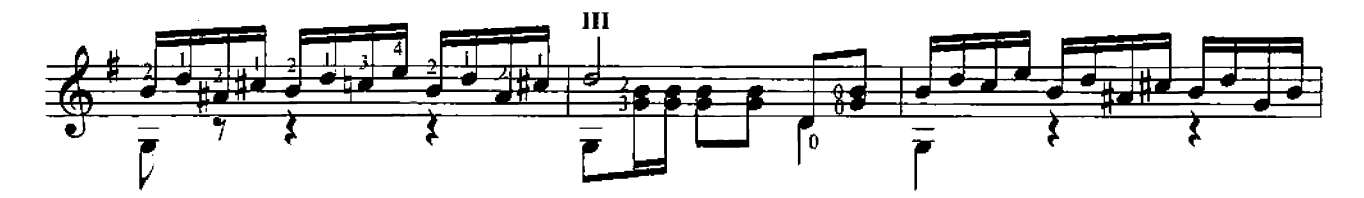

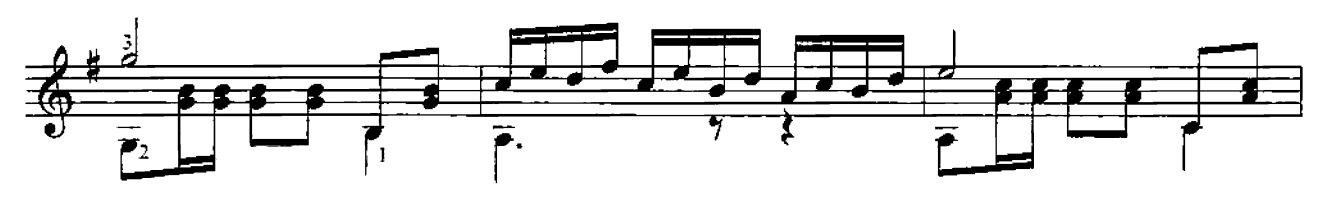

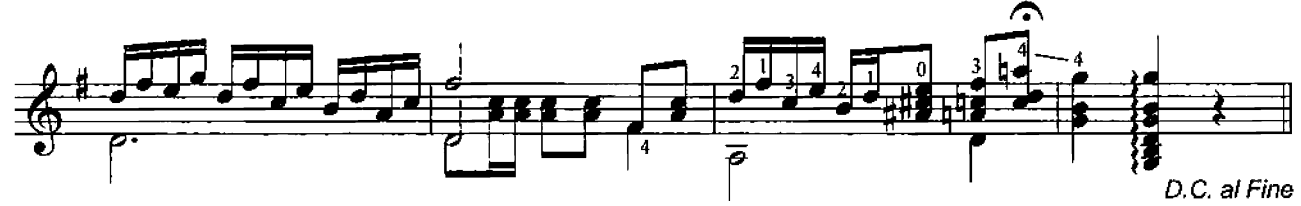

Адажио

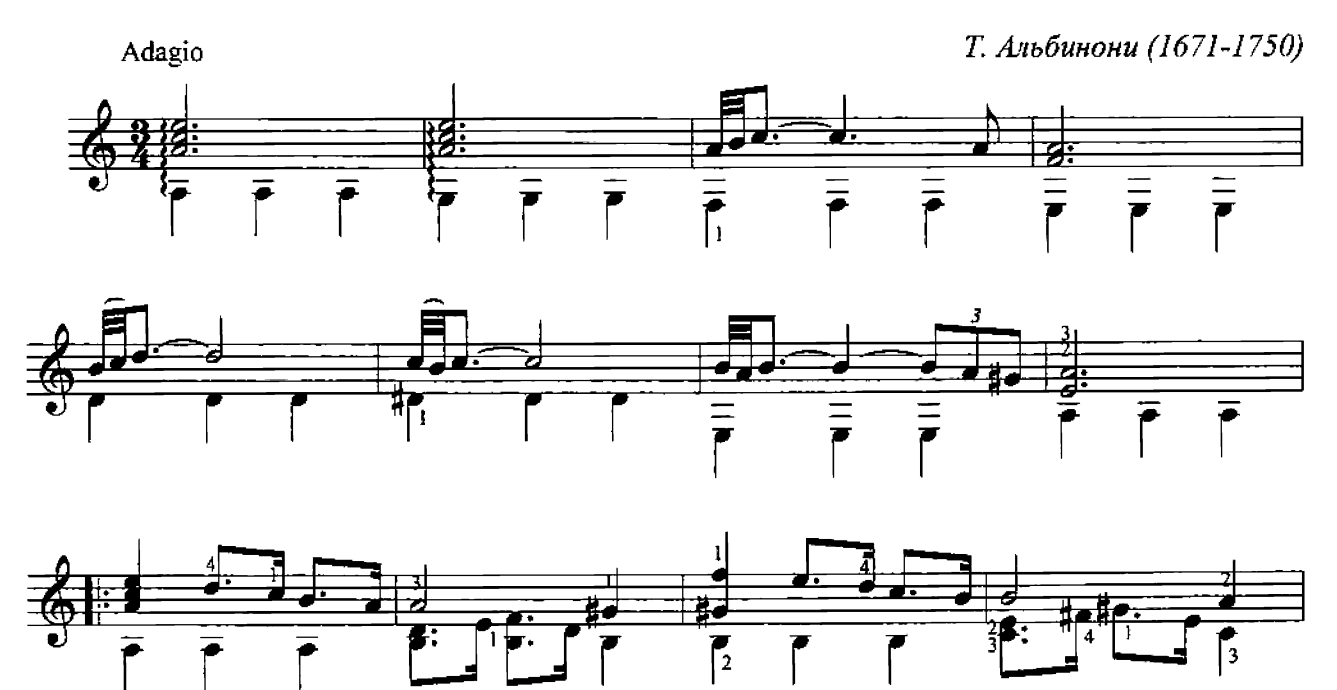

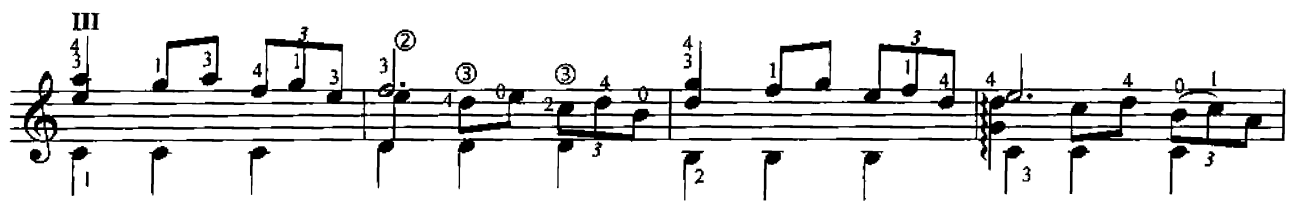

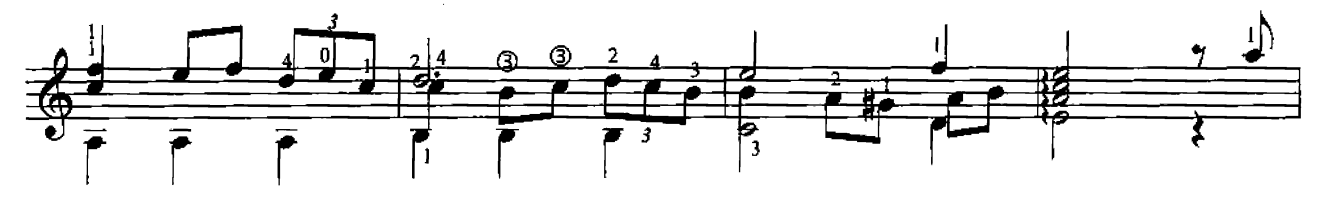

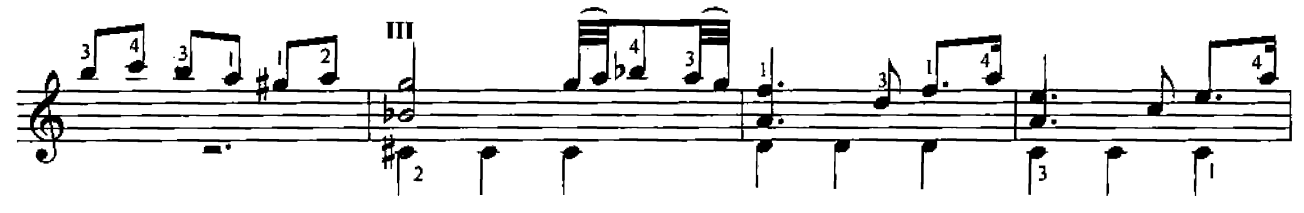

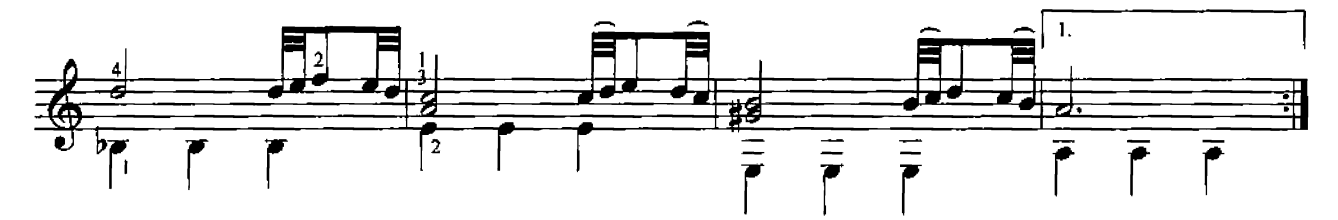

![](_page_53_Figure_4.jpeg)

Сонатина

![](_page_53_Figure_6.jpeg)

![](_page_53_Figure_7.jpeg)

![](_page_54_Figure_0.jpeg)

Милонга

Х. Бускаглия ред. Ю. Зырянов

![](_page_54_Figure_3.jpeg)

![](_page_55_Figure_0.jpeg)

![](_page_55_Figure_1.jpeg)

![](_page_55_Figure_2.jpeg)

![](_page_55_Figure_3.jpeg)

![](_page_55_Figure_4.jpeg)

![](_page_55_Figure_5.jpeg)

![](_page_55_Figure_6.jpeg)

![](_page_55_Figure_7.jpeg)

Эхо

X. M. Kopmec

![](_page_56_Figure_2.jpeg)

![](_page_56_Figure_3.jpeg)

![](_page_56_Figure_4.jpeg)

![](_page_56_Figure_5.jpeg)

![](_page_56_Figure_6.jpeg)

![](_page_56_Figure_7.jpeg)

![](_page_56_Figure_8.jpeg)

![](_page_56_Figure_9.jpeg)

![](_page_57_Figure_0.jpeg)

Воспоминание об Альгамре

Ф. Таррега (1852-1909)

![](_page_57_Figure_3.jpeg)

![](_page_58_Figure_0.jpeg)

![](_page_58_Figure_1.jpeg)

![](_page_58_Figure_2.jpeg)

![](_page_58_Figure_3.jpeg)

![](_page_58_Figure_4.jpeg)

![](_page_58_Figure_5.jpeg)

![](_page_58_Figure_6.jpeg)

![](_page_58_Figure_7.jpeg)

## Танец манекена

О. Бикфорд

![](_page_59_Figure_2.jpeg)

# Простой вальс

М. Ламберг

![](_page_60_Figure_2.jpeg)

![](_page_61_Figure_1.jpeg)

Рондо

![](_page_62_Figure_1.jpeg)

![](_page_62_Figure_2.jpeg)

![](_page_62_Figure_3.jpeg)

![](_page_62_Figure_4.jpeg)

![](_page_62_Figure_5.jpeg)

![](_page_62_Figure_6.jpeg)

![](_page_63_Figure_0.jpeg)

![](_page_63_Figure_1.jpeg)

![](_page_63_Figure_2.jpeg)

![](_page_63_Figure_3.jpeg)

![](_page_63_Figure_4.jpeg)

![](_page_63_Figure_5.jpeg)

![](_page_63_Figure_6.jpeg)

![](_page_63_Figure_7.jpeg)

![](_page_63_Figure_8.jpeg)

![](_page_64_Picture_4.jpeg)

#### Содержание

![](_page_65_Picture_49.jpeg)

Нотное издание

"Рандеву с гитарой"

Хрестоматия гитариста

1-5 классы ДМШ

Составление, редакция Ю. Зырянов

Компьютерный набор, макет В. Дмитриев

Подписано в печать 02.03.2012 г.

Формат 60х84 1/8. Уч. - изд. 8 п. л.

Бумага офсетная,

тираж 250 экз.

Издательство "Окарина"

Новосибирск, ул. Ядринцевская, 25

ТЕЛЕФОНЫ ДЛЯ ОПТОВЫХ ПОКУПАТЕЛЕЙ: (383) 291-46-08; 222-58-77;

E-mail: ocarinapress@yandex.ru

http:/www.ocarinapress.ru

Почтовый адрес: 630004, Новосибирск, а/я 305